# **INCIDENCIA DE UN CONTROL DE DIFICULTAD AUTOMATICO EN ´ APLICACIONES DE REALIDAD VIRTUAL PARA REHABILITACION´ MOTRIZ DEL MIEMBRO SUPERIOR.**

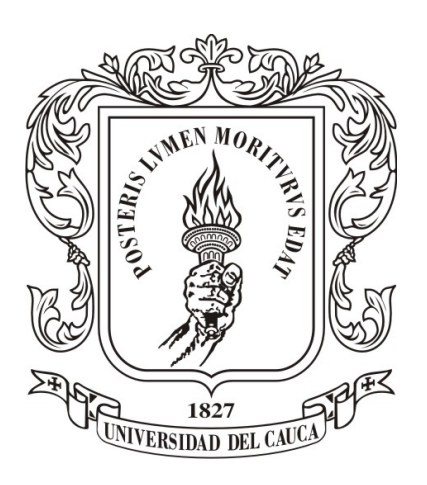

# YESSICA MARÍA VALENCIA LEMOS JHON JAMILTON MAJIN ERAZO

Universidad del Cauca Facultad de Ingeniería Electrónica y Telecomunicaciones Departamento de Electrónica, Instrumentación y Control Ingeniería en Automática Industrial Popayán, 2018

# **INCIDENCIA DE UN CONTROL DE DIFICULTAD AUTOMATICO EN ´ APLICACIONES DE REALIDAD VIRTUAL PARA REHABILITACION´ MOTRIZ DEL MIEMBRO SUPERIOR.**

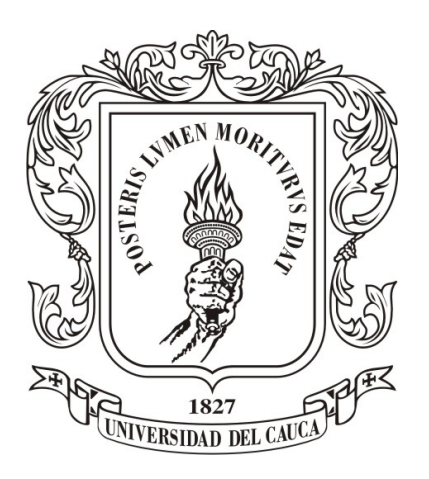

# Trabajo de grado presentado como requisito para obtener el título de **Ingeniero en Automatica Industrial ´**

Yessica María Valencia Lemos Jhon Jamilton Majin Erazo

Director: M.Sc. Diego Enrique Guzmán Villamarín Codirector: M.Sc. Jerónimo Londoño Prieto Codirector: Esp. Vladimir Trujillo Arias

Universidad del Cauca

Facultad de Ingeniería Electrónica y Telecomunicaciones Departamento de Electrónica, Instrumentación y Control Ingeniería en Automática Industrial Popayán, 2018

# **Agradecimientos**

...A Dios por habernos acompañado y guiado a lo largo de toda la carrera, por darnos fortaleza en los momentos más difíciles y sabiduría cuando más lo necesitamos.

...Le damos gracias a nuestras familias y especialmente a nuestros padres por todo el apoyo brindado, por los buenos valores que nos han inculcado y el animo que nos brindaron para ´ cumplir nuestros sueños.

...A nuestro director de tesis M.Sc Diego Enrique Guzman quien con sus conocimientos y ´ experiencia nos guió y acompaño en todo el proceso de investigación.

...Igualmente, agradecemos al MSc. Jerónimo Londoño Prieto, quien como co-director siempre mostró gran entusiasmo e interés por contribuir con el proyecto, que, basado en sus conocimientos y habilidades desde el campo de la fisioterapia, dio fruto a la herramienta tecnología que hoy presentamos.

...Agradecemos al Ing. Vladimir Trujillo por su colaboración en el presente proyecto.

...A nuestros amigos, familiares y compañeros que siempre estuvieron dispuestos a ofrecernos su ayuda y colaboración.

...A la universidad del Cauca, especialmente a los profesores del departamento de instrumentación y control, por todo el apoyo y conocimientos brindados a lo largo de toda la carrera.

# **Resumen**

El objetivo de este trabajo, es comparar la incidencia de un ajuste dinamico de dificultad en un jue- ´ go de rehabilitación de habilidad motriz, frente a una configuración manual. Para ello, se desarrolló una herramienta virtual enfocada en la rehabilitación del miembro superior; esta fue desarrollada en el motor de juegos de Unity 3D en lenguaje C#. Una vez creada la herramienta virtual, se implementó un control de dificultad automático basado en reglas, denominado control difuso; esto permitió que la herramienta no solo trabajará en modo manual sino también en modo automático. La herramienta fue evaluada en dos casos de estudio, cada uno con una configuración diferente (automática o manual) y se midió la habilidad motriz de ambos participantes de forma objetiva a través de la Box and Blocks Test, la cual fue aplicada antes, durante y al finalizar las sesiones; adicionalmente, se definieron dos índices de desempeño (tiempo promedio utilizado en ingresar cada insecto en las cajas y el porcentaje de acierto alcanzado) con el propósito de determinar el progreso de los participantes en la herramienta virtual. Como resultado se obtuvo, que el ajuste dinámico de dificultad, permitió obtener en promedio un mejor desempeño por sesión en la habilidad motriz (26,47 % mayor con la mano dominante y 7,69 % mayor con la mano no dominante); sin embargo, no fue posible establecer una diferencia significativa entre las dos configuraciones, debido a la limitada población del estudio.

### **Palabras clave: Miembro superior, rehabilitacion, Ajuste din ´ amico de dificultad, l ´ ogica di- ´ fusa**

# **Abstract**

The objective of this work is to compare the incidence of a dynamic adjustment of difficulty in a motor skill rehabilitation game, compared to a manual configuration. To this end, a virtual tool was developed focused on the rehabilitation of the upper member; it was developed in the Unity 3d game engine in C# language. Once the virtual tool was created, rules-based automatic difficulty control, called Fuzzy Control, was implemented; this allowed the tool not only to work in manual mode but also in automatic mode. The tool was evaluated in two case studies, each with a different configuration (automatic or manual) and the motor skill of both participants was measured objectively through the Box and blocks Test, which was applied before, during and at the end the sessions; in addition, two performance indices were defined (average time used to enter each insect in the boxes and the percentage of success achieved) in order to determine the progress of the participants in the virtual tool. As a result, it was obtained that the dynamic adjustment of difficulty allowed to obtain on average a better performance per session in the Motor skill (26.47 % greater with the dominant hand and 7.69 % greater with the non-dominant hand); however, it was not possible to make a significant difference between the two configurations, due to the limited population of the study.

### **Keywords: Upper limb, rehabilitation, Dynamic adjustment of difficulty, fuzzy logic**

# **Tabla de contenido**

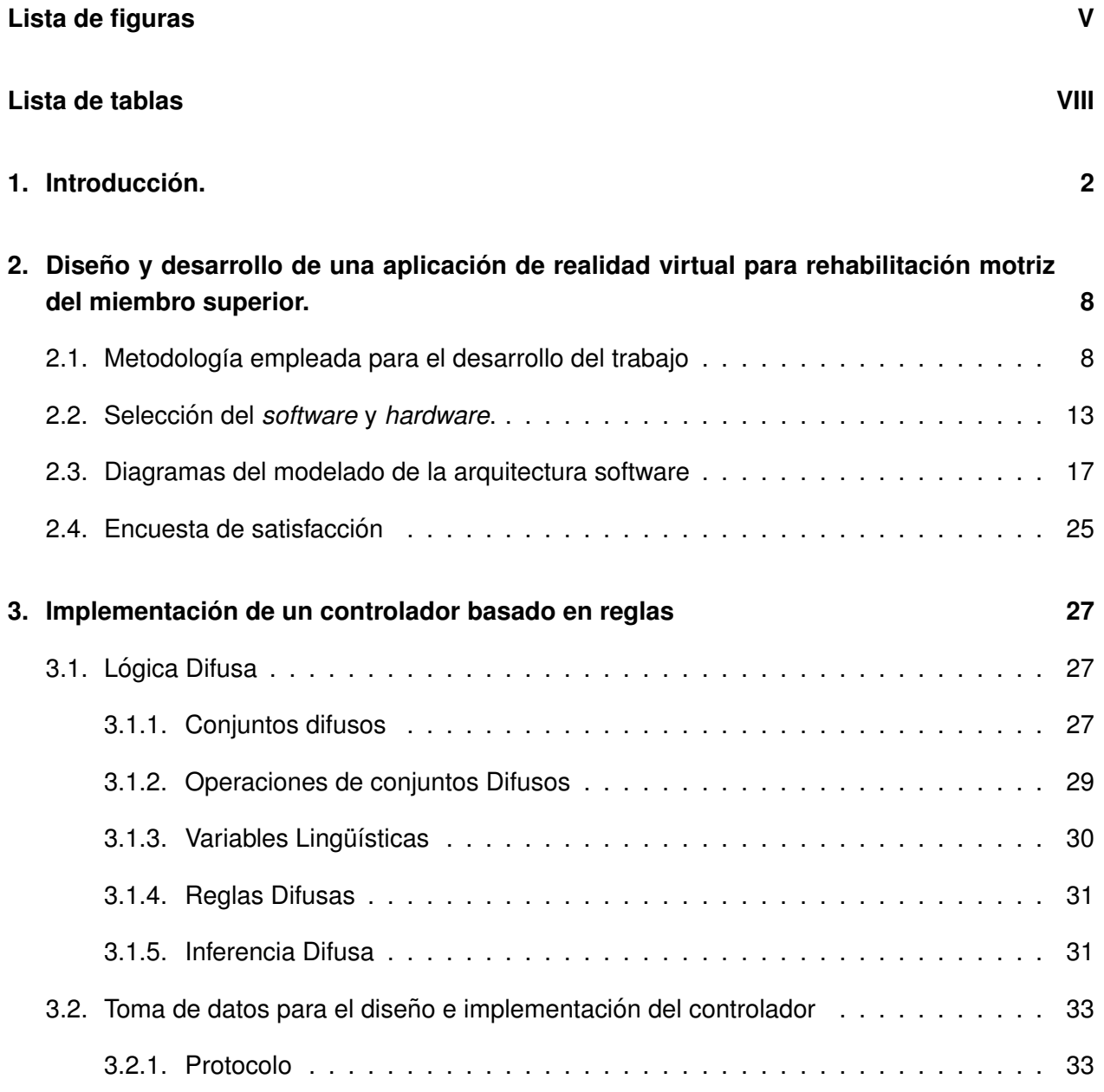

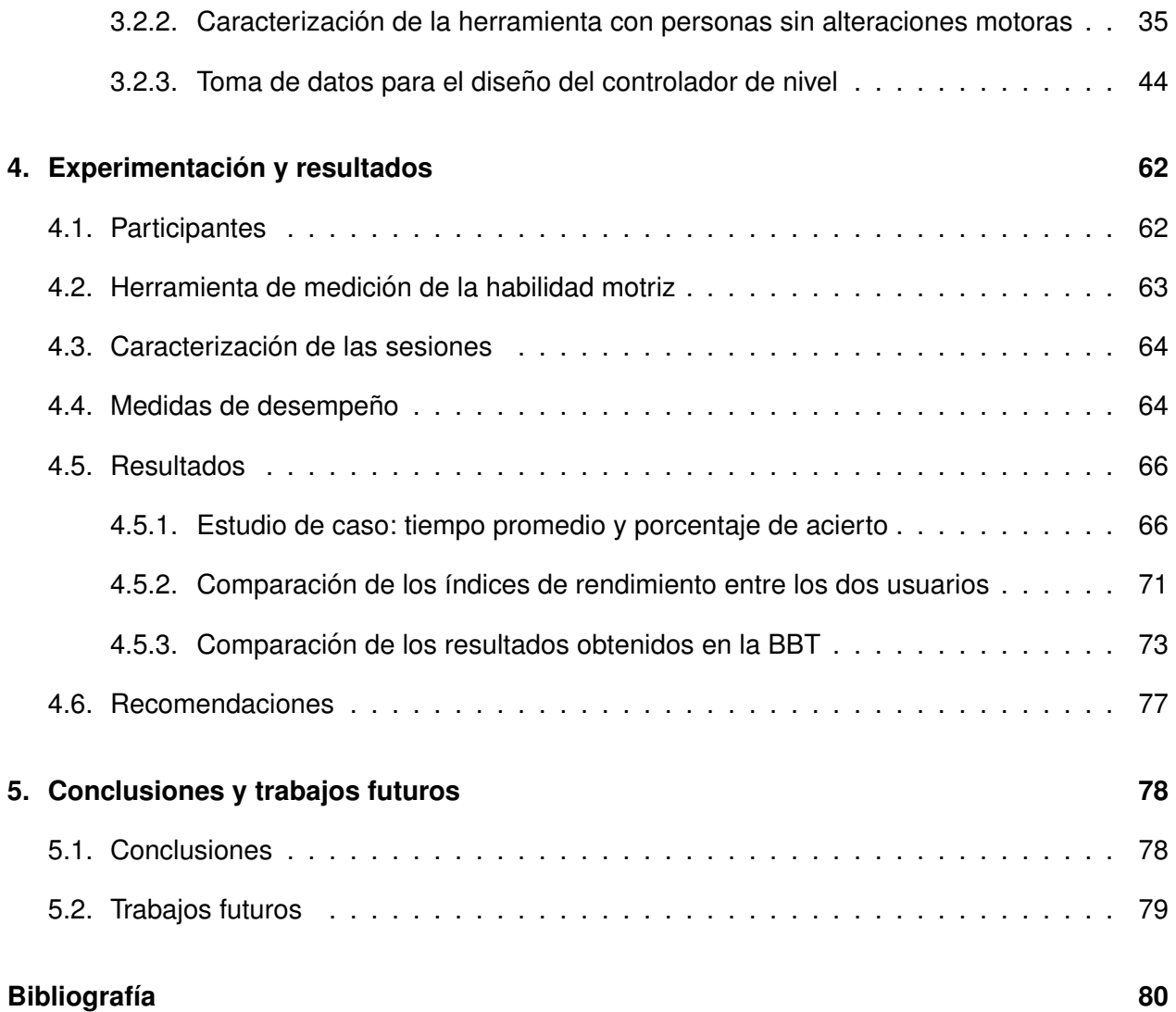

# <span id="page-7-0"></span>**Lista de figuras**

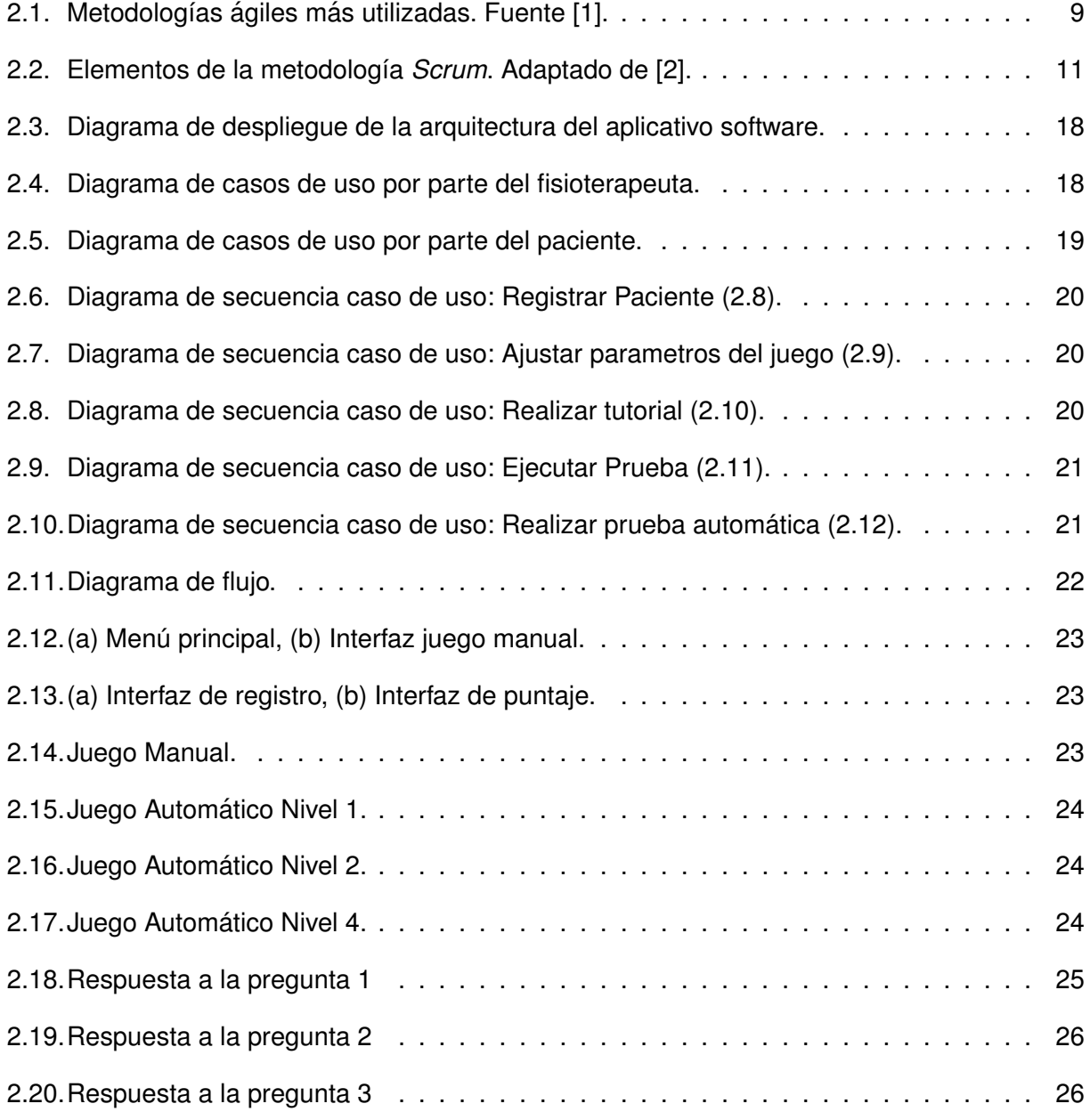

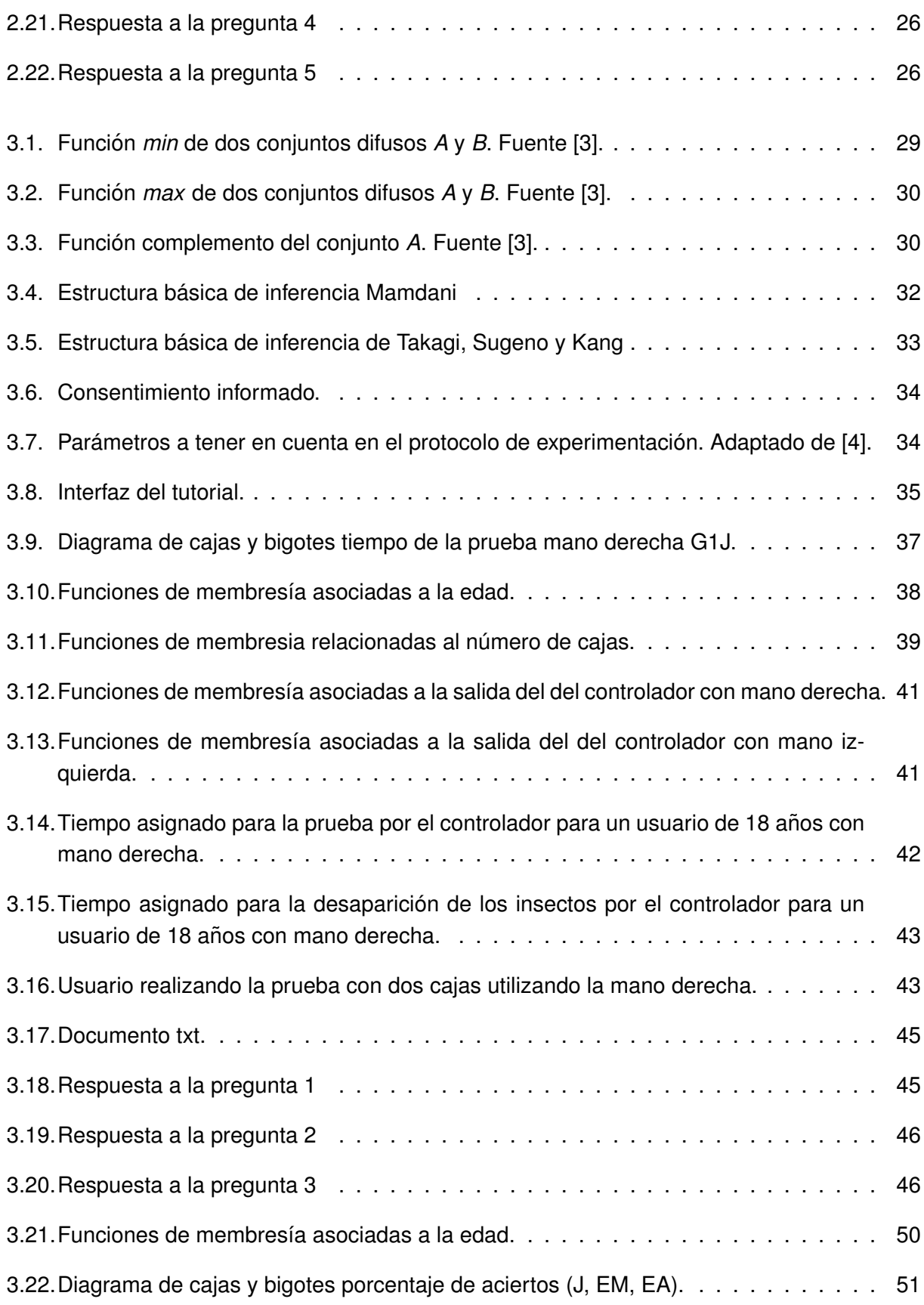

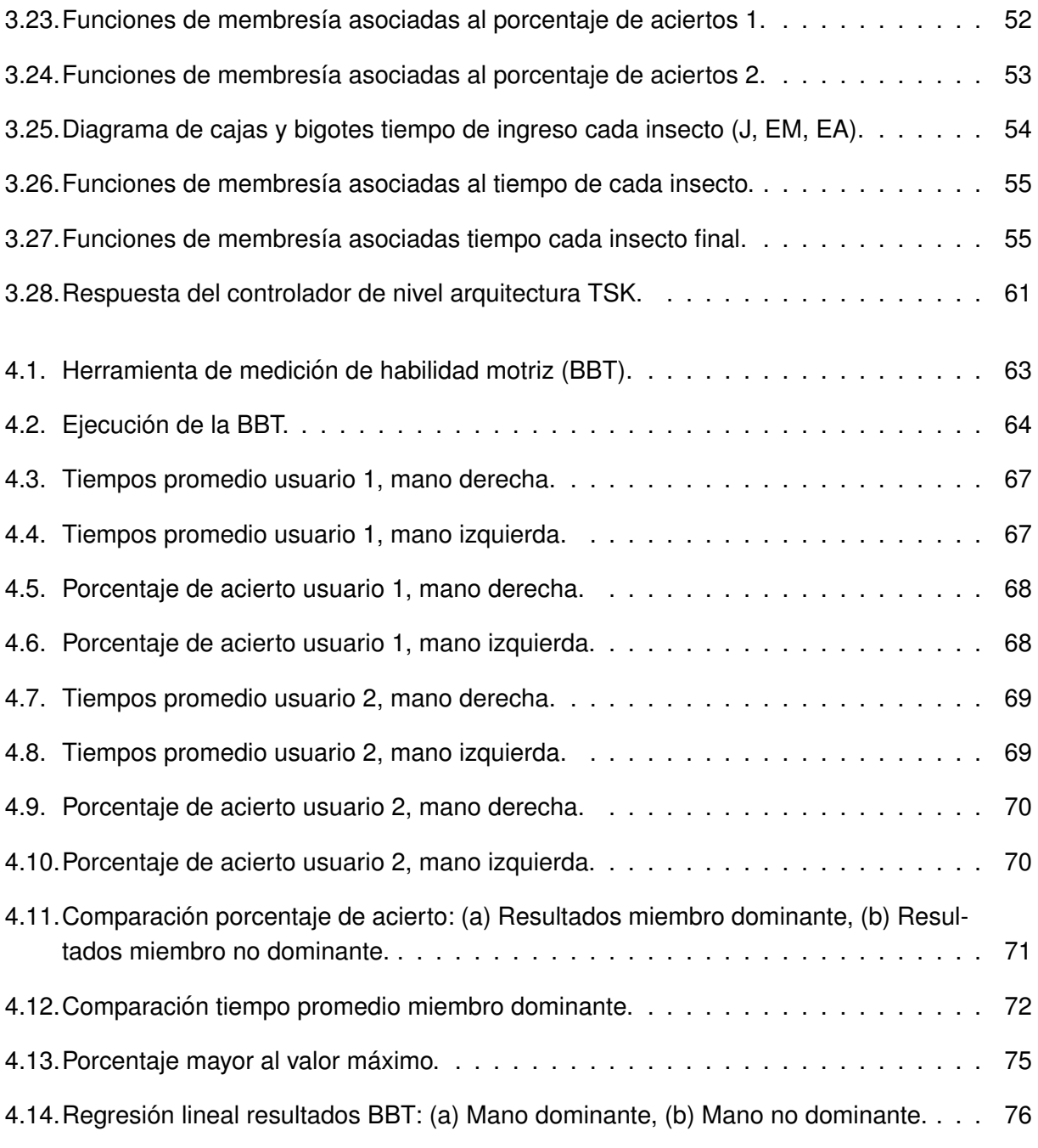

# <span id="page-10-0"></span>**Lista de tablas**

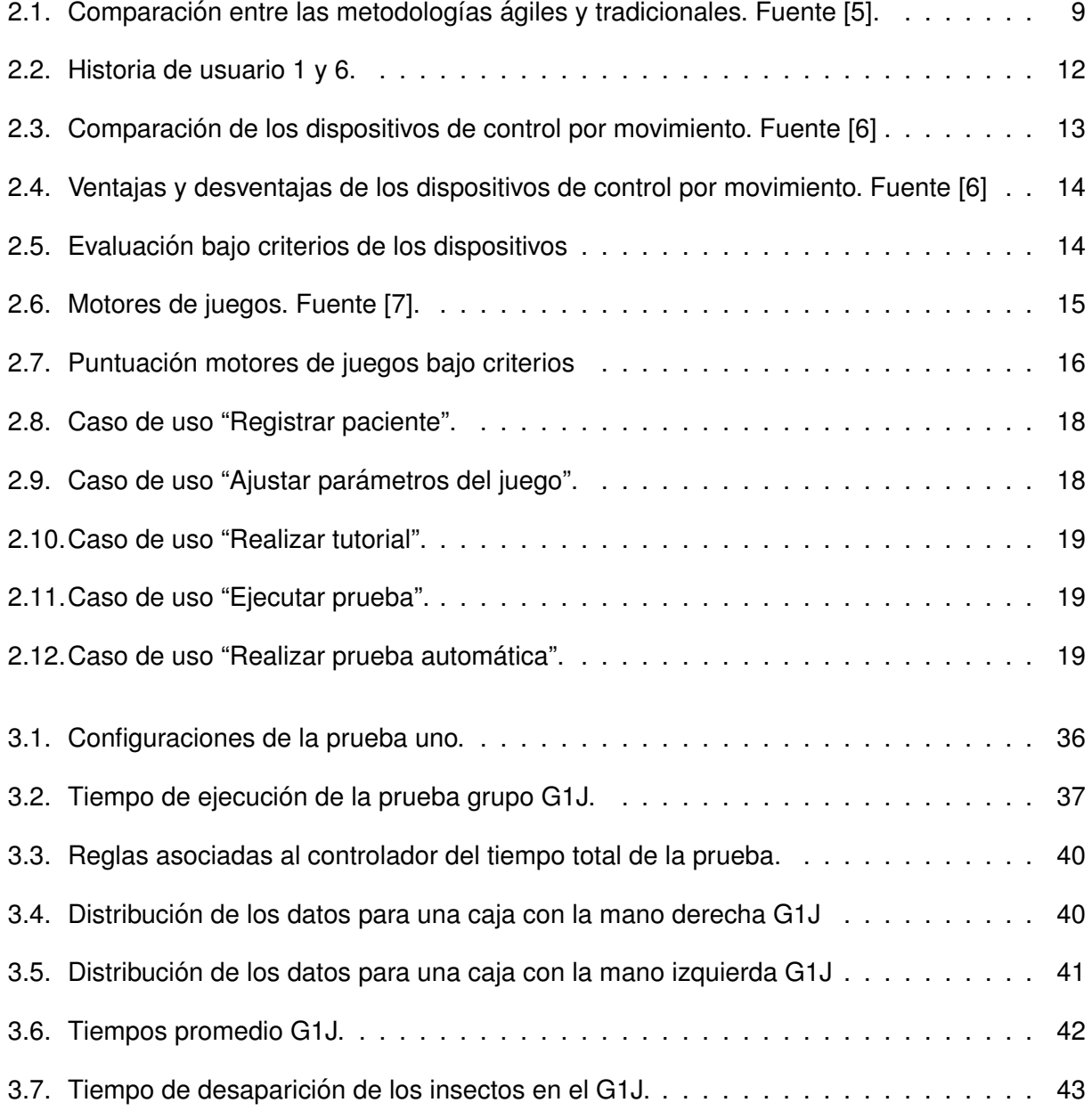

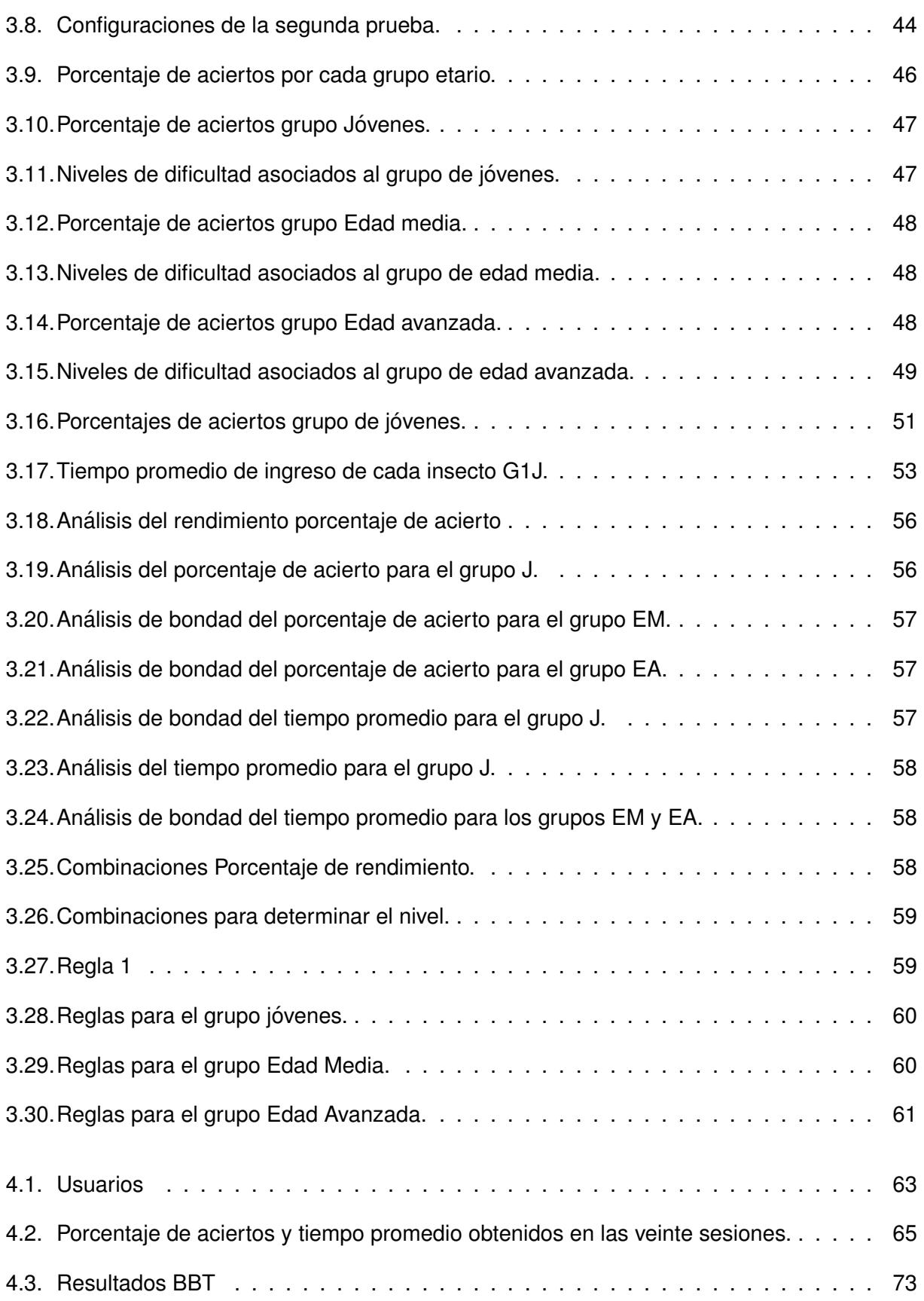

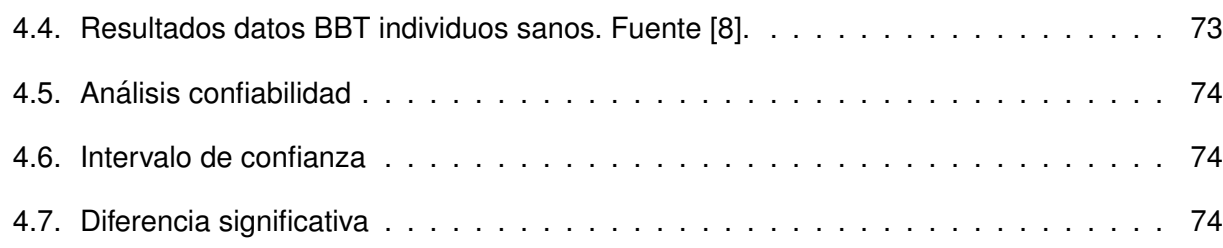

## **Estructura de la monografía**

Este documento se divide en 5 capítulos cuyo contenido trata las temáticas más relevantes para la realización del proyecto. A continuación, se realiza una breve descripción de los capítulos:

En el **capítulo 1**: Introducción, se presenta el contenido preliminar del trabajo de grado, el planteamiento del problema, los objetivos para la realización del mismo y la organización del documento. En el **capítulo 2:** se realiza el diseño y desarrollo de la aplicación de realidad virtual para rehabilitación motriz del miembro superior, en el cual se define la metodología, el software y el hardware para su desarrollo, incluyendo los diagramas UML y la evaluación de la usabilidad del mismo. En el capítulo 3: se realiza la implementación del controlador basado en reglas, se presenta inicialmente una breve introducción conceptual del tema y el paso a paso de toda su implementación, se describe el protocolo de experimentación y la población objetivo para las pruebas. El **capítulo** 4: presenta el proceso de experimentación llevado a cabo y los resultados obtenidos. Finalmente, en el **capítulo 5:** se presentan las conclusiones y trabajos futuros.

# <span id="page-14-0"></span>**Capítulo 1**

# **Introduccion. ´**

Los juegos serios se han convertido en una importante área de investigación, impulsada por los avances en el desarrollo de videojuegos, la evolución de los gráficos por computadora y por la acogida y éxito de estos. Según Michael y Chen [\[9\]](#page-92-9), ha llegado el momento de que los videojuegos sean más relevantes, más responsables y más importantes, en otras palabras, más serios. En consecuencia, la comunidad investigadora y la industria del juego se movieron hacia el desarrollo de videojuegos más elaborados, incorporando elementos tanto pedagógicos como de entretenimiento [\[10\]](#page-92-10).

Las investigaciones en este campo se reportan desde hace un par de décadas, donde a nivel mundial se han organizado un número creciente de seminarios y conferencias. En el 2002, se formó la *Serious Games Initiative* [\[11\]](#page-92-11) que ayuda al área de los juegos serios a convertirse en una industria organizada de desarrolladores, con el objetivo de resolver problemas en diversas áreas, informar acerca del potencial de los videojuegos y la necesidad de fusionar la innovación y los desarrollos de una disciplina con otra. En el 2009 se organizó la primera conferencia especializada en juegos serios: VS-GAMES'09 - Primera conferencia internacional de IEEE en juegos y mundos virtuales para aplicaciones serias, en el *premier Serious Games Institute* en el Reino Unido.

El termino juego serio presenta varias definiciones, sin embargo, los diferentes autores coinciden ´ en que se refiere al uso de juegos de computadora y/o consolas que tienen un propósito principal que no es solo entretenimiento [\[12\]](#page-92-12). De hecho, los juegos serios se han aplicado en muchas áreas diversas como: entrenamiento corporativo y militar [\[13\]](#page-93-0), salud [\[14\]](#page-93-1), [\[15\]](#page-93-2) y [\[16\]](#page-93-3), educación [\[17\]](#page-93-4) y [\[18\]](#page-93-5), entrenamiento cultural [\[19\]](#page-93-6), entre otras. La aplicación de esta tecnología ha sido de gran interés en el área de la salud gracias a los grandes beneficios que presenta, uno de los campos de aplicación con gran acogida es el campo de la rehabilitación, a través de simuladores se logra implementar un entorno creativo, motivante y novedoso que permite a los pacientes entrenar, mejorar y/o recuperar sus habilidades motoras; la creación de estas aplicaciones conlleva a la innovación de técnicas y herramientas que soporten el proceso de construcción de los mismos, lo que genera nuevos desafíos a la ingeniería de software y hardware. En la actualidad existen

gran variedad de herramientas hardware que han sido implementadas en los juegos serios para rehabilitacion, como: ´ *EyeToy* [\[20\]](#page-93-7) de *PlayStation 2*, *Kinect* [\[21\]](#page-93-8) de *Microsoft*, *Wii* [\[22\]](#page-93-9) de *Nintendo* y el *sistema Irex* [\[23\]](#page-93-10) de *GestureTek*, dichos artefactos se han utilizado principalmente como una herramienta que brinda a los jugadores una nueva forma de interactuar con videojuegos y así promover la actividad física [\[24\]](#page-93-11). Muchos estudios [\[25\]](#page-93-12) y [\[26\]](#page-93-13) han identificado los beneficios de usar juegos serios en la terapia de movimiento para mejorar el equilibrio, el control postural y la motricidad fina [\[27\]](#page-93-14).

En el 2008 la Universidad de Derby, Reino Unido [\[27\]](#page-93-14) desarrolló un conjunto de juegos serios para facilitar la actividad física de los pacientes en entornos virtuales altamente motivadores, donde varios factores como el tamaño y la gravedad eran escalables para adaptarse a las capacidades del paciente y al rendimiento en el juego; entre los juegos están el "Catch-the-orange game", el "*Fishing game*" y el "*Whack-a-mouse game*", estos fueron probados en participantes que sufren trastornos motores de las extremidades superiores después de un accidente cerebrovascular (ACV). Como resultado se obtuvo que la integración de la simulación de Realidad Virtual (RV) con juegos serios agrega riqueza al entorno virtual y tiene el potencial de mejorar el resultado del paciente. Los resultados iniciales de las pruebas fueron positivos, mostrando que la intervención de los juegos serios presentan un impacto en la recuperación del movimiento tanto en el deterioro real como en las mediciones funcionales y el desempeño en el juego.

Proponer desafíos en los juegos serios es una característica clave en su desarrollo, el nivel de dificultad permite la creacion de experiencias accesibles a cualquier usuario en los que no solo ´ pueda disfrutar, sino que al mismo tiempo se exija un esfuerzo. En el contexto de la rehabilitacion´ física, la dificultad del juego es un factor de entrenamiento clave, ya que puede influir en el rendimiento y mejoría del paciente. La mayoría de los juegos presentan tres niveles de desafío: "Fácil", "Medio" y "Difícil", que en general es el usuario quien escoge el nivel en el cual quiere participar, esto genera una limitación en el juego que ocasiona a largo plazo la pérdida de interés por parte del usuario. Otros juegos, implementan técnicas de adaptación de dificultad; estas proporcionan un nivel de dificultad dinámico en relación a las habilidades que presenta el usuario al interactuar con el juego, la mayoría de las técnicas actuales en los juegos de entretenimiento se basan en la maximización de la motivación del jugador [\[28\]](#page-94-0), [28] y [\[29\]](#page-94-1).

La mayoría de las técnicas de adaptación de dificultad en los juegos de rehabilitación de las extremidades superiores están inspiradas en las teorías del aprendizaje motor y se centran en la maximización del esfuerzo, la repetitividad y la función cognitiva durante la sesión de rehabilitación. La adaptación consiste en el cambio de nuevos escenarios, niveles con mayor o menor dificultad, interfaces gráficas de usuarios, entre otros [\[30\]](#page-94-2). Un ejemplo de ello fue desarrollado en [\[31\]](#page-94-3), donde se realizó la implementación de un ajuste dinámico de dificultad (DDA) [\[32\]](#page-94-4), [\[33\]](#page-94-5) y [\[34\]](#page-94-6) a un juego de Tetris llamado "TetrisAnalytics", en el cual la velocidad de la caída de la pieza, el tipo de ficha actual y la posición de la pieza determinaban las habilidades del jugador y posteriormente el tipo de ajuste automático. En el mismo año se propuso una técnica de adaptación de dificultad dinámica para juegos de rehabilitación basados en tareas de señalamiento

(es decir, alcanzar objetivos). La técnica se basó en el perfil del jugador integrando una predicción a corto plazo de las habilidades del jugador. Esta técnica de adaptación se utilizó para crear *PRehab* (Juegos de plataforma para rehabilitación). La investigación buscaba estudiar los efectos de la dificultad del juego en el rendimiento de los pacientes que han sufrido una enfermedad cerebrovascular (ECV). Los resultados del experimento muestran que la adaptación a la dificultad dinámica aumentó el rendimiento del paciente en términos de amplitud de movimiento (distancia), un parámetro importante en la rehabilitación de la ECV [\[12\]](#page-92-12). Entre algunos de los juegos serios adaptativos desarrollados en rehabilitación de miembro superior están:

- Desarrollo de un sistema Rehabilitación *Gaming System* (RGS) el cual estaba basado en RV para el tratamiento de deficits motores resultantes de lesiones en el sistema nervioso ´ central. El juego consistía en interceptar, capturar y colocar esferas que se movían hacia el usuario con la ayuda de brazos virtuales; el objetivo de los autores era estudiar los efectos que tenía la adaptación de dificultad automático en la ejecución de tareas o retos en el juego [\[35\]](#page-94-7).
- En [\[36\]](#page-94-8) y [\[37\]](#page-94-9) plantearon un juego serio de adaptación en rehabilitación del miembro superior. Con la ayuda del sistema de rehabilitacion´ *BrightArm* [\[36\]](#page-94-8) establecieron que los juegos serios traen consigo efectos positivos en la rehabilitación de control motor y la fuerza hombro/mano. Cada sesión de terapia con *BrightArm* constaba de cinco juegos personalizados: "*Pick-and-place*", "*Breakout 3D*", "*Treasure hunt*", "*Card Island*" y "*Tower of Hanoi 3D*". En donde cada juego tenía ajustes de complejidad (ningún agarre, agarre momentáneo, agarre sostenido y varios niveles de dificultad) con los cuales se determinaba el progreso de los usuarios.
- La Universidad de Ulster, diseñó una serie de juegos enfocados en la motricidad gruesa del brazo con el fin de ayudar a la rehabilitación de las extremidades superiores. El primer juego, "*Rabbit Chase*", fue desarrollado para la rehabilitacion de un solo brazo (brazo derecho o ´ izquierdo). El segundo juego, "Arrow Attack", fue desarrollado para la rehabilitación bimanual (ambos brazos). Estos juegos tienen la opción de habilitar un mecanismo de dificultad adaptativo. Cuando se selecciona esta opción, el juego se acelera o ralentiza automáticamente según el rendimiento del usuario. Esto se consigue alterando la velocidad del conejo (en *Rabbit Chase*) o las flechas (en *Arrow Attack*). Esto puede ayudar a mantener un nivel apropiado de desafío que se modifica a medida que el nivel de habilidad del usuario mejora o se deteriora al avanzar del juego [\[27\]](#page-93-14).

En [\[38\]](#page-94-10) se realizó una revisión de 200 artículos sobre aplicaciones y juegos de rehabilitación, entre los cuales solo ocho de los artículos mencionan algún tipo de adaptación. En la investigación se señala que el primer esquema de adaptación se basó en la heurística [\[39\]](#page-94-11) y su objetivo fue distribuir los objetivos espacialmente en cada ensayo de acuerdo con el rendimiento del paciente y, además, se afirma que diferentes autores propusieron su propia heurística de adaptación basada en diversas medidas relacionadas con el rendimiento del paciente [\[40\]](#page-95-0). Otros mejoraron

las primeras técnicas, usando la física del juego para definir parámetros de adaptación [\[41\]](#page-95-1) o adaptando el juego al estado emocional del paciente [\[42\]](#page-95-2). No fue hasta el 2011 que se aplicaron métodos avanzados de inteligencia computacional [\[43\]](#page-95-3) y [\[44\]](#page-95-4) a juegos especiales explícitamente destinados a la rehabilitación, para ello se desarrolló un Motor de Juego dirigido a la Rehabilitación (IGER) basado en Inteligencia Computacional denominado "*Fruit Catcher*" destinado a recuperar el control postural básico mejorando la capacidad de equilibrio al tiempo que aumenta la percepcion del esquema corporal. La jugabilidad se monitorea continuamente usando un ´ sistema difuso (diseñado en cooperación con terapeutas) para evitar que los pacientes asuman posturas incorrectas o realicen movimientos incorrectos que pueden hacer que la rehabilitación sea inadecuada. Los juegos se adaptan continuamente al estado del paciente a través de un marco bayesiano que actualiza los parámetros del juego para proporcionar un nivel de dificultad adecuado. Como resultado se obtuvo que la adaptación en tiempo real a las habilidades del paciente tiene un doble efecto beneficioso: controla la cantidad de estrés físico del paciente y proporciona un entorno desafiante adaptado. Combinando la adaptación con la aleatoriedad añadida, se obtienen juegos en constante cambio que pueden mantener el foco del jugador durante más tiempo.

En el 2014 [\[45\]](#page-95-5) se presentó y evaluó un marco de rehabilitación adaptativo de muñeca con base en un estudio realizado en [\[46\]](#page-95-6). El objetivo del trabajo era el desarrollo de un control *Fuzzy Logic-Based Adaptation (FLA)*, donde se encontró la existencia de una correlación entre los ángulos de tareas (las diferentes posiciones de inclinación de la muñeca), la velocidad y las sacudidas de la muñeca, que posteriormente fueron utilizados para el desarrollo y la implementación de un FLA. Obteniendo como resultados que el sistema tiene la capacidad de adaptacion a los diferentes ´ comportamientos de rendimiento, y brinda la posibilidad de analizar el efecto de las variaciones en las propiedades, tales como el umbral terapéutico para la estimación de la normalidad.

En el 2016 se desarrollarón técnicas basadas específicamente en la inteligencia computacional en juegos de ejercicios con funcionalidades [\[47\]](#page-95-7). La funcion principal de los juegos es monitorear ´ la corrección del movimiento, fundamental para evitar el desarrollo de patrones de movimiento incorrectos haciendo que la rehabilitación sea más efectiva que inadecuada. Para lograr esto, se implementaron sistemas difusos que permitían codificar en el hospital de una manera intuitiva los conocimientos del terapeuta y proporcionar durante los ejercicios una retroalimentación en tiempo real de la calidad del movimiento del paciente con una novedosa codificación de color informativa aplicada al avatar del paciente, entre los juegos desarrollados están: "*Hay Collect*" implementado como una opción alternativa para orientar la rehabilitación lateral del soporte de peso, "*Fire Fighter*" disenado para ayudar a caminar en todas las direcciones, ˜ "*Mix Soup*" para ejercicios del soporte de peso, "*Animal Hurdler*" y "*Pump the Wheel* " para realizar ejercicios de marcha en un mismo punto, "*Scare Crow*" para apoyar ejercicios en los que el paciente tiene que volver a aprender a mantener su centro de presión (COP) entre sus pies y por último "*Horse Runner*" diseñado para realizar ejercicios de soporte y en posición sedente.

Finalmente se encontraron algunos aplicativos muy específicos dedicados a la rehabilitación mo-

triz del miembro superior donde utilizaban técnicas adaptativas de dificultad basadas en inteligen-cia computacional, como en [\[48\]](#page-95-8) con la particularidad de que la interacción del juego utilizaba una interfaz natural de usuarios (NUIs) donde el usuario no utiliza ningún dispositivo de interacción [\[49\]](#page-95-9); en [\[50\]](#page-95-10) se utiliza la inteligencia computacional como método de evaluación del progreso de los pacientes y por último, un aplicativo de bastante interés en donde se realiza una adaptación de dificultad a través de lógica difusa para la rehabilitación no solo del miembro superior sino también la corrección de la postura del cuerpo [\[51\]](#page-95-11).

### **Planteamiento del problema**

Los juegos serios [\[9\]](#page-92-9) y [\[48\]](#page-95-8) son prometedoras herramientas de apoyo para las personas sometidas a terapia, estos juegos no están destinados sólo para el entretenimiento y deben garantizar usabilidad y eficiencia, para ello se deben aplicar condiciones específicas de diseño y considerar dos grandes problemas: el primero se debe a la diversidad de habilidades, la capacidad física y cognitiva de cada uno de las personas que han sufrido una ECV [\[52\]](#page-95-12), las cuales pueden variar ampliamente y en donde los pacientes pueden recuperar la movilidad de diferentes formas y a diferentes velocidades, por lo tanto, el juego debe ser capaz de adaptarse a cada paciente en particular desarrollando un sistema de juego desafiante, pero jugable, para este grupo diverso [\[53\]](#page-96-0); el segundo, es determinar de forma apropiada los niveles de dificultad al comienzo de un nuevo juego, el usuario generalmente necesita un nivel bajo de desafío para cumplir con su correspondiente nivel de habilidad y familiaridad con el juego, si el juego es demasiado difícil para el usuario por su falta de habilidad puede frustrarse y abandonar; del mismo modo, si el juego no es lo suficientemente interesante o desafiante, el usuario puede aburrirse [\[54\]](#page-96-1) y [\[55\]](#page-96-2), claramente, estos dos escenarios no son bienvenidos en ningún contexto, incluida la rehabilitación [\[27\]](#page-93-14). El nivel de dificultad de un juego de rehabilitación generalmente lo configura un terapeuta en sesiones de terapia [\[56\]](#page-96-3) y [\[57\]](#page-96-4); en consecuencia, cuando la dificultad del juego está más allá de las capacidades del paciente, o no es lo suficientemente desafiante, el terapeuta manipula la configuración para regular el juego dependiendo directamente de su experiencia para fijar el nivel de habilidad de cada paciente [\[33\]](#page-94-5), [\[58\]](#page-96-5) y [\[29\]](#page-94-1).

Adicionalmente, una característica clave para garantizar un juego exitoso es la capacidad de pro-porcionar al jugador un nivel adecuado de desafío [\[12\]](#page-92-12), para ello se utilizan técnicas de adaptación de dificultad que buscan proporcionar a los pacientes un entorno de rehabilitacion individualizado ´ que satisfaga sus necesidades de capacitación [\[59\]](#page-96-6), además, se cree que los sistemas adaptativos efectivos pueden acortar potencialmente el tiempo de recuperación dado que las tareas de entrenamiento se ajustan para abordar de manera eficiente las deficiencias del paciente [\[60\]](#page-96-7). Al crear perfiles de dificultad individuales, los terapeutas también pueden permitir a los pacientes realizar actividades independientes para lograr diferentes objetivos; las técnicas de adaptación de dificultad en los juegos de rehabilitación a menudo se basan en soluciones *adhoc* para adaptar el juego, estas estrategias de adaptación dependen de las características del juego y generalmente

carecen de reutilización, lo que da paso a la implementación de adaptaciones de dificultad de forma automática, que en los videojuegos es conocida como ajuste dinámico de dificultad (DDA); la finalidad de un juego con DDA es el ajuste de los parámetros del juego con base en las habilidades de los usuarios en tiempo real eliminando el factor intrínseco de los juegos y así permitir su generalización, sin embargo, muchos de los juegos de rehabilitación fijan los niveles de habilidad para cada paciente basados en la experiencia del fisioterapeuta, razón por la cual algoritmos adaptativos son una opción para automatizar dicha actividad sin depender del ensayo y error. Este proyecto busca determinar los posibles beneficios presentes en implementar ajustes de dificultad de forma automática para proporcionar el desafío adecuado con base en las habilidades de cada usuario, dando respuesta al interrogante ¿Qué ventajas y desventajas ofrece la implementación de un control de dificultad automático en una aplicación de realidad virtual para rehabilitación motriz de miembro superior?

# **Objetivos**

### **Objetivo general**

Establecer la incidencia de un control de dificultad automático en una aplicación de realidad virtual para la rehabilitación motriz del miembro superior.

### **Objetivos específicos**

- 1. Desarrollar una aplicación de realidad virtual para rehabilitación motriz de miembro superior.
- 2. Implementar un controlador basado en reglas para ajustar de forma automática el nivel de dificultad en la aplicación desarrollada.
- 3. Comparar la evolución de la habilidad motriz con el controlador implementado y con el ajuste de dificultad manual en la aplicación de realidad virtual.

# <span id="page-20-0"></span>**Capítulo 2**

# **Diseño y desarrollo de una aplicación de realidad virtual para rehabilitacion´ motriz del miembro superior.**

Para el desarrollo de la aplicación de realidad virtual de este proyecto, es necesario establecer las herramientas que se implementarán en su elaboración, por lo cual en este capítulo se establece: la metodología empleada para el diseño de la aplicación virtual, la selección del hardware y software, los diagramas de arquitectura software empleados y finalmente las interfaces desarrolladas.

# <span id="page-20-1"></span>2.1. Metodología empleada para el desarrollo del trabajo

A través de los años se ha podido constatar que los requerimientos son la pieza fundamental en un proyecto de desarrollo de software [\[61\]](#page-96-8), estos definen el punto de partida para las actividades de planeación, definición de recursos, elaboración de cronogramas, entre otros, que representan el principal mecanismo de control para la etapa de desarrollo. Teniendo esto en consideración, se hace necesaria la ejecución de una metodología que indique los métodos y técnicas a utilizar en cada fase del ciclo de vida de desarrollo del proyecto, sin embargo, existen numerosas propuestas metodológicas que inciden en distintas dimensiones en el proceso de desarrollo, por ello se realizó una búsqueda de las metodologías existentes, escogiendo las metodologías ágiles como la mejor opción para el desarrollo del presente proyecto; a continuación, se presentan algunas características de las metodologías encontradas:

Cuando se habla de las metodologías agiles implica también hacer referencia a las metodologías tradicionales ya que las primeras surgieron de las segundas. Las metodologías tradicionales tienen como desventaja la difícil implementación en proyectos pequeños, se basan en una estructura fija con imposibilidad a cambios en donde los requerimientos son acordados desde el principio del proyecto y duran hasta la culminación de esté [\[62\]](#page-96-9). Por el contrario, las metodologías ágiles a traves de un conjunto de quías y procedimientos presentan una gran flexibilidad, en donde los proyectos son altamente colaborativos entre sí, además, se mantiene una comunicación constante con el cliente lo que permite adaptarse a los cambios teniendo un desarrollo evolutivo [\[5\]](#page-92-5). En la Tabla [2.1](#page-21-1) se realiza una comparación de las dos metodologías aplicadas en proyectos de desarrollo software.

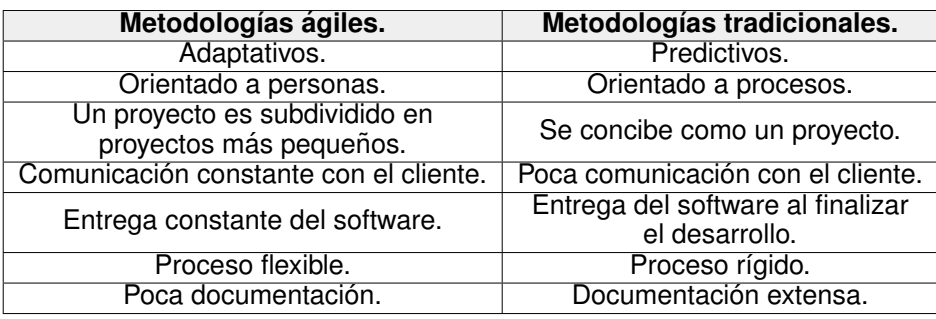

<span id="page-21-1"></span>Tabla 2.1: Comparación entre las metodologías ágiles y tradicionales. Fuente [\[5\]](#page-92-5).

<span id="page-21-0"></span>Existe una amplia variedad de metodologías agiles, unas más utilizadas que otras. En [\[63\]](#page-96-10) se indica que las metodologías ágiles más conocidas son *Scrum, Dynamic System Development Method [DSDM], Extreme Programming [XP], Crystal, Adaptative Software Development [ASD] y Feature - Driven Development [FDD]*, mostradas en la Figura [2.1.](#page-21-0)

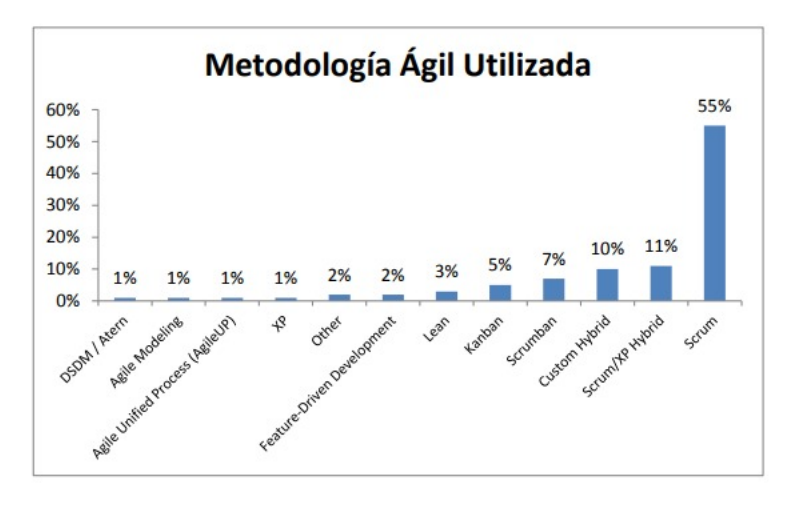

Figura 2.1: Metodologías ágiles más utilizadas. Fuente [\[1\]](#page-92-1).

Para definir la metodología ágil a implementar en el desarrollo de este proyecto se utilizó la metodología propuesta por Lacovelli en su estudio "Framework para la clasificación de metodologías ágiles" [\[64\]](#page-96-11), el desarrollo de esta metodología se presenta en el Anexo A. Como resultado se obtuvo que la metodología Scrum predomina sobre las demás metodologías comparadas (KAN-*BAN, SCRUMBAN*); por tanto, para el desarrollo de este proyecto se aplicó el marco de desarrollo

### 10 *CAP´ITULO 2. DISENO Y DESARROLLO DE LA HERRAMIENTA VIRTUAL. ˜*

*Scrum* no solo por ser la más acorde a este proyecto sino también por su facilidad en estructura e implementación. En la siguiente sección, se hará una breve descripción de esta metodología.

### **Metodología Scrum** [\[2\]](#page-92-2)

La metodología *Scrum* tiene como base la idea de creación de ciclos breves para el desarrollo, que comúnmente se llaman iteraciones y que en *Scrum* son llamados "*Sprints*".

*Scrum* se puede dividir de forma general en tres fases, que se entienden como reuniones. Las reuniones forman parte de los artefactos de esta metodología junto con los roles y los elementos que lo forman.

#### 1. **Las Reuniones:**

- *a*) **Planificacion del Backlog: ´** Se define un documento en que se ven reflejados los requisitos del sistema por prioridades. En esta fase se definirá también la planificación del *Sprint* 0, en la que se decidirá cuáles van a ser los objetivos y el trabajo que hay que realizar para esa iteración. Se obtendrá además en esta reunión un *Sprint Backlog*, que es la lista de tareas y el objetivo más importante del Sprint.
- *b*) **Seguimiento del Sprint:** En esta fase se hacen reuniones diarias en las que las tres preguntas principales para evaluar el avance de las tareas serán:
	- $\blacksquare$  ¿Qué trabajo se realizó desde la reunión anterior?
	- ¿Qué trabajo se hará hasta una nueva reunión?
	- Inconvenientes que han surgido y qué hay que solucionar para poder continuar.
- *c*) **Revisión del Sprint:** Cuando se finaliza el *Sprint* se realizará una revisión del incremento que se ha generado. Se presentarán los resultados finales y una demo o versión, esto ayudará a mejorar la retroalimentación con el cliente.
- 2. **Los Roles:** Se dividen en:
	- **Cliente (Product Owner):** Es la persona que toma las decisiones, y es la que realmente conoce el negocio del cliente y su vision del producto. Se encarga de escribir las ideas ´ del cliente, las ordena por prioridad y las coloca en el *Product Backlog*.
	- **Facilitador (Scrum Master):** Es el encargado de comprobar que el modelo y la metodología funcionan. Eliminará todos los inconvenientes que hagan que el proceso no fluya e interactuará con el cliente y con los gestores.
	- **Equipo de Desarrollo:** Suele ser un equipo pequeño que tienen autoridad para organizar y tomar decisiones. Está involucrado en la estimación del esfuerzo de las tareas del *Backlog*.

#### **Elementos que forman a** *Scrum*

- 1. **Lista de requisitos priorizada (Product Backlog):** Se organiza en un inventario en que se almacenan todas las funcionalidades o requisitos en forma de lista priorizada. Dentro del *Producto Backlog*, se encuentran:
	- **Las historias de usuario**: son las descripciones de las funcionalidades que va a tener el software, estas historias serán el resultado de la colaboración entre el cliente y el equipo, e irán evolucionando durante toda la vida del provecto.
- 2. **Lista de tareas de la iteracion (Sprint Backlog): ´** Lista de tareas que se realizan en un *Sprint*. Se asignan las tareas a cada persona y el tiempo que queda para terminarlas. De esta manera el proyecto se descompone en unidades más pequeñas y se puede terminar o ver en qué tareas no se está avanzando e intentar eliminar el problema, cada tarea tiene un coste de 4-16 horas.
- 3. **Incremento:** Parte añadida o desarrollada en un *Sprint*, es una parte terminada y totalmente operativa, segun los resultados que se obtengan, el cliente puede ir haciendo los cambios ´ necesarios y replanteando el proyecto.

<span id="page-23-0"></span>En la Figura [2.2](#page-23-0) se pueden observar los elementos de la metodología *Scrum* anteriormente citados.

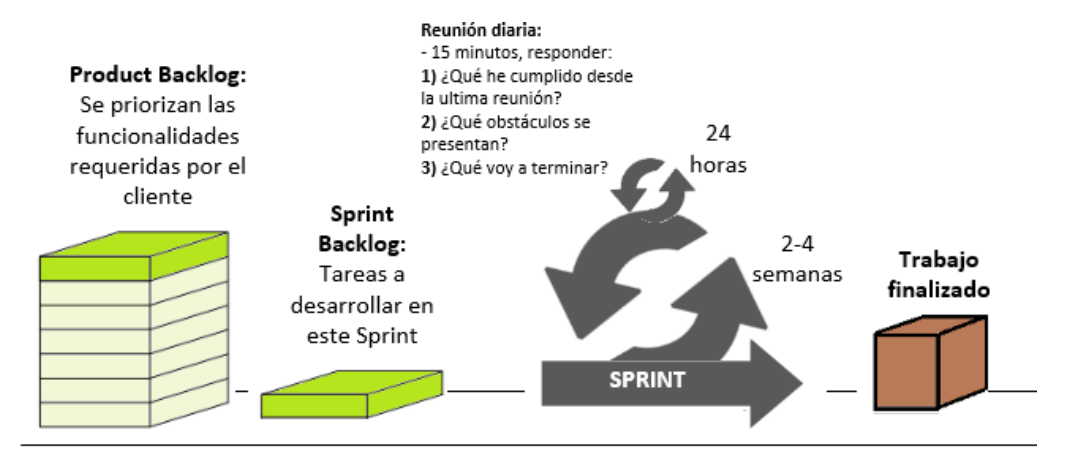

Figura 2.2: Elementos de la metodología *Scrum*. Adaptado de [\[2\]](#page-92-2).

Es necesario resaltar que al ser este un proyecto de trabajo de grado y no un proyecto de gran magnitud, no se cumplió en su totalidad con la metodología *Scrum* por limitaciones de tiempo y personal, pero si representó la base fundamental para su desarrollo al ser la metodología que mejor se adapta a los requerimientos del proyecto. A continuación, se desarrolla el primer elemento de la metodología Scrum, correspondiente al (Product Backlog) en el cuál se definen los requisitos funcionales del software a través de las historias de usuario, estos requerimientos fueron establecidos con el apoyo de un Fisioterapeuta relacionado con este tipo de actividades; en la Tabla [2.2](#page-24-0) se presentan algunas de ellas y en el anexo B se pueden apreciar las demás historias de usuario.

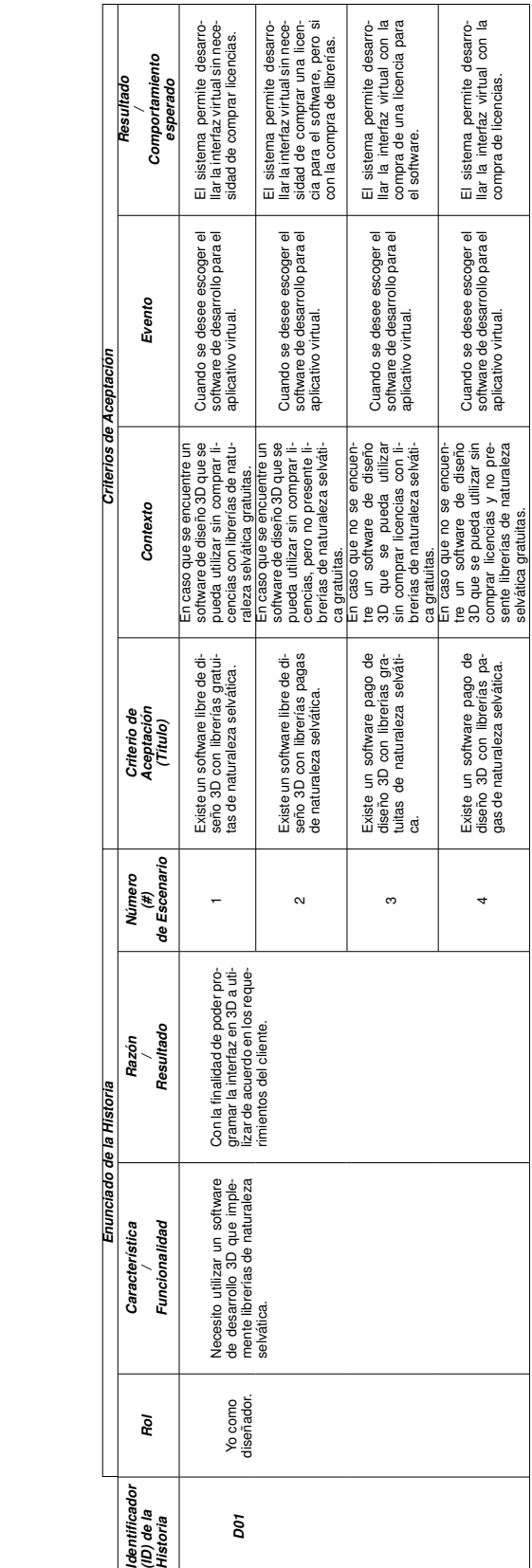

*Enunciado de la Historia Criterios de Aceptaci´on*

*Identificador (ID)de la Historia*

*Rol*

*Caracter´ıstica / Funcionalidad*

Enunciado de la Historia

**C01** Yo como Guiero que el producto ten- Gon la finalidad de crear un ambiente de naturale- ga un ambiente de naturale- cional para el paciente.<br>Fisioterapeuta. Za selvàtica. Con la fundable de cional para el paciente.

Yo como<br>fisioterapeuta.

COT

*Raz ´on / Resultado*

*N ´umero (#) de Escenario*

 $\pm$ 

Visualización de la interfaz<br>3D con ambiente de natura-3D con ambiente de natura-

*Criterio de Aceptaci´on (Titulo)*

*Contexto Evento*

Contexto

Criterios de Aceptación

Evento

Visualización de la interfaz<br>Leza selvatica. Na cuando el aplicativo el aplicativo el aplicativo este en el sistema presenta varias<br>leza selvática.

 $\lessgtr$ 

Cuando el aplicativo este<br>ejecución.

faces nter  $\overline{6}$ 

<span id="page-24-0"></span>*Resultado / Comportamiento esperado*

### Tabla 2.2: Historia de usuario 1 y 6.

#### *2.2. SELECCION DEL SOFTWARE Y HARDWARE. ´* 13

### <span id="page-25-0"></span>**2.2. Seleccion del ´** *software* **y** *hardware***.**

Los dos criterios fundamentales escogidos para la selección del *hardware* y *software* fueron:

- 1. **Accesibilidad:** teniendo en cuenta cuestiones económicas y disponibilidad en el mercado nacional.
- 2. **Funcionalidad:** asegurar dispositivos y plataformas que suplan con los requerimientos del proyecto.

#### **Seleccion del ´** *hardware*

El proyecto necesita de la implementación de un *hardware* que utilice tecnología de control por gestos, este es un método de interfaz de usuario que se basa en la interpretación de gestos humanos a través de dispositivos informáticos (hardware y software) y algoritmos matemáticos. En el mercado existe una gran gama de dispositivos que ofrecen desde prestaciones similares de control a través de gestos usando principios similares hasta aquellos que recurren a tecnologías y procesamientos novedosos como cámaras [\[65\]](#page-96-12), se analizaron cinco dispositivos que implementan dicha tecnología, entre ellos están:

<span id="page-25-1"></span>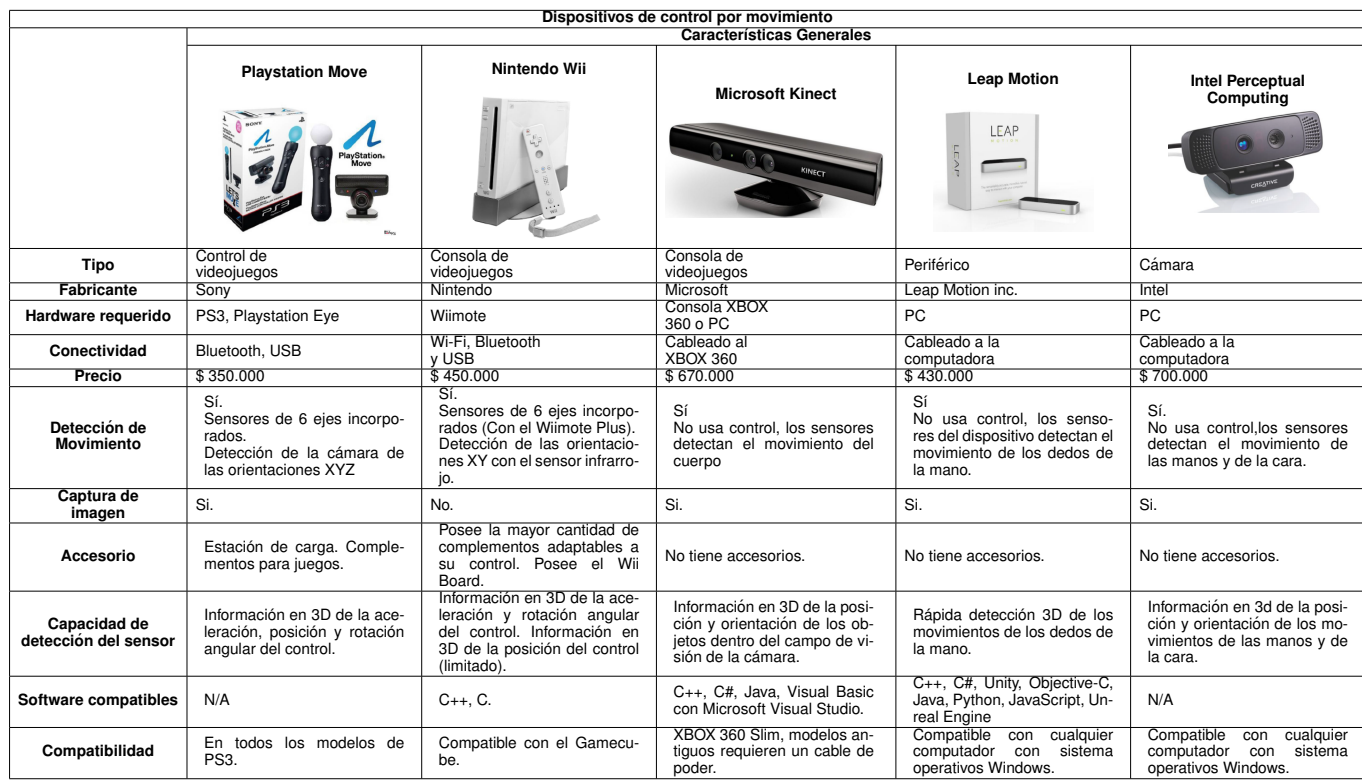

Tabla 2.3: Comparación de los dispositivos de control por movimiento. Fuente [\[6\]](#page-92-6)

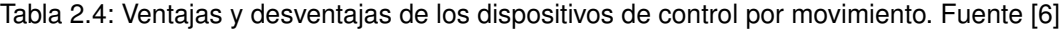

<span id="page-26-0"></span>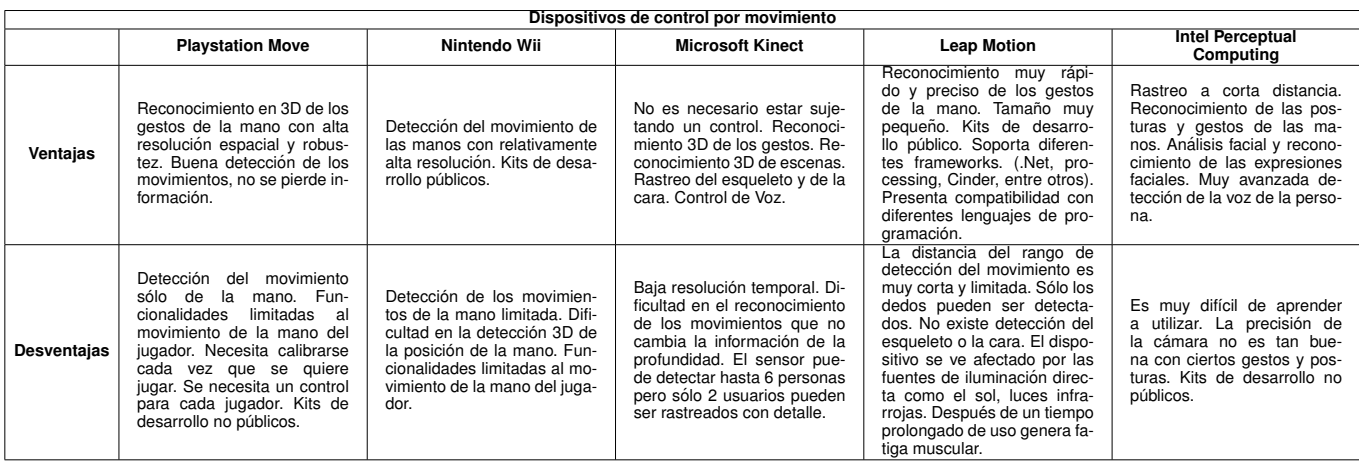

Cada dispositivo se evaluó en una escala de 0 a 10 bajo los siguientes requerimientos:

- **Portable:** fácil transporte.
- **No invasivo:** que no tenga contacto físico con el paciente.
- **Resolución virtual:** que permita captar los movimientos del paciente y sea capaz de traducirlos al entorno virtual con alta precisión.
- **Adaptabilidad al** *software***:** que presente compatibilidad con cualquier interfaz *software*, como por ejemplo diferentes sistemas operativos.
- **Conectividad:** que presente varios métodos de conexión.
- <span id="page-26-1"></span>**Precio:** dispositivo de bajo costo.

| <b>Hardware</b>               |          | Accesibilidad |                              |                              |              |        |                 |
|-------------------------------|----------|---------------|------------------------------|------------------------------|--------------|--------|-----------------|
|                               | Portable | No invasivo   | <b>Resolución</b><br>virtual | Adpatabilidad<br>al software | Conectividad | Precio | Total           |
| <b>Playstation Move</b>       | 10       |               |                              |                              |              | 10     | 40              |
| Nintendo Wii                  |          |               |                              |                              |              |        | 36              |
| Microsoft Kinect              |          | 10            |                              |                              |              |        | $\overline{38}$ |
| Leap Motion                   | 10       | 10            |                              |                              |              |        | 48              |
| Intel Perceptual<br>Computing | 10       | 10            |                              |                              |              |        | 36              |

Tabla 2.5: Evaluación bajo criterios de los dispositivos

Se obtiene que el dispositivo *Leap Motion* es el más acorde para este proyecto, sin embargo, presenta en ocasiones problemas en la detección de los dedos cuando no existe una correcta separación entre ellos, esto puede ser un gran inconveniente para los usuarios con limitaciones en sus extremidades, ya que estos presentan en la mayoría de los casos un grado de espasticidad en sus manos, por lo que se sugiere indagar en otros dispositivos que presenten una mayor

precisión; no obstante, se escogió este dispositivo por que es el que está a disposición y cumple con los requerimientos mínimos para la implementación en el proyecto.

#### **Seleccion del ´** *software*

Para la selección del *software* se realizó una búsqueda de los motores de juegos más utilizados, estos se evaluaron bajo los criterios mostrados en la Tabla [2.6.](#page-27-0)

<span id="page-27-0"></span>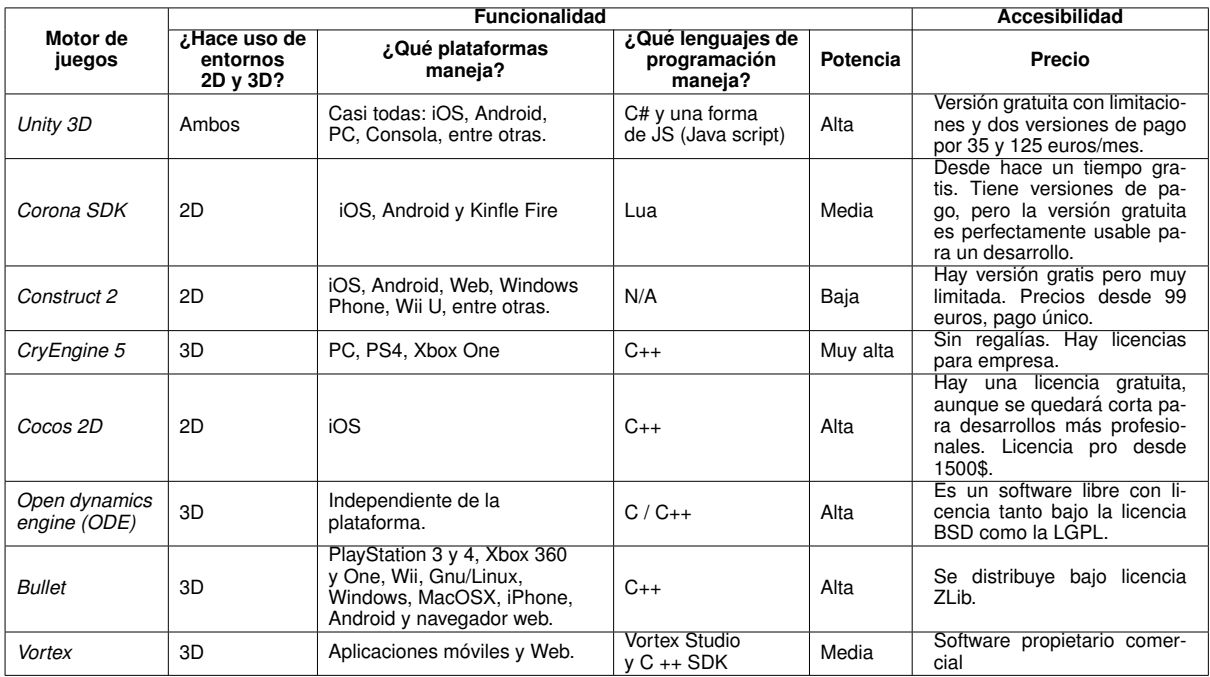

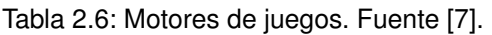

Se asignó una calificación a cada criterio de 0 a 10 (ver Tabla [2.7\)](#page-28-0), teniendo en cuenta los requerimientos plasmados en las historias de usuario:

- Se requiere de un software que permita la creación de entornos 3D.
- La herramienta virtual necesita de un motor que permita el desarrollo de juegos para gran variedad de plataformas especialmente para PC.
- Se requiere un lenguaje de programación de fácil implementación y que se tengan conocimientos previos de este.
- Se requiere de un motor de juegos con alta potencia.
- Software libre.

<span id="page-28-0"></span>

| Motor de             |                                      | Accesibilidad               |                                              |          |          |                 |
|----------------------|--------------------------------------|-----------------------------|----------------------------------------------|----------|----------|-----------------|
| juegos               | Hace uso deق<br>entornos<br>2D v 3D? | ¿Qué plataformas<br>maneja? | ¿Qué lenguajes de<br>programación<br>maneja? | Potencia | Precio   | Total           |
| Unity 3D             | 10                                   | 10                          | o                                            | 8        | 8        | 44              |
| Corona SDK           |                                      |                             |                                              | 6        | 10       | $\overline{22}$ |
| Construct 2          |                                      | 10                          |                                              | 4        |          | 22              |
| CryEngine 5          | 10                                   | 10                          | 6                                            | 10       |          | $\overline{36}$ |
| Cocos 2D             |                                      |                             | 6                                            | 8        |          | 24              |
| Open dynamics engine | 10                                   | 10                          | 8                                            | 10       | 10       | 48              |
| <b>Bullet</b>        | 10                                   | 10                          | 8                                            | 10       | $10^{-}$ | 48              |
| Vortex               | 10                                   |                             | 6                                            | 6        |          | 24              |

Tabla 2.7: Puntuación motores de juegos bajo criterios

Los tres motores de juego que obtuvieron mayor puntaje fueron: *Bullet* (48 puntos), *ODE* (48 puntos) y *Unity 3D* (44 puntos); se escogió este último, ya que como desarrolladores contamos con conocimientos previos del manejo de la herramienta y permite en este caso, ahorrar tiempo en el aprendizaje de un nuevo software, sin embargo, cualquiera de los tres motores puede ser utilizado. A continuación, se realizará una breve descripción del *software Unity 3D* y de cómo realizar la conexión del mismo.

### **Software UNITY 3D [\[66\]](#page-96-13):**

*Unity* es un motor de videojuegos (2D y 3D) multiplataforma creado por *Unity Technologies*. Permite la creación de juegos para múltiples plataformas a partir de un único desarrollo, incluyendo el desarrollo de juegos para consola (PlayStation, Xbox y Wii), escritorio (Linux, PC y Mac), nave-gador, móviles y tabletas (iOS, Android, Windows Phone y BlackBerry) [\[67\]](#page-97-0).

A continuación, se mencionan algunas ventajas del *software*:

- **Diaty** puede usarse junto a motores gráficos como *Blender* en donde los cambios realizados a los objetos se actualizan automáticamente sin necesidad de volverlos a importar manualmente.
- El *script* se basa en Mono [\[68\]](#page-97-1), la implementación de código abierto de *.NET Framework*. Los programadores pueden utilizar *UnityScript* (un lenguaje personalizado inspirado en la sintaxis *ECMAScript*), *C#* o *Boo* (que tiene una sintaxis inspirada en *Python*).
- **Unity tiene la capacidad para reproducir audio comprimido, reproducción de vídeo y un motor** de terreno y vegetación.

#### **Conexion del dispositivo Leap Motion con el software Unity: ´**

La conexión de las herramientas se realiza a través del paquete de Unity Leap Motion Interaction *Engine* y el SDK de Orion, de esta manera el *Leap Motion* se conecta a traves del cable USB al ´ ordenador, la instalacion de este ´ *software* se presenta en mayor detalle en el manual de usuario del presente proyecto.

## <span id="page-29-0"></span>**2.3. Diagramas del modelado de la arquitectura software**

Para el modelo de la arquitectura del sistema de realidad virtual del proyecto, se hizo uso del lenguaje de modelado estándar UML (*Unified Modeling Language*), el cual proporciona una variedad de capacidades útiles para el diseño de *software*, incluidas múltiples vistas de diseño interrelacionadas, una semántica y un lenguaje asociado para expresar restricciones lógicas en elementos de diseño [\[69\]](#page-97-2). UML presenta 3 tipos de diagramas:

- 1. **Estructurales:** Muestran la estructura estatica de los objetos en un sistema. Estos se com- ´ ponen por: diagrama de clases, diagrama de componentes, diagrama de despliegue, diagrama de objetos, diagrama de paquetes y diagrama de estructura compuesta.
- 2. De comportamiento: Muestran el comportamiento dinámico de los objetos en el sistema. Los cuales se componen por: diagrama de actividades, diagrama de casos de uso y diagrama de máquina de estados.
- 3. **De interaccion: ´** compuestos por: diagrama global de interacciones, diagrama de comunicación, diagrama de secuencia y diagrama de tiempos.

Para este proyecto se consideraron 3 diagramas UML como herramientas de especificación de la arquitectura dinámica y estática del sistema. Los cuales son: diagramas de despliegue, diagramas de casos de uso y diagramas de secuencia. Adicionalmente se realiza un diagrama de flujo que permite observar el comportamiento del aplicativo elaborado en *Unity*. A continuación, se realiza una breve descripción de cada uno de los diagramas:

**Diagrama de despliegue:** El diagrama de despliegue es un tipo de diagrama que se utiliza para modelar la disposición física de los artefactos *software* en nodos (usualmente plataforma de hardware). Los elementos usados por este tipo de diagrama son nodos (representados como un prisma), componentes (representados como una caja rectangular con dos protuberancias del lado izquierdo) y asociaciones.

En la Figura [2.3](#page-30-0) se puede apreciar la arquitectura general del aplicativo de realidad virtual desarrollado, en donde se muestran los diferentes componentes del sistema, desde el dispositivo de captura de datos *Leap motion*, hasta la composicion del aplicativo de realidad ´ virtual desarrollado en *Unity3D* en lenguaje C#, ademas, en el diagrama se ilustran detalles ´ técnicos de la conexión de los componentes, como son el *Driver Orion*, el cual se encarga de conectar el *Leap motion* con la interfaz virtual.

**El diagrama de casos de uso:** representa la forma en como un Cliente (Fisioterapeuta y paciente) actúa con el sistema en desarrollo (entorno virtual), además, se define la forma, tipo y orden en como los elementos interactúan (operaciones o casos de uso). Con el objetivo de visualizar de forma ordenada la accion de cada uno de los actores en el subsistema de ´ la interfaz virtual, se realizó un diagrama por cada uno de los actores:

<span id="page-30-0"></span>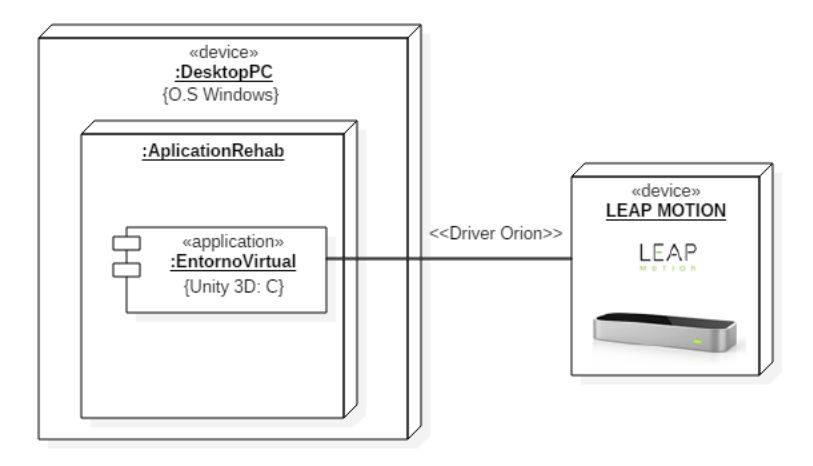

Figura 2.3: Diagrama de despliegue de la arquitectura del aplicativo software.

#### **Fisioterapeuta**

<span id="page-30-1"></span>En la Figura [2.4](#page-30-1) se observa el diagrama de casos de uso asociado al Fisioterapeuta, la explicación de cada caso de uso se realiza en la Tabla [2.8](#page-30-2) y la Tabla [2.9.](#page-30-3)

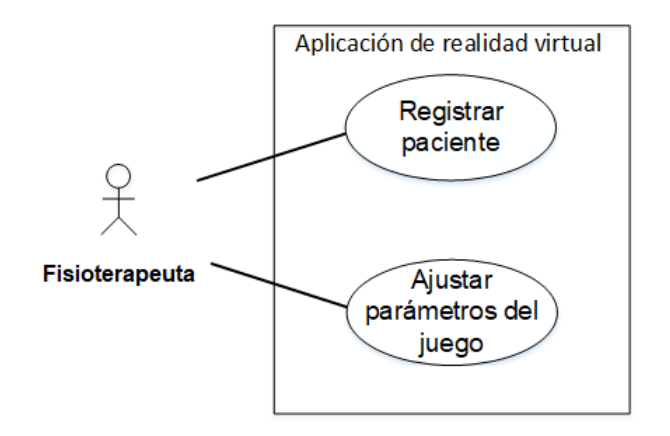

Figura 2.4: Diagrama de casos de uso por parte del fisioterapeuta.

Tabla 2.8: Caso de uso "Registrar paciente".

<span id="page-30-2"></span>

| <b>Iniciador</b>   | Fisioterapeuta                                                                                         |
|--------------------|----------------------------------------------------------------------------------------------------|
| <b>Prioridad</b>   | Alta                                                                                                   |
| <b>Descripción</b> | Permite acceder a la interfaz que se encarga de realizar el registro del<br>nombre y edad del paciente |

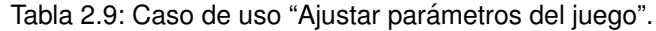

<span id="page-30-3"></span>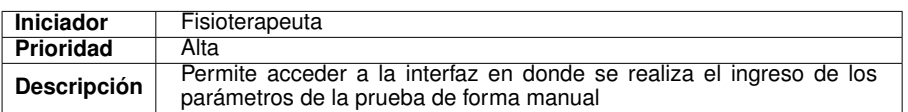

<span id="page-31-0"></span>En la Figura [2.5](#page-31-0) se observa el diagrama de casos de uso asociado al Paciente, la explicación de cada caso de uso se realiza desde la Tabla [2.10](#page-31-1) hasta la Tabla [2.12.](#page-31-3)

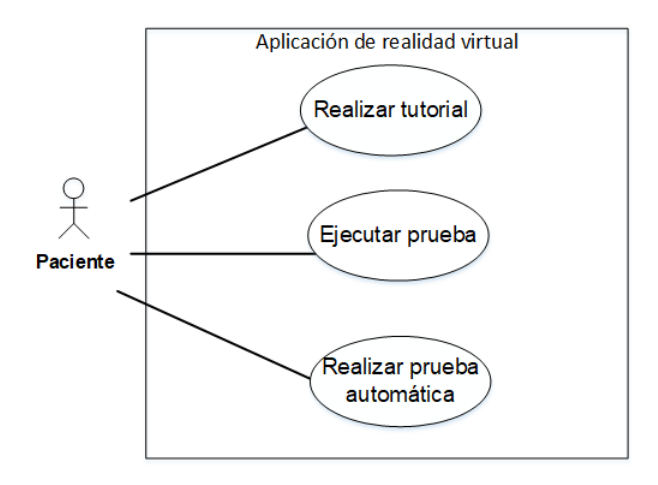

Figura 2.5: Diagrama de casos de uso por parte del paciente.

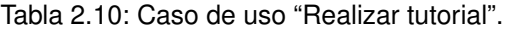

<span id="page-31-1"></span>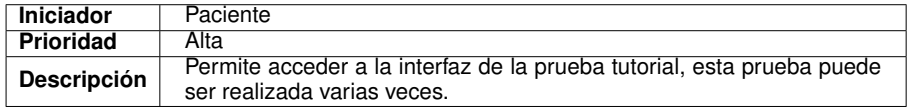

Tabla 2.11: Caso de uso "Ejecutar prueba".

<span id="page-31-2"></span>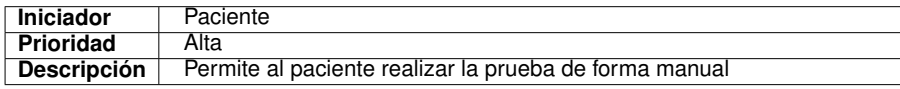

Tabla 2.12: Caso de uso "Realizar prueba automática".

<span id="page-31-3"></span>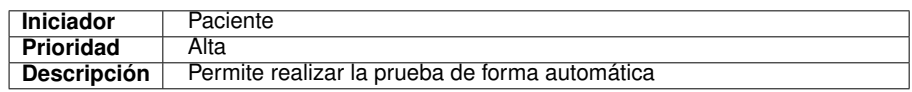

**Diagrama de secuencia:** El diagrama de secuencia es un tipo de diagrama usado para modelar interacción entre objetos en un sistema. Un diagrama de secuencia muestra la interacción de un conjunto de objetos en una aplicación a través del tiempo y se modela para cada caso de uso:

<span id="page-32-0"></span>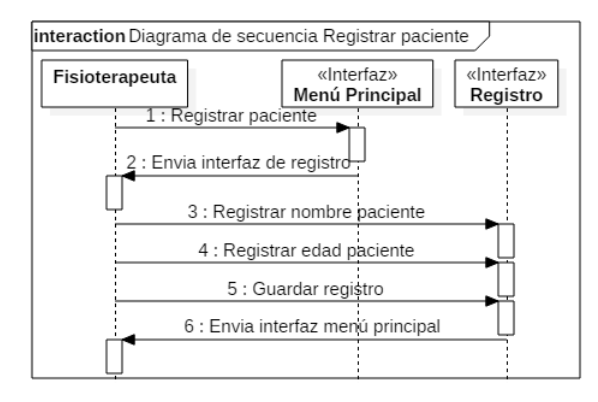

<span id="page-32-1"></span>Figura 2.6: Diagrama de secuencia caso de uso: Registrar Paciente [\(2.8\)](#page-30-2).

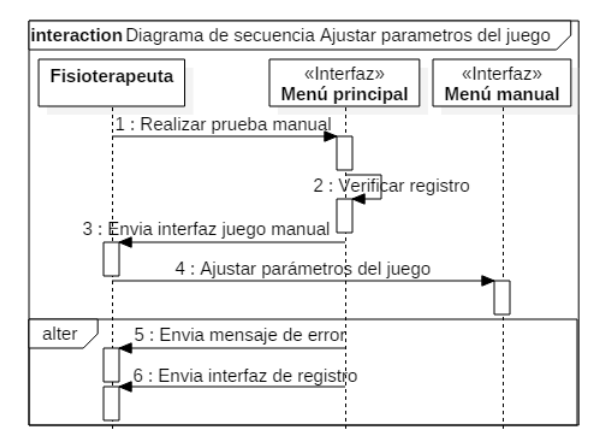

<span id="page-32-2"></span>Figura 2.7: Diagrama de secuencia caso de uso: Ajustar parametros del juego [\(2.9\)](#page-30-3).

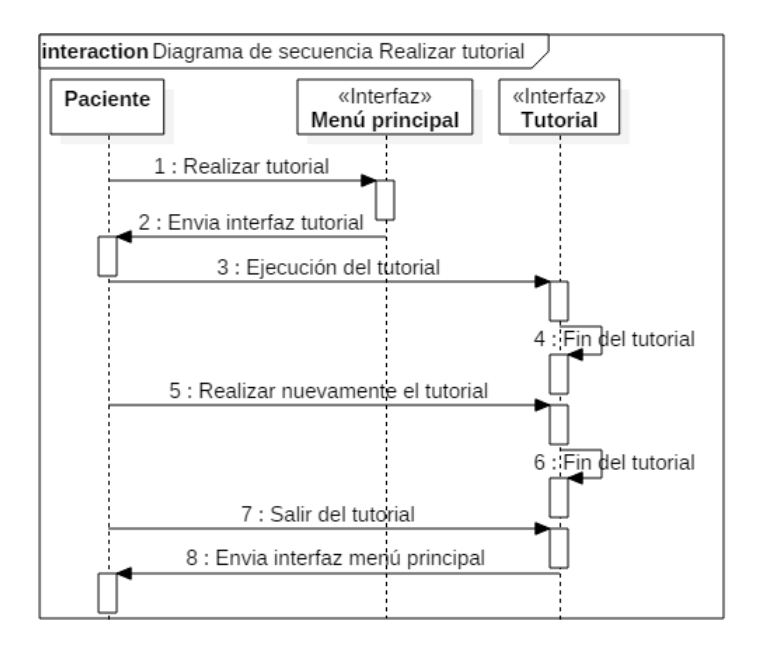

Figura 2.8: Diagrama de secuencia caso de uso: Realizar tutorial [\(2.10\)](#page-31-1).

<span id="page-33-0"></span>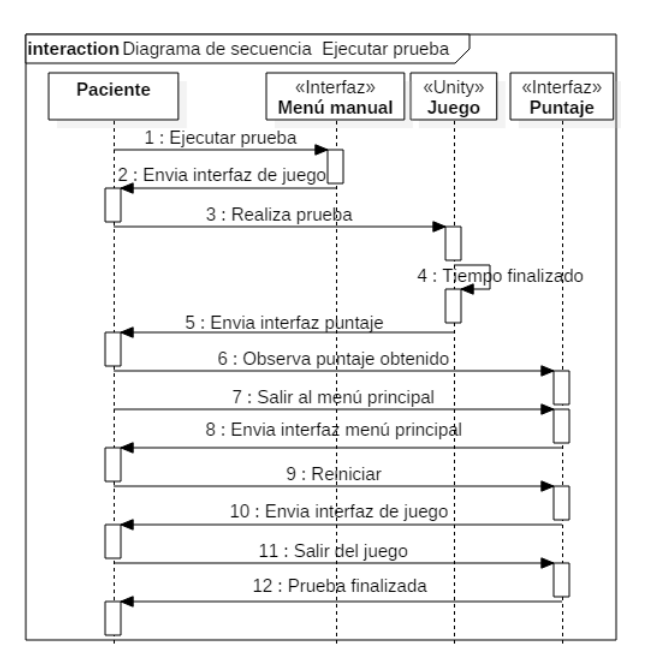

<span id="page-33-1"></span>Figura 2.9: Diagrama de secuencia caso de uso: Ejecutar Prueba [\(2.11\)](#page-31-2).

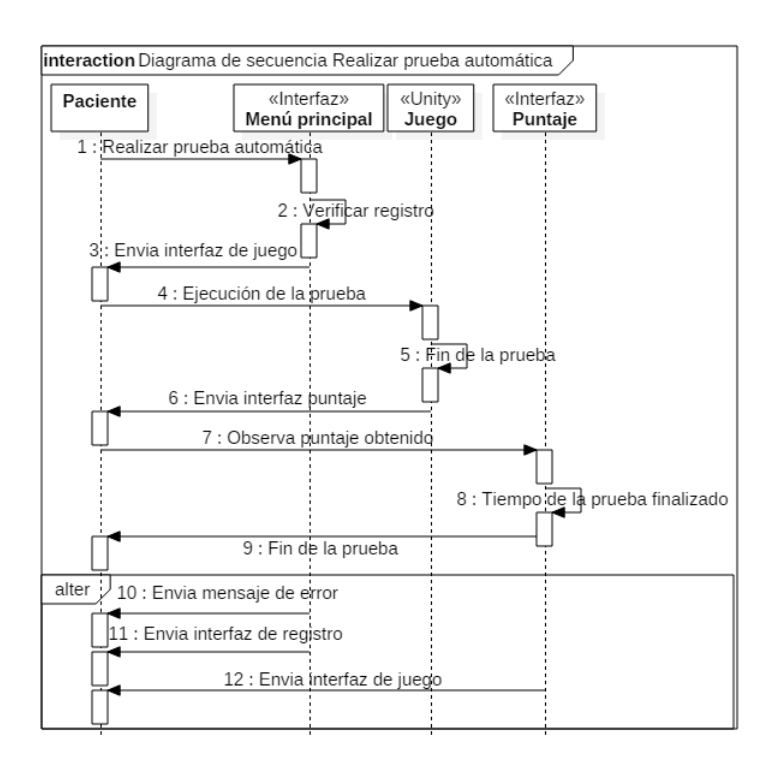

Figura 2.10: Diagrama de secuencia caso de uso: Realizar prueba automática [\(2.12\)](#page-31-3).

**Diagrama de flujo:** El diagrama de flujo o diagrama de actividades es la representación gráfica del algoritmo o proceso. Estos diagramas utilizan símbolos con significados definidos que representan los pasos del algoritmo, y representan el flujo de ejecución mediante flechas que conectan los puntos de inicio y de fin del proceso.

En la Figura [2.11](#page-34-0) se puede observar el diagrama de flujo que define el comportamiento del algoritmo del subsistema de la interfaz virtual que se desarrolló.

<span id="page-34-0"></span>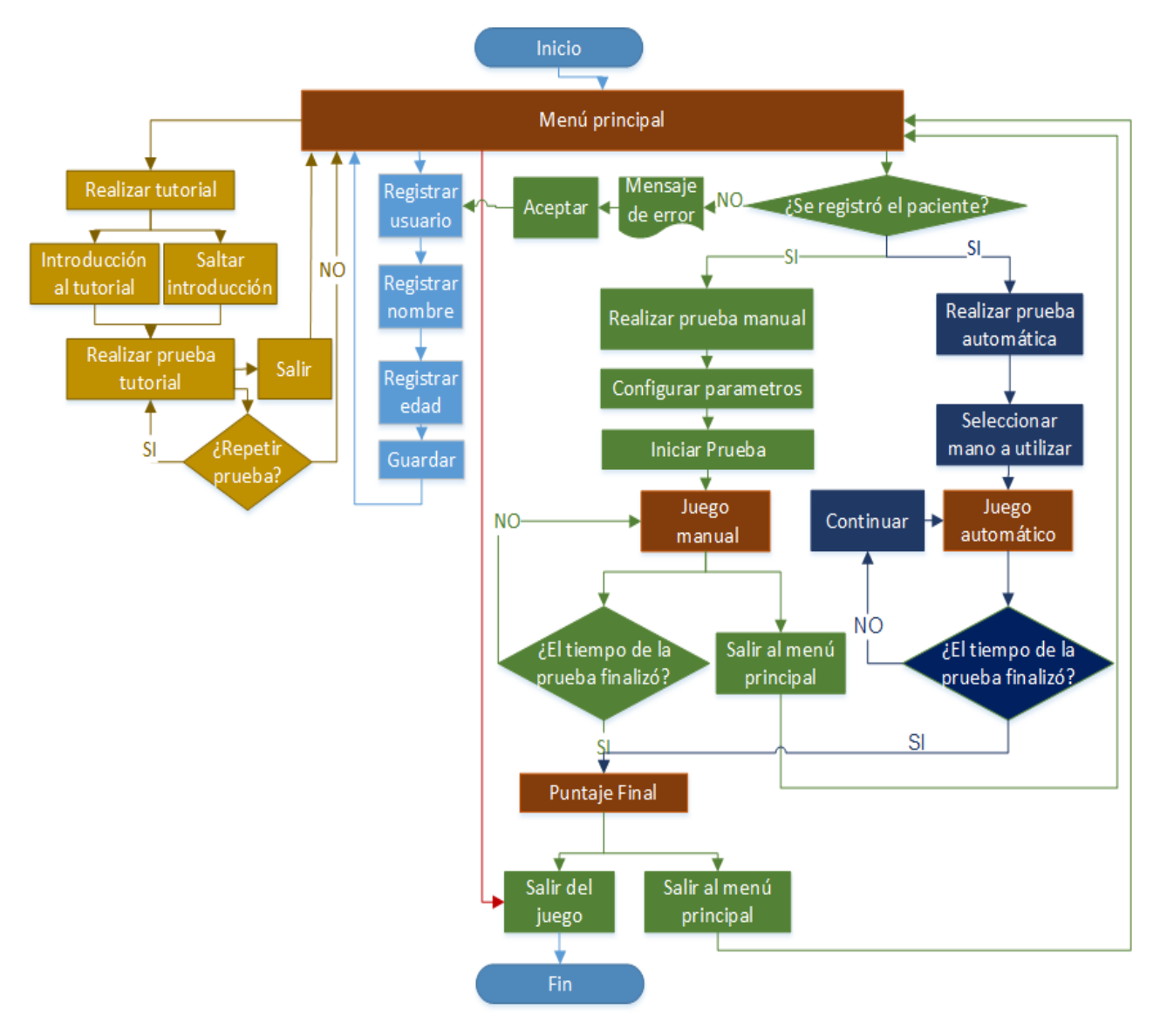

Figura 2.11: Diagrama de flujo.

Finalmente, en las siguientes figuras se ilustran algunas de las interfaces desarrolladas para la aplicación virtual.

<span id="page-35-0"></span>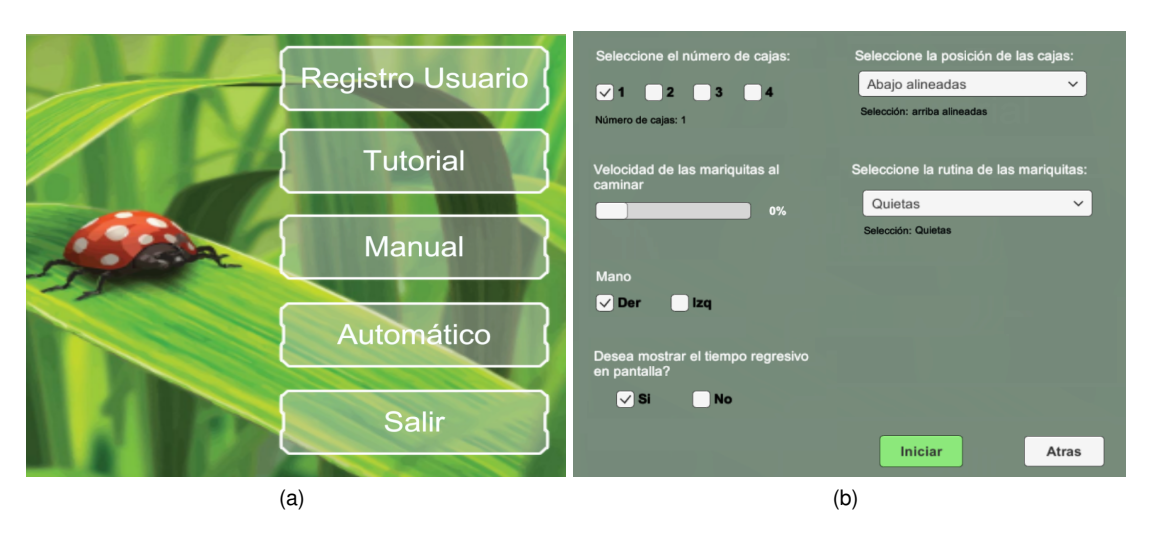

Figura 2.12: (a) Menú principal, (b) Interfaz juego manual.

<span id="page-35-1"></span>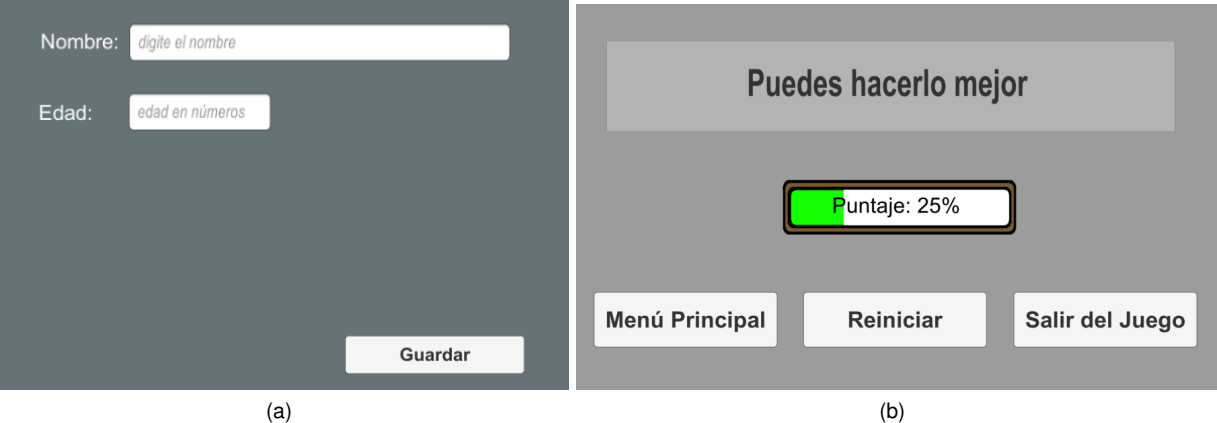

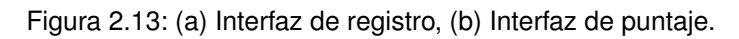

<span id="page-35-2"></span>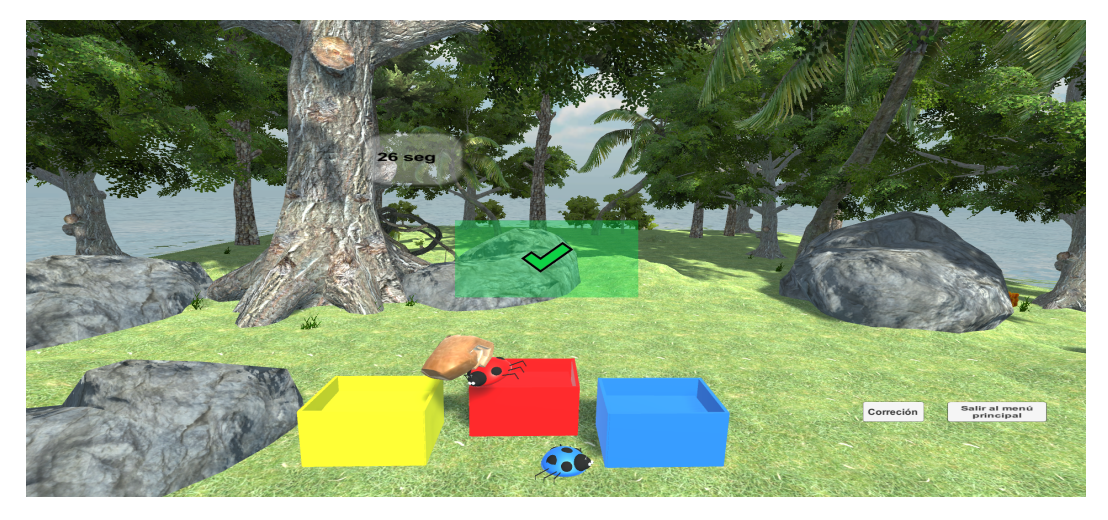

Figura 2.14: Juego Manual.
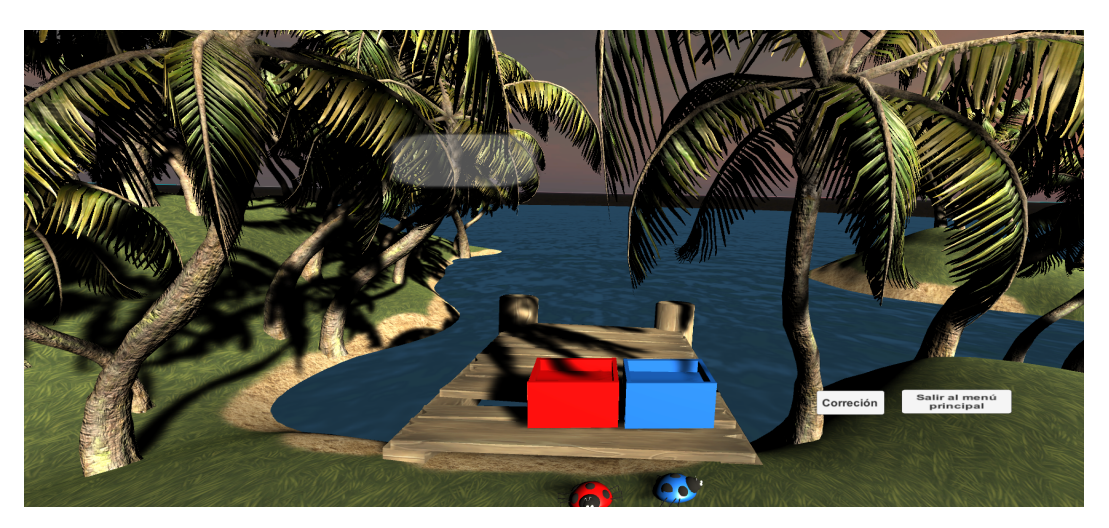

Figura 2.15: Juego Automático Nivel 1.

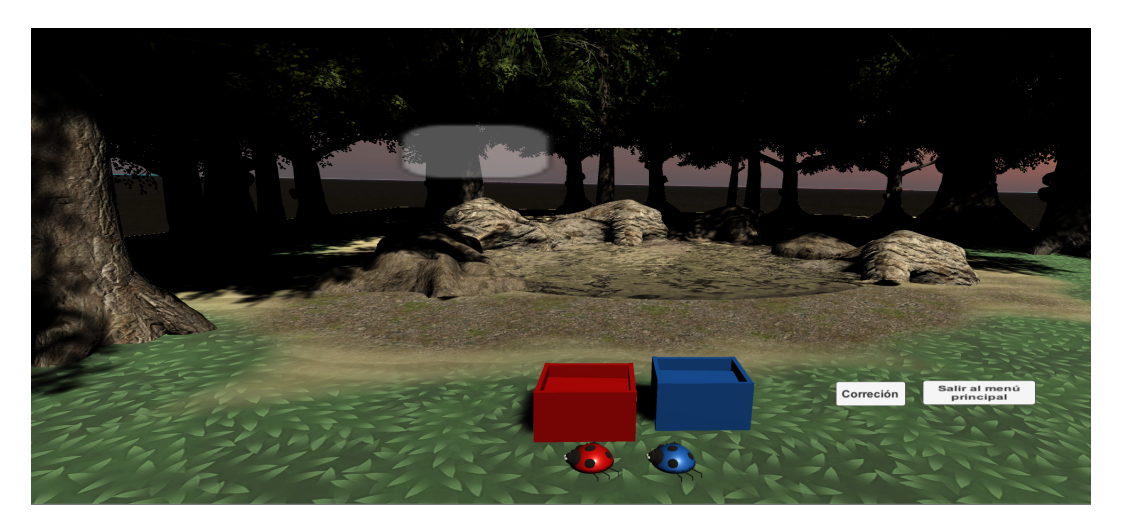

Figura 2.16: Juego Automático Nivel 2.

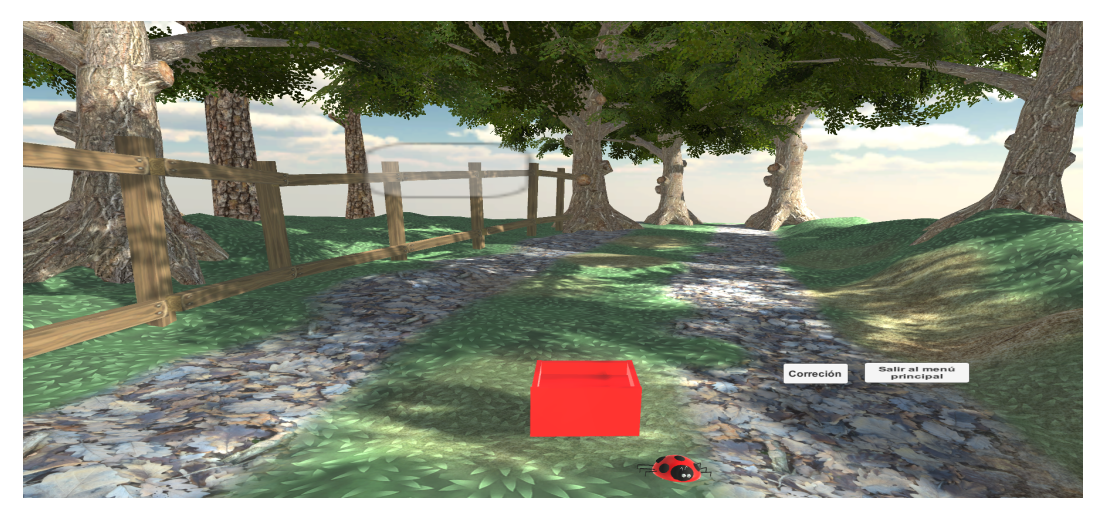

Figura 2.17: Juego Automático Nivel 4.

# **2.4. Encuesta de satisfaccion´**

Se realizó una encuesta de satisfacción a los 50 participantes al momento de finalizar con la prueba piloto. A continuación, se presentan las preguntas realizadas y los resultados obtenidos:

- <span id="page-37-1"></span>1. ¿Las indicaciones y la escena tutorial fueron claras y suficientes para realizar la prueba?.
- <span id="page-37-2"></span>2. ¿Está usted familiarizado con este tipo de tecnología?.
- <span id="page-37-3"></span>3. ¿El juego es agradable y de fácil comprensión?.
- <span id="page-37-4"></span>4. ¿Qué grado de dificultad experimentó al momento de realizar la prueba?.
- <span id="page-37-5"></span>5. La prueba tutorial se realizó solo una vez. ¿Fue suficiente, o cree usted que debió haber realizado más pruebas?.

La Figura [2.18](#page-37-0) evidencia que la prueba fue comprensible para la mayoría (94 %) de la población.

En la Figura [2.19](#page-38-0) se muestra que un poco menos de la mitad (30%) está familiarizado con este tipo de tecnologías.

La Figura [2.20](#page-38-1) muestra que el 95 % de la población expresó que la herramienta resulta agradable y de fácil comprensión.

En la Figura [2.21](#page-38-2) se muestra que para el 54 % de la población la herramienta marcó un grado de dificultad mayor.

<span id="page-37-0"></span>La Figura [2.22](#page-38-3) muestra que más del 50% de la población afirmó que fue suficiente realizar la prueba tutorial una sola vez.

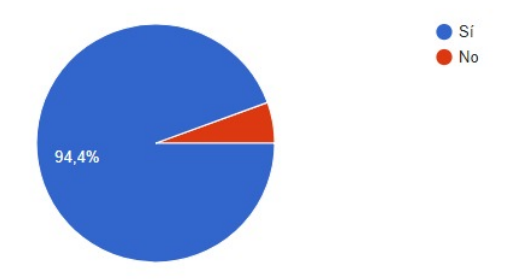

Figura 2.18: Respuesta a la pregunta [1](#page-37-1)

<span id="page-38-0"></span>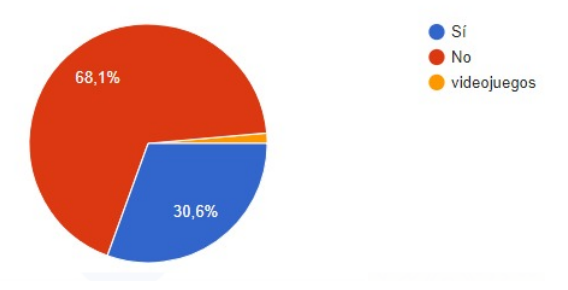

Figura 2.19: Respuesta a la pregunta [2](#page-37-2)

<span id="page-38-1"></span>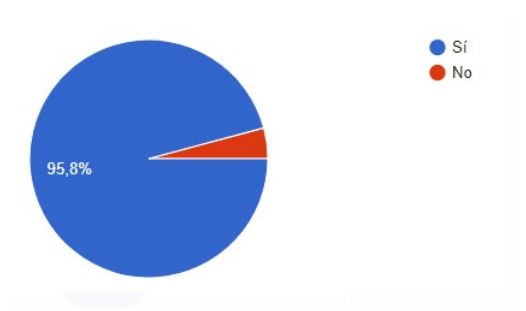

Figura 2.20: Respuesta a la pregunta [3](#page-37-3)

<span id="page-38-2"></span>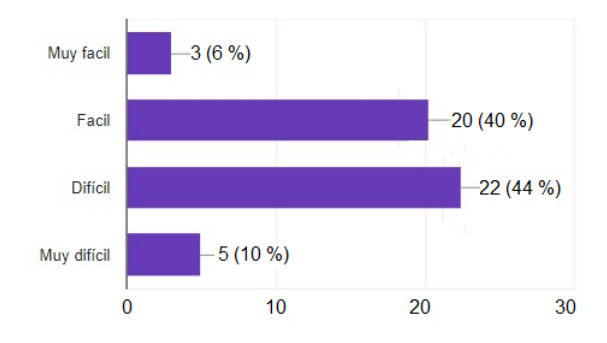

Figura 2.21: Respuesta a la pregunta [4](#page-37-4)

<span id="page-38-3"></span>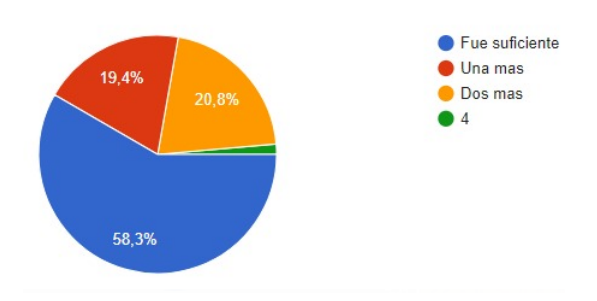

Figura 2.22: Respuesta a la pregunta [5](#page-37-5)

# **Capítulo 3**

# **Implementacion de un controlador ´ basado en reglas**

En este capítulo se abordaran los conceptos básicos de los controladores basados en reglas y posteriormente su implementación en el proyecto.

# **3.1. Logica Difusa ´**

La lógica Difusa es una lógica multivaluada que permite (por medio de conjuntos difusos o de pertenencia) obtener una conclusión a partir de información de entrada vaga, imprecisa o ambigua. La lógica difusa imita la habilidad de razonamiento de un ser humano y hace uso de datos aproximados para brindar y encontrar soluciones precisas, ádemas, permite representar el cono-cimiento común de tipo cualitativo en un lenguaje matemático (cuantitativo) [\[70\]](#page-97-0). Para el manejo de los sistemas difusos es necesario conocer cuatro componentes importantes: conjuntos difusos, variables lingüísticas, reglas difusas e inferencia difusa; estos componentes se describen brevemente a continuación:

#### **3.1.1. Conjuntos difusos**

Los conjuntos difusos aparecen como una generalización de los conjuntos clásicos. Un conjunto difuso puede definirse como una clase en la que hay progresión gradual desde la pertenecía al conjunto hasta la no pertenencia, tomando valores en el intervalo [0,1], a pesar de ser el rango de valores más utilizado para representar funciones de pertenencia, cualquier conjunto arbitrario con alguna ordenación total o parcial podría ser utilizado [\[71\]](#page-97-1).

# **Funciones de pertenencia**

Los conjuntos difusos vienen siempre definidos por su función de pertenencia. Las funciones más comunes son:

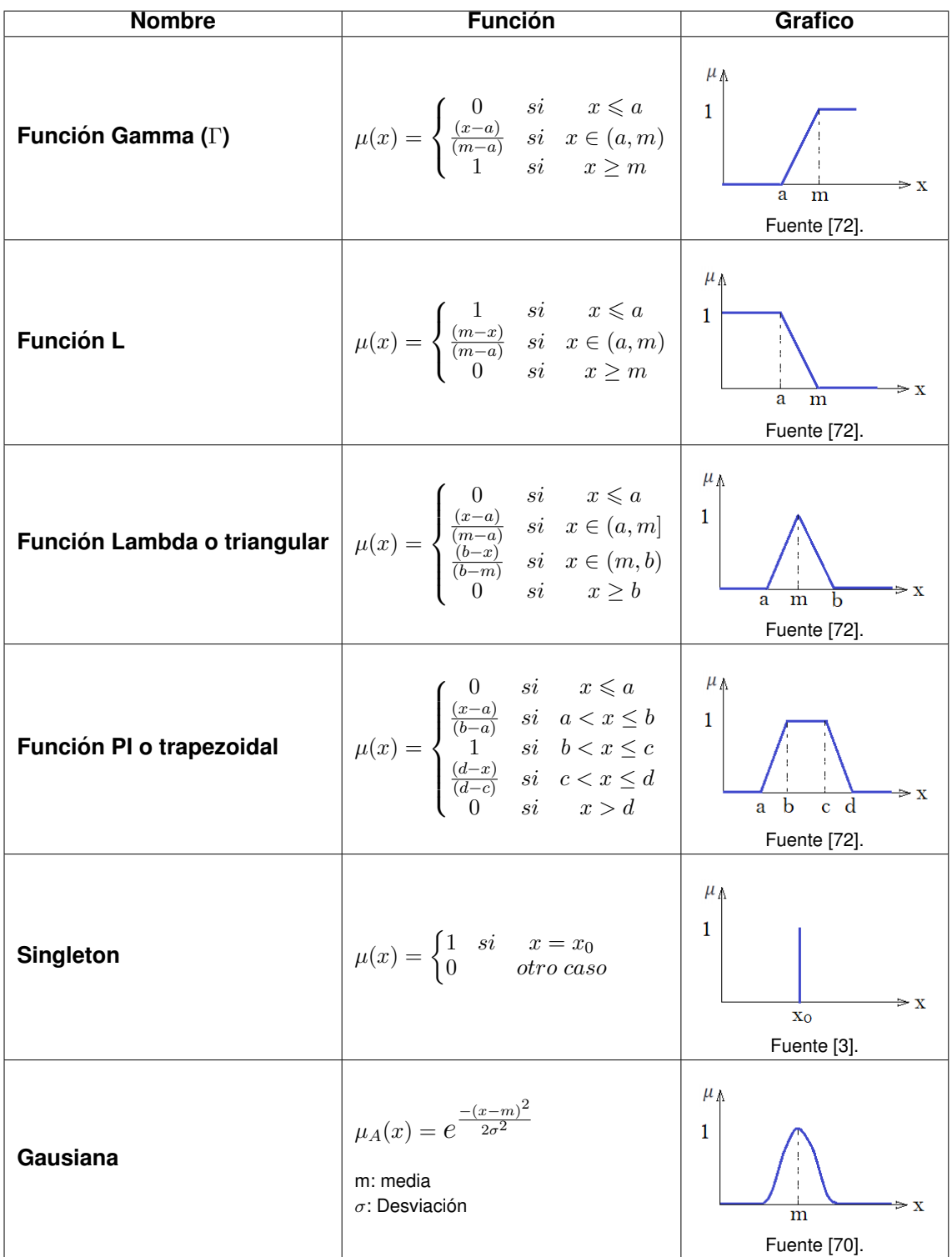

#### *3.1. LOGICA DIFUSA ´* 29

#### **3.1.2. Operaciones de conjuntos Difusos**

Las tres operaciones básicas son: intersección, unión y complemento.

#### **Interseccion´**

La intersección se representa por una clase de funciones binarias llamadas normas triangulares o *normas T*, entre las mas usadas en aplicaciones de ingenier ´ ´ıa son las funciones *min* y *producto algebraico*. Sea *A* y *B* dos conjuntos difusos en *X*. La interseccion de ´ *A* y *B* es un conjunto difuso *C*, denotado como *C = A* ∩ *B*, tal que para cada *x* ∈ *X*:

$$
\mu_C(x) = \min[\mu_A(x), \mu_B(x)] \tag{3.1}
$$

<span id="page-41-0"></span>El operador mínimo también se denota por ' $\wedge$ ', es decir,  $\mu_C(x) = \mu_A(x) \wedge \mu_B(x)$ . La Figura [3.1](#page-41-0) muestra un ejemplo de una intersección difusa en términos de funciones de membresía.

![](_page_41_Figure_7.jpeg)

Figura 3.1: Función *min* de dos conjuntos difusos *A* y *B*. Fuente [\[3\]](#page-92-0).

#### **Union´**

De manera análoga, la operación de unión de conjuntos para conjuntos difusos puede ser representada por una clase de funciones binarias llamadas *conormas triangulares* o *conormas T* o *normas S.* La mayoría de las aplicaciones prácticas utilizan la función *max* como *conorma T.* Sea *A* y *B* dos conjuntos difusos en *X*. La union de *A* y *B* es un conjunto difuso *C*, denotado como  $C = A \cup B$ , tal que para cada  $x \in X$ :

$$
\mu_C(x) = max[\mu_A(x), \mu_B(x)] \tag{3.2}
$$

El operador máximo también se denota por ' $\vee$ ', es decir,  $\mu_C(x) = \mu_A(x) \vee \mu_B(x)$ . La Figura [3.2](#page-42-0) muestra un ejemplo de una unión difusa en términos de funciones de membresía.

![](_page_42_Figure_1.jpeg)

<span id="page-42-0"></span>Figura 3.2: Función *max* de dos conjuntos difusos *A* y *B*. Fuente [\[3\]](#page-92-0).

#### **Complemento**

La operación complemento de uno o uno menos ( $N<sub>C</sub>(a) = 1 - a$ ) es la función complemento más difundida en aplicaciones prácticas. Sea A un conjunto difuso en *X*. El complemento de A es un conjunto difuso, denotado como  $\overline{A}$ , tal que para cada  $x \in X$ :

$$
\mu_{\bar{A}}(x) = 1 - \mu_A(x) \tag{3.3}
$$

<span id="page-42-1"></span>La Figura [3.3](#page-42-1) muestra un ejemplo de un complemento difuso en términos de funciones de membresía.

![](_page_42_Figure_7.jpeg)

Figura 3.3: Función complemento del conjunto A. Fuente [\[3\]](#page-92-0).

#### **3.1.3. Variables Lingüísticas**

Una variable lingüística [\[73\]](#page-97-3) es aquella cuyos valores son palabras o sentencias en un lenguaje natural o artificial. De esta forma, una variable lingüística sirve para representar cualquier elemento que sea demasiado complejo, o del cual no se tiene una definición concreta; es decir, lo que no se puede describir en términos numéricos. Así, una variable lingüística está caracterizada por una quíntupla [\(3.4\)](#page-42-2).

<span id="page-42-2"></span>
$$
(X, T(X), U, G, M) \tag{3.4}
$$

- $\blacktriangleright$  *X* es el nombre de la variable.
- $\blacksquare$  *T(X)* es el conjunto de términos de X; es decir, la colección de sus valores lingüísticos (o etiquetas lingüísticas).

## *3.1. LOGICA DIFUSA ´* 31

- *U* es el universo del discurso.
- $G$  es una gramática libre de contexto mediante la que se generan los términos en  $T(X)$ , como podrían ser "muy alto", "no muy bajo", ...
- $M$  es una regla semántica que asocia a cada valor lingüístico de *X* su significado  $M(X)$  ( $M(X)$ ) denota un subconjunto difuso en *U*).

# **3.1.4. Reglas Difusas**

Una regla difusa (regla de producción difusa IF-THEN (SI-ENTONCES)) es expresada simbólicamente como:

IF  $\leq$ proposición difusa $>$  THEN  $\leq$ proposición difusa $>$ 

Donde la parte previa a THEN es el antecedente y la posterior el consecuente, el antecedente puede ser una proposición difusa atómica (x es A, donde x es una variable lingüística y A es un valor lingüístico) o compuesta (composición de proposiciones difusas atómicas con las conectivas "y", "o" o "no", representando intersección, unión y complemento respectivamente).

En los sistemas de reglas clásicos, si el antecedente es verdadero, el consecuente también. En sistemas fuzzy donde el antecedente es difuso, todas las reglas se ejecutan parcialmente, y el consecuente es verdadero en cierto grado.

## **3.1.5. Inferencia Difusa**

La inferencia difusa puede definirse como el proceso de obtener un valor de salida para un valor de entrada empleando la teoría de conjuntos difusos. A continuación, se presentan dos tipos de inferencia: el modelo de Mamdani y el de TSK (Takagi, Sugeno y Kang).

#### **Inferencia de Mamdani**

Es posiblemente el método más utilizado [\[71\]](#page-97-1), propuesto por Ebrahim Mamdani en 1975 [\[74\]](#page-97-4). El proceso se realiza en cuatro pasos (ver Figura [3.4\)](#page-44-0):

1. **Fusificacion de las variables de entrada: ´** Se toman los valores *crisp*[1](#page-43-0) de las entradas *(x1, x2,...,xn)* y se determina el grado de pertenencia de estas entradas a los conjuntos difusos asociados.

<span id="page-43-0"></span><sup>&</sup>lt;sup>1</sup>Valor crisp es un valor real, es decir, un valor sin fusificar.

#### 32 *CAP´ITULO 3. IMPLEMENTACION DE UN CONTROLADOR BASADO EN REGLAS ´*

2. **Evaluacion de Reglas: ´** Se toman las entradas anteriores y se aplican a los antecedentes de las reglas difusas. Si una regla tiene multiples antecedentes, se utiliza el operador AND ´ (mínimo) u OR (máximo) para obtener un único número que represente el resultado de la evaluación. Este número (el valor de verdad) se aplica al consecuente.

Finalmente, el resultado de la evaluación del antecedente se aplica al consecuente, aplicando un recorte o escalado según el valor de verdad del antecedente. El método más comúnmente utilizado es el recorte (*clipping*) que corta el consecuente con el valor de verdad del antecedente.

- 3. **Agregación de las salidas:** La agregación es el proceso de unificación de las salidas de todas las reglas; es decir, se combinan las funciones de pertenencia de todos los consecuentes previamente recortados o escalados, para obtener un único conjunto difuso por cada variable de salida.
- 4. Defusificación: El resultado final habitualmente es necesario expresarlo mediante un valor crisp. En esta etapa se toma como entrada el conjunto difuso anteriormente obtenido para dar un valor de salida. Existen varios métodos de defusificación, entre ellos están: el centroide, la bisectriz, el medio del máximo (MOM), el más pequeño del máximo (SOM) y el más grande del máximo (LOM).

<span id="page-44-0"></span>![](_page_44_Figure_5.jpeg)

Figura 3.4: Estructura básica de inferencia Mamdani

#### **Inferencia TSK**

Un tipo habitual de representación del consecuente es un singleton (punta discreta), que toma valor uno en un valor puntual del universo del discurso y cero en cualquier otro punto. Empleando este tipo de aproximación (ampliamente utilizada), la inferencia TSK y de Mamdani son muy parecidas (ver Figura [3.5\)](#page-45-0), tomando las reglas del siguiente formato:

IF x1 es 
$$
\mu
$$
(x1) AND x2 es  $\mu$ (x2) THEN y es  $f(x1, x2)$ 

Siendo *y* un valor constante para el singleton. La salida crisp en este caso se obtiene mediante una sencilla agregación (media de pesos WA) de estos singletones.

$$
W_A = \frac{\sum (\mu(y_i) \times y_i)}{\sum \mu(y_i)}\tag{3.5}
$$

<span id="page-45-0"></span>![](_page_45_Figure_2.jpeg)

Figura 3.5: Estructura básica de inferencia de Takagi, Sugeno y Kang

#### **3.2. Toma de datos para el diseno e implementaci ˜ on del controlador ´**

Para el diseño del controlador se estableció un protocolo a seguir el cual se aplicó durante tres situaciones: (i) Durante la prueba piloto de desarrollo, (ii) Durante la toma de datos para el diseño del controlador y (iii) Durante la fase de experimentación.

#### **3.2.1. Protocolo**

Antes de iniciar cada prueba se informó a los participantes el objetivo de la prueba y cada uno firmó un formato de consentimiento que autoriza el análisis y publicación de los datos obtenidos en el presente trabajo (ver Figura [3.6\)](#page-46-0). Además, se recomendó a cada usuario tener en cuenta los siguientes aspectos:

- La distancia horizontal entre la pantalla donde se ubica el computador y el dispositivo *Leap Motion* debe estar entre [29-30] cm (VX).
- La mano debe estar ubicada verticalmente a una distancia entre [11-20] cm respecto al dispositivo *Leap Motion* (VY).
- Uso de una silla hidráulica con ruedas, de tal forma que se pueda regular la altura y la distancia horizontal del usuario al dispositivo *Leap Motion* (VY'), (ver Figura [3.7\)](#page-46-1).

<span id="page-46-0"></span>![](_page_46_Picture_1.jpeg)

Incidencia de un control de dificultad automático en aplicaciones de realidad virtual para rehabilitación motriz del miembro superior Autorización de almacenamiento, tratamiento y uso de datos

Dando cumplimiento a lo dispuesto en la Ley 1581 de 2012, "Por el cual se dictan disposiciones generales para la protección de datos personales" y de conformidad con lo señalado en el Decreto 1377 de 2013, con la firma de este documento manifiesto que he sido informado por los responsables del proyecto de lo siguiente:

- 1. Es de carácter voluntario responder las preguntas realizadas durante el proceso.
- 2. El sistema desarrollado mide los tiempos tomados en realizar la tarea solicitada, los cuales posteriormente se van a procesar.
- 3. Me he informado que la finalidad es académica y busca realizar una publicación en evento o revista científica con los resultados obtenidos.
- 4. Los datos personales se han suministrado de forma voluntaria y son verídicos.

\_\_\_\_Conozco y acepto el tratamiento de datos personales de los responsables del proyecto.

Se firma en la ciudad de Popayán, el día \_\_\_ del mes de \_\_ del año \_\_

![](_page_46_Picture_84.jpeg)

Figura 3.6: Consentimiento informado.

<span id="page-46-1"></span>![](_page_46_Figure_12.jpeg)

Figura 3.7: Parámetros a tener en cuenta en el protocolo de experimentación. Adaptado de [\[4\]](#page-92-1).

#### **Ejecucion inicial de la prueba ´**

Inicialmente se registró el nombre y edad del participante, posteriormente se realizó la ejecución de la escena tutorial, esta permite al usuario adquirir un aprendizaje de la actividad que va a realizar y su ubicación espacial en el entorno, de tal forma que el usuario encuentre la posición adecuada y alcance el rango del movimiento requerido, evitando movimientos compensatorios indeseados como el movimiento en el tronco y/o el cuello.

La escena tutorial consiste inicialmente en seguir una secuencia de indicaciones que aparecen en la pantalla del ordenador, estas explican al usuario el ejercicio a realizar y cuál es el agarre correcto para atrapar los insectos. Seguido de esto, el usuario debe ubicar la mano a una distancia y altura adecuada, de tal forma que esta se posicione en el área de trabajo del entorno virtual, y realizar la familiarizacion con el entorno ejecutando algunos movimientos. El objetivo dentro de ´ la escena es coger dos insectos y colocarlos en las cajas del mismo color; en esta escena no se tiene un límite de tiempo establecido y se realiza una sola vez. Si el usuario es capaz de coger los insectos en la escena sin necesidad de realizar movimientos indeseados, la ubicación del usuario es la correcta y está listo para llevar a cabo la prueba; en caso contrario, es necesario reubicar la posición del usuario respecto al dispositivo y la pantalla, garantizando así una postura correcta. En la Figura [3.8](#page-47-0) se puede observar la interfaz que realiza este procedimiento.

<span id="page-47-0"></span>![](_page_47_Figure_4.jpeg)

![](_page_47_Figure_5.jpeg)

#### <span id="page-47-1"></span>**3.2.2. Caracterizacion de la herramienta con personas sin alteraciones motoras ´**

Como población objetivo para el desarrollo de la prueba piloto se seleccionaron personas entre los [18 - 67] años sin ninguna limitación motora, con la finalidad de determinar el tiempo total de la prueba y el tiempo de duración de los insectos en la escena tanto de la prueba manual como de la prueba automatica; en total fueron evaluadas 50 personas (26 mujeres y 24 hombres). Esta ´ población fue dividida en los siguientes grupos etarios:

#### 36 *CAP´ITULO 3. IMPLEMENTACION DE UN CONTROLADOR BASADO EN REGLAS ´*

- Grupo 1  $(G1J)$ :  $[18, 22]$  años, 5 personas.
- Grupo 2 (G2J):  $[23, 27]$  años, 5 personas.
- Grupo 3 (G3J):  $[28, 32]$  años, 5 personas.
- Grupo 4 (G1EM): [33, 37] años, 5 personas.
- Grupo 5 (G2EM):  $[38, 42]$  años, 5 personas.
- Grupo 6 (G1EM): [43, 47] años, 5 personas.
- Grupo 7 (G1J):  $[48, 52]$  años, 5 personas.
- Grupo 8 (G1EA):  $[53, 57]$  años, 5 personas.
- Grupo 9 (G2EA):  $[58, 62]$  años, 5 personas.
- Grupo 10 (G3EA):  $[63, 67]$  años, 5 personas.

#### Donde

 $G =$  grupo,  $J =$  jóvenes,  $EM =$  edad media y  $EA =$  edad avanzada.

#### **Tiempo total de la prueba**

<span id="page-48-0"></span>Uno de los requisitos del especialista en el desarrollo de la aplicación, es permitir que los usuarios tengan un tiempo adecuado para completar la prueba, con el objetivo de establecer este factor, se analizó el tiempo que tardó cada usuario en ingresar un determinado número (6) de insectos en las cajas y así, garantizar que ese número escogido sea por lo menos el número de insectos que va a lograr ingresar en la aplicación. En la Tabla [3.1](#page-48-0) se establecieron las cuatro configuraciones de la prueba que los usuarios debieron realizar con un tiempo de descanso de cinco minutos por cada miembro.

![](_page_48_Picture_248.jpeg)

Tabla 3.1: Configuraciones de la prueba uno.

#### **Resultados**

En la Tabla [3.2](#page-49-0) se muestran los tiempos que le tomó a cada usuario del primer grupo etario (G1J) realizar la prueba con la mano derecha. En el anexo C (Tiempo Prueba 1) se puede detallar la información correspondiente a los demás grupos etarios.

![](_page_49_Picture_270.jpeg)

<span id="page-49-0"></span>Tabla 3.2: Tiempo de ejecución de la prueba grupo G1J.

Se realizó un análisis estadístico de los datos obtenidos, a través de un diagrama de cajas y bigotes mostrado en la Figura [3.9.](#page-49-1) Se escogió realizar este diagrama porque permite a través de una presentación visual describir características importantes, tales como la dispersión y la simetría de los datos, para su realización se representan los tres cuartiles y los valores mínimo y máximo de los datos, sobre un rectángulo, alineado vertical. Es necesario aclarar que para realizar este tipo de diagramas se necesitan por lo mínimo 20 datos, sin embargo, en este proyecto para el análisis realizado al tiempo de la prueba y el tiempo de desaparición de los insectos se contó solo con cinco datos para cada diagrama, ya que los grupos etarios estaban conformados únicamente por 5 personas, es recomendable realizar más pruebas con una mayor población.

<span id="page-49-1"></span>![](_page_49_Figure_4.jpeg)

Figura 3.9: Diagrama de cajas y bigotes tiempo de la prueba mano derecha G1J.

De la Figura [3.9](#page-49-1) se puede deducir que, los usuarios del grupo uno (G1J) tardaron un menor tiempo con una (1) caja comparado con los datos obtenidos en la prueba con cuatro (4) cajas, tambien´ se puede decir que estos últimos están más dispersos que los datos obtenidos con una caja; gracias a esta distribución, se pueden analizar los datos dentro de una zona (25-50-75)% en la cual se encuentra el 50 % los datos obtenidos por la población, se escoge la media de los datos como el tiempo de duración de la prueba manual. Este análisis se realizó a los 9 grupos restantes con ambas manos (derecha, izquierda), obteniendo la distribución de los datos por cada grupo de edad, caja y mano utilizada (ver anexo C - Distribución Tiempo Total P 1).

#### **Desarrollo del controlador para el tiempo total de la prueba automatica ´**

Para determinar el mejor tiempo de duración de la prueba automática de acuerdo con ciertos parámetros de entrada, se realizó un control basado en reglas (*Control difuso*), este control tiene tres entradas: edad (10 grupos), número de cajas (4) y mano a utilizar (2), y como salida, el tiempo de duración de la prueba. La combinación de estas entradas dio como resultado 80 combinaciones, 40 de ellas con la mano derecha y 40 con la mano izquierda, con el objetivo de disminuir esta cantidad, se realizó un controlador por cada mano, simplificando el controlador solo a 2 entradas y a 1 salida con 40 funciones, en el momento de la implementacion, a partir de la ´ mano se selecciona el controlador a utilizar.

#### Variables lingüísticas y funciones de pertenencia

#### *Entradas*

 $E =$ Edad

*T(E)* = {Grupo 1 de jóvenes (G1J), Grupo 2 de jóvenes (G2J), Grupo 3 de jóvenes (G3J), Grupo 1 de edad media (G1EM), Grupo 2 de edad media (G2EM), Grupo 3 de edad media (G3EM), Grupo 4 de edad media (G4EM), Grupo 1 de edad avanzada (G1EA), Grupo 2 de edad avanzada (G2EA), Grupo 3 de edad avanzada (G3EA)}

#### $U = [18, 67]$  años

En la Figura [3.10](#page-50-0) se puede observar las funciones de membresía asociadas a la edad, estas funciones fueron escogidas de acuerdo a la distribución de los grupos etarios definidos para la población, se realizaron tambien pequeñas superposiciones de errores arbitrarios entre las funciones y la utilización de funciones semi-trapezoidales para los extremos (G1J y G3EA). Esta funciones fueron desarrolladas utilizando la herramienta Fuzzy Logic Toolbox de Matlab [\[75\]](#page-97-5).

<span id="page-50-0"></span>![](_page_50_Figure_9.jpeg)

Figura 3.10: Funciones de membresía asociadas a la edad.

*NC* = Número de cajas.

*T(NC)* = {1 caja (1C), 2 cajas (2C), 3 cajas (3C), 4 cajas (4C)}.

$$
U=[1,4]\;u.
$$

![](_page_51_Figure_4.jpeg)

Figura 3.11: Funciones de membresia relacionadas al número de cajas.

Cabe resaltar que se utilizan funciones tipo singleton debido a que se hace necesario representar un único valor.

Las dos entradas son las mismas para los dos controladores (controlador tiempo total mano derecha y controlador tiempo total mano izquierda).

#### **Salida**

Como se mencionó anteriormente cada controlador cuenta con una salida que tiene asociadas 40 reglas difusas, el diseño de estos controladores se basó en ensayos experimentales, cuyo objetivo es encontrar patrones, tendencias o reglas que permitan establecer propiedades de o entre los conjuntos, para ello, se hace necesario implementar un método que estudie el análisis de la distribución de los datos obtenidos; en [\[76\]](#page-97-6) emplean una técnica basada en la densidad y distribución de los datos a través del diagramas de cajas y bigotes para definir conjuntos difusos y funciones de pertenecía, esta técnica es la que se implementó en el presente proyecto para definir las funciones de pertenecía asociadas a cada conjunto.

A través del análisis de los puntos máximos y los cuartiles, se puede decir que el 50 % de los datos está entre los cuartiles 2 y 4 que equivalen al  $[25-75]$ % respectivamente, estos datos son los de intereses para el proyecto, ya que es donde se encuentran los valores medios obtenidos por la población, se hizo uso de estos 2 cuartiles incluida la mediana que divide los datos en exactamente 50%, con estos tres valores se realizó la función de pertenecía asociada a cada conjunto, haciendo uso de funciones tipo triangulares, siendo la función que mejor los representa.

*TTPD* = Tiempo total de la prueba con mano derecha.

#### 40 *CAP´ITULO 3. IMPLEMENTACION DE UN CONTROLADOR BASADO EN REGLAS ´*

*TTPI* = Tiempo total de la prueba con mano izquierda.

*T(TTP(D,I))* = {G1JC1, G2JC1, G3JC1, G1EMC1, G2EMC1, G3EMC1, G4EMC1, G1EAC1, G2EAC1, G3EAC1, G1JC2, G2JC2, G3JC2, G1EMC2, G2EMC2, G3EMC2, G4EMC2 , G1EAC2, G2EAC2, G3EAC2, G1JC3, G2JC3, G3JC3, G1EMC3, G2EMC3, G3EMC3, G4EMC3, G1EAC3, G2EAC3, G3EAC3, G1JC4, G2JC4, G3JC4, G1EMC4, G2EMC4, G3EMC4, G4EMC4, G1EAC4, G2EAC4, G3EAC4}

*U(TTPD)* = [30, 241] seg

*U(TTPI)* = [32, 217] seg

Para determinar el universo del discurso se tomó el valor mínimo y el valor máximo de los cuartiles.

#### **Reglas:**

![](_page_52_Picture_268.jpeg)

Tabla 3.3: Reglas asociadas al controlador del tiempo total de la prueba.

Por ejemplo, en el caso de una prueba con 1 caja del GJ1 con mano derecha, se tienen los cuartiles mostrados en la Tabla [3.4,](#page-52-0) con la función de pertenencia señalada de color rojo en la Figura [3.12.](#page-53-0) y en el caso de 1 caja del GJ1 con la mano izquierda, se tiene los cuartiles mostrados en la Tabla [3.5,](#page-53-1) con la función de pertenencia señala de color rojo en la Figura [3.13;](#page-53-2) la distribución de los datos de todos los grupos etarios se encuentra en el anexo C-(Distribución Tiempo Total  $P - 1$ .

<span id="page-52-0"></span>Tabla 3.4: Distribución de los datos para una caja con la mano derecha G1J

![](_page_52_Picture_269.jpeg)

<span id="page-53-0"></span>![](_page_53_Figure_1.jpeg)

Figura 3.12: Funciones de membresía asociadas a la salida del del controlador con mano derecha.

<span id="page-53-2"></span><span id="page-53-1"></span>![](_page_53_Figure_3.jpeg)

Tabla 3.5: Distribución de los datos para una caja con la mano izquierda G1J

Figura 3.13: Funciones de membresía asociadas a la salida del del controlador con mano izquierda.

Entonces, si se continua con el ejemplo de un participante perteneciente al grupo G1J que va a realizar la prueba con 1 caja y mano derecha, en la prueba manual se le asigna al tiempo de la prueba: la mediana de los datos (37 seg), y en la prueba automática se asigna un tiempo de (38,4 seg) aplicando el controlador de tiempo total mano derecha (ver Figura [3.14\)](#page-54-0), este controlador es de tipo Mamdani, con las operaciones (AND) y (OR) con mínimo y máximo respectivamente, el método de inferencia utilizado es el recorte (mínimo), el método de agregación el máximo y como método de desfusificación el método de LOM, la implementación del controlador en la herramienta virtual se describe en el anexo D.

<span id="page-54-0"></span>![](_page_54_Figure_1.jpeg)

Figura 3.14: Tiempo asignado para la prueba por el controlador para un usuario de 18 años con mano derecha.

#### **Tiempo de duracion de los insectos en la escena ´**

Un parámetro de dificultad que se definió en los requisitos para la aplicación, fue la desaparición de los insectos en un tiempo establecido, para ello, se midió el tiempo promedio que se demoró cada usuario en coger cada insecto e ingresarlo a la caja; al conocer cuánto se demoraban los participantes en ingresarlos se puede conocer al mismo tiempo el intervalo adecuado para desaparecerlos de la escena.

#### **Resultados**

<span id="page-54-1"></span>En la Tabla [3.6](#page-54-1) se muestran los tiempos promedio que le tomó a cada usuario del primer grupo etario de jóvenes (G1J) en ingresar cada insecto, en el anexo C (Tiempo desaparición Prueba 1) se detalla la información correspondiente a los demás grupos etarios.

![](_page_54_Picture_260.jpeg)

Tabla 3.6: Tiempos promedio G1J.

Se realizó un análisis estadístico de los datos obtenidos, en este análisis se determinaron los cuartiles de los datos para definir las funciones de pertenecía asociadas a la salida; se implementó el mismo método utilizado para determinar el tiempo total de la prueba tanto manual como automática, a diferencia que en este caso no se utilizó la mediana para definir el tiempo de desaparición de los insectos en la prueba manual, debido a que se estuvo midiendo el tiempo que utilizó cada participante en ingresar cada insecto en la caja, si se asigna el tiempo de desaparición igual al tiempo promedio en que lo logran atrapar, los participantes no lograrán atrapar ninguno, por tal razón se asignó el cuartil equivalente al 75% de los datos para la prueba manual y los cuartiles (50, 75, 100) % para la prueba automática.

Se crearon también dos controladores, uno por cada mano, se utilizaron las mismas entradas y

reglas anteriormente definidas, lo que tuvo como variación en este caso son las salidas relacionadas a cada cuartil, con los siguientes universos del discurso para cada uno:

*U(TCUD)* = [3, 49] seg

*U(TCUI)* = [4, 52] seg

<span id="page-55-0"></span>Entonces, por ejemplo, si un participante perteneciente al grupo G1J realiza la prueba con la mano derecha y 1 caja, los insectos en la prueba manual se desaparecerán cada 7 seg (ver Tabla [3.7\)](#page-55-0) y en la prueba automática cada 6,68 seg (ver Figura [3.15\)](#page-55-1) donde el tiempo de desaparición varía entre [4, 8] seg. La distribución de los datos por todos los grupos etarios se encuentra en el anexo C (Distribución Tiempo Desapar P 1).

Tabla 3.7: Tiempo de desaparición de los insectos en el G1J.

![](_page_55_Figure_6.jpeg)

<span id="page-55-1"></span>![](_page_55_Figure_7.jpeg)

Figura 3.15: Tiempo asignado para la desaparición de los insectos por el controlador para un usuario de 18 años con mano derecha.

<span id="page-55-2"></span>En la Figura [3.16](#page-55-2) se muestra un usuario ejecutando la prueba con la configuración de dos cajas con la mano derecha.

![](_page_55_Picture_10.jpeg)

Figura 3.16: Usuario realizando la prueba con dos cajas utilizando la mano derecha.

#### 44 *CAP´ITULO 3. IMPLEMENTACION DE UN CONTROLADOR BASADO EN REGLAS ´*

#### **3.2.3. Toma de datos para el diseno del controlador de nivel ˜**

Una vez establecido el tiempo de duración de la prueba en el aplicativo y el tiempo de desaparición de los insectos en la escena, se procedió a realizar una segunda prueba con una nueva población, con la finalidad de determinar las configuraciones que presentan mayor y menor dificultad en los participantes, definir las entradas y salidas del controlador basado en reglas para el ajuste dinámico de dificultad y definir las variables lingüísticas y las funciones de pertenencia para el desarrollo del controlador de nivel; para ello se escogen 50 personas (26 hombres, 24 mujeres) sin ninguna limitación motora en sus miembros superiores entre [18 - 67] años.

La nueva población es dividida en 3 grupos etarios:

- Grupo 1 (J):  $[18-32]$  años, 15 personas
- Grupo 2 (EM):  $[33-52]$  años, 20 personas
- Grupo 3 (EA):  $[53-67]$  años, 15 personas

Donde:

*J* = Jovenes, ´ *EM* = Edad media y *EA* = Edad avanzada.

#### **Ejecucion de la prueba ´**

<span id="page-56-0"></span>Previamente se establecieron 6 configuraciones a evaluar con ambas manos, las cuales se presentan en la Tabla [3.8.](#page-56-0)

| <b>Número</b><br>de cajas | Posición de<br>las cajas | <b>Rutina de</b><br>los insectos | <b>Etiqueta</b>        |  |  |  |
|---------------------------|--------------------------|----------------------------------|------------------------|--|--|--|
|                           | Alineadas                | Quietas                          | 1-C. - Ali. - Qui.     |  |  |  |
|                           | <b>Alineadas</b>         | Caminando                        | 1-C. - Ali. - Cam.     |  |  |  |
| $\overline{2}$            | <b>Intercaladas</b>      | Quietas                          | $2-C. - Inte. - Qui.$  |  |  |  |
| 3                         | Intercaladas             | Quietas                          | $3-C. -$ Inte. $-Qui.$ |  |  |  |
| 3                         | <b>Intercaladas</b>      | Caminando                        | 3-C. - Inte. - Cam.    |  |  |  |
| 4                         | Intercaladas             | Caminando                        | 4-C. - Inte. - Cam.    |  |  |  |

Tabla 3.8: Configuraciones de la segunda prueba.

En esta prueba se contó con un limite de tiempo por el rango de edad del participante y además de ello los insectos solo permanecían un periodo de tiempo en la escena como se estableció en la sección [3.2.2.](#page-47-1) Al final de cada prueba se generó un informe en un documento .txt (Figura [3.17\)](#page-57-0) por cada usuario.

<span id="page-57-0"></span>Usuario[2] Edad: 59 años Prueba mano: Izquierda Número de cajas: 4 Posición de las cajas: Intercaladas Rutina de las mariquitas: Caminando Vel. mariquitas: 100 % Salieron: 31 Cantidad de mariquitas atrapadas: 5 Total Mar. Rojas= 3 Total Mar. Azules= 1 Total Mar. Amarillas= 1 Total Mar. Cafes= 0 Tiempo de ingreso de cada una Tiempo  $\theta = 5$ Tiempo  $1 = 12$ Tiempo  $2 = 6$ Tiempo  $3 = 2$ Tiempo  $4 = 2$ Tiempo ponderado= 5.4

Figura 3.17: Documento txt.

Se realizó una segunda encuesta de satisfacción a los 50 participantes de la prueba para el diseño de este controlador, con las siguientes preguntas:

- <span id="page-57-2"></span>1. ¿Qué grado de dificultad experimentó con las siguientes configuraciones: cajas intercaladas, mariquitas quietas, mariquitas moviéndose y aumento en el número de cajas?
- <span id="page-57-3"></span>2.  $i$ , Está usted familiarizado con este tipo de tecnologías?
- <span id="page-57-4"></span>3. ¿Qué estados de ánimo presentó durante la prueba?

En la Figura [3.18](#page-57-1) se muestran los grados de dificultad que experimentaron los participantes con las diferentes configuraciones de la prueba.

Al igual que en la prueba anterior, la Figura [3.19](#page-58-0) muestra que solo el 31 % de la poblacion esta ´ familiarizado con este tipo de tecnológicas.

<span id="page-57-1"></span>En la Figura [3.20](#page-58-1) se evidencia que el juego fue frustrante para el 18 % de la poblacion. ´

![](_page_57_Figure_10.jpeg)

Figura 3.18: Respuesta a la pregunta [1](#page-57-2)

<span id="page-58-0"></span>![](_page_58_Figure_1.jpeg)

Figura 3.19: Respuesta a la pregunta [2](#page-57-3)

<span id="page-58-1"></span>![](_page_58_Figure_3.jpeg)

Figura 3.20: Respuesta a la pregunta [3](#page-57-4)

#### **Analisis de dificultad ´**

Para definir las configuraciones del juego que aumentaban su dificultad, se analizaron los datos obtenidos en esta fase. Se realizó el análisis del porcentaje de acierto por cada grupo etario obtenido en la prueba, este porcentaje se basó en la cantidad de insectos atrapados sobre la cantidad de insectos que salieron en la escena. En la Tabla [3.9](#page-58-2) se muestra el promedio del porcentaje de aciertos obtenidos por cada grupo etario con las diferentes configuraciones.

<span id="page-58-2"></span>

| No.            | Configuración                | <b>Jóvenes</b> | Edad media | Edad avanzada |
|----------------|------------------------------|----------------|------------|---------------|
| 1              | 1-C. - Ali. - Qui. - Der.    | 0,3105         | 0,4552     | 0.3764        |
| $\overline{2}$ | 1-C. - Ali. - Qui. - Izg.    | 0,3460         | 0,4020     | 0,4043        |
| 3              | 1-C. - Ali. - Cam. - Der.    | 0,3574         | 0,4924     | 0,4286        |
| 4              | 1-C. - Ali. - Cam. - Izg.    | 0,2904         | 0,3884     | 0,4492        |
| 5              | 2-C. - Inte. - Qui. - Der.   | 0,6274         | 0,5849     | 0,3691        |
| 6              | $2-C. - Inte. - Qui. - Izq.$ | 0.4704         | 0,4599     | 0,4086        |
| 7              | 3-C. - Inte. - Qui. - Der.   | 0,3854         | 0,3403     | 0,2997        |
| 8              | $3-C. -$ Inte. - Qui. - Izq. | 0,2943         | 0,3590     | 0,2984        |
| 9              | 3-C. - Inte. - Cam. - Der.   | 0,3608         | 0,3394     | 0,2573        |
| 10             | 3-C. - Inte. - Cam. - Izq.   | 0,3169         | 0,3778     | 0,2881        |
| 11             | 4-C. - Inte. - Cam. - Der.   | 0,4270         | 0,4263     | 0,3487        |
| 12             | 4-C. - Inte. - Cam. - Izg.   | 0.3073         | 0,3365     | 0,3217        |

Tabla 3.9: Porcentaje de aciertos por cada grupo etario.

#### **Determinación de niveles de dificultad para Jóvenes [18 – 32] años.**

<span id="page-59-0"></span>Se procedió a ordenar de mayor a menor el porcentaje de acierto por cada mano, para determinar la configuración que presentó mayor y menor dificultad.

![](_page_59_Picture_258.jpeg)

Tabla 3.10: Porcentaje de aciertos grupo Jóvenes.

En la Tabla [3.10](#page-59-0) se puede observar, que, entre las configuraciones que se obtuvo un menor porcentaje de acierto en ambas manos, fueron: las configuraciones de una caja con insectos caminando e insectos quietos, esto se da, debido a que para los jóvenes el tiempo de desaparición de los insectos para una caja varía entre 4,5 seg y 7,5 seg, dificultando la posibilidad de atrapar los insectos; y, la configuración que presentó un mayor porcentaje de acierto siendo esta la más fácil para los jóvenes, fue la configuración de dos cajas intercaladas con insectos quietos. En este orden de ideas y con base en los resultados obtenidos se puede determinar el nivel de dificultad para este grupo. En la Tabla [3.11](#page-59-1) se presentan los 7 niveles de dificultad asociados al grupo de jóvenes:

<span id="page-59-1"></span>Tabla 3.11: Niveles de dificultad asociados al grupo de jóvenes.

![](_page_59_Picture_259.jpeg)

#### **Determinación de niveles de dificultad para Edad Media [33 – 52] años.**

A continuación, se presenta el análisis del porcentaje de acierto asociado al grupo de edad media.

<span id="page-60-0"></span>

| <b>Edad media</b>          |           |                                  |           |  |  |  |  |  |  |
|----------------------------|-----------|----------------------------------|-----------|--|--|--|--|--|--|
| Mano derecha               |           | Mano izquierda                   |           |  |  |  |  |  |  |
| Configuración              | % Acierto | Configuración                    | % Acierto |  |  |  |  |  |  |
| 2-C. - Inte. - Qui. - Der. | 0,5849    | $2-C. - Inte. - Qui. - Izq.$     | 0,4599    |  |  |  |  |  |  |
| 1-C. - Ali. - Cam. - Der.  | 0,4924    | 1-C. - Ali. - Qui. - Izq.        | 0,4020    |  |  |  |  |  |  |
| 1-C. - Ali. - Qui. - Der.  | 0,4552    | 1-C. - Ali. - Cam. - Izg.        | 0,3884    |  |  |  |  |  |  |
| 4-C. - Inte. - Cam. - Der. | 0,4263    | 3-C. - Inte. - Cam. - Izq.       | 0,3778    |  |  |  |  |  |  |
| 3-C. - Inte. - Qui. - Der. | 0,3403    | $3-C. -$ Inte. $-$ Qui. $-$ Izq. | 0,3590    |  |  |  |  |  |  |
| 3-C. - Inte. - Cam. - Der. | 0,3394    | 4-C. - Inte. - Cam. - Izg.       | 0,3365    |  |  |  |  |  |  |

Tabla 3.12: Porcentaje de aciertos grupo Edad media.

En la Tabla [3.12](#page-60-0) se puede observar, que, entre las configuraciones que se obtuvo un menor porcentaje de acierto en ambas manos, fueron: la configuración de 3 cajas y 4 cajas con insectos caminando, y, entre las que presentó menor dificultad fueron las configuraciones de 2 cajas y 1 caja con insectos quietos. Con estos resultados se puede determinar el nivel de dificultad de acuerdo a este grupo de edad. En la Tabla [3.13](#page-60-1) se presentan los 7 niveles de dificultad asociados al grupo de edad media.

<span id="page-60-1"></span>Tabla 3.13: Niveles de dificultad asociados al grupo de edad media.

![](_page_60_Picture_284.jpeg)

#### **Determinación de niveles de dificultad para Edad Avanzada [53 – 67] años.**

<span id="page-60-2"></span>Por último, se analizó el porcentaje de acierto asociado al grupo de edad avanzada:

![](_page_60_Picture_285.jpeg)

Tabla 3.14: Porcentaje de aciertos grupo Edad avanzada.

En la Tabla [3.14](#page-60-2) se puede observar, que, entre las configuraciones que se obtuvo un menor porcentaje de acierto en ambas manos, fueron: la configuración de 3 cajas con insectos quietos y insectos caminando; entre las que presentó menor dificultad fue la configuración con 1 caja e <span id="page-61-0"></span>insectos caminando. Con estos resultados se puede determinar el nivel de dificultad de acuerdo a este grupo. En la Tabla [3.15](#page-61-0) se presentan los 7 niveles de dificultad asociados al grupo de edad avanzada.

![](_page_61_Picture_202.jpeg)

Tabla 3.15: Niveles de dificultad asociados al grupo de edad avanzada.

#### $\square$  **Diseño del controlador dinámico de dificultad (nivel).**

#### **Entradas y salidas del controlador.**

Se estableció un sistema *MISO (Multiple Input, Single Output)* que traduce al español múltiples entradas, una sola salida; como salida se tendrá el nivel de dificultad de la prueba y como entradas las siguientes:

- 1. **Edad:** es necesario establecer en que rango de edad se encuentra el participante para determinar el nivel de dificultad.
- 2. **Porcentaje de acierto:** Como los tiempos de cada prueba son diferentes (definidos por cada grupo etario de la prueba 1) no es posible basarse en la cantidad de insectos atrapados, si no, que se debe tener en cuenta cuantos atrapó del total de insectos que salieron en la escena [\(3.6\)](#page-61-1), esto arroja un valor entre 0 y 1, siendo 0, cuando no atrapo ninguno y 1 cuando logra atraparlos todos.

<span id="page-61-1"></span>
$$
\%Acierto = \frac{insectosAtrapados}{insectosQueSalieronEnLaEscena}
$$
\n(3.6)

3. **Tiempo promedio:** Es necesario conocer el tiempo que le tomo a cada participante atrapar ´ cada insecto y llevarlo hacia la caja, esto ayuda a conocer la agilidad del participante, debido a que si logra hacerlo en un tiempo corto tiene mayor agilidad y si por el contrario se tarda demasiado presenta una menor agilidad.

#### **Variables lingüísticas**

Una vez establecidas las entradas se describen las variables lingüísticas a implementar y las funciones de membresía asociadas a cada una de ellas:

#### 50 *CAP´ITULO 3. IMPLEMENTACION DE UN CONTROLADOR BASADO EN REGLAS ´*

#### **Primera entrada**

 $E =$ Edad

*T(E)* = {J: Joven, EM: Edad Media, EA: Edad Avanzada}

#### $U = [18, 67]$  años

Las funciones de pertenecía definidas para la edad, se basan en la distribución de los datos de acuerdo a los grupos etarios previamente definidos.

![](_page_62_Figure_6.jpeg)

Figura 3.21: Funciones de membresía asociadas a la edad.

#### **Segunda entrada**

Para determinar las variables lingüísticas y las funciones de membresía asociadas al porcentaje de acierto, se realizó un análisis estadístico de los datos obtenidos en la prueba 2, en la Tabla [3.16](#page-63-0) se presentan los resultados del porcentaje de acierto obtenidos por los 15 participantes del grupo 1 (GJ) entre las edades de [18-32] años en las 12 configuraciones del juego. En el anexo C (Porcentaje Aciertos Prueba 2) se puede detallar la información correspondiente a los demás grupos etarios.

<span id="page-63-0"></span>

| Confi.          |      | Porcentaje de acierto (GJ) [18-32] años |      |          |      |      |      |      |      |      |      |      |
|-----------------|------|-----------------------------------------|------|----------|------|------|------|------|------|------|------|------|
| Usuario         |      | 2                                       | 3    | 4        | 5    | 6    |      | 8    | 9    | 10   | 11   | 12   |
|                 | 0    | 0                                       | 0.25 | 0,29     | 0,58 | 0,33 | 0,44 | 0,31 | 0,33 | 0,27 | 0,27 | 0,19 |
| $\overline{2}$  | 0    | 0                                       | 0,2  | 0,14     | 0,5  | 0,33 | 0,5  | 0,53 | 0,14 | 0,53 | 0,5  | 0,19 |
| 3               | 0    | 0,12                                    | 0,33 | 0        | 0,25 | 0,14 | 0,19 | 0,12 | 0,34 | 0,05 | 0,32 | 0,23 |
| 4               | 0    | 0                                       | 0    | 0,37     | 0,41 | 0,33 | 0,1  | 0,06 | 0,33 | 0,2  | 0,29 | 0,29 |
| 5               | 0,83 | 0,29                                    | 0,67 | 0,33     | 0,94 | 0,88 | 0,39 | 0,21 | 0,43 | 0,44 | 0,84 | 0,57 |
| $6\overline{6}$ | 0,14 | 0,5                                     | 0,11 | 0,28     | 0.46 | 0,36 | 0,21 | 0,1  | 0,13 | 0,26 | 0,15 | 0,08 |
| 7               | 0,14 | 0,66                                    | 0,14 | 0.16     | 0,64 | 0,35 | 0,19 | 0,54 | 0,25 | 0,27 | 0,3  | 0,2  |
| 8               | 0    | 0,17                                    | 0,5  | 0,25     | 0,71 | 0,64 | 0,27 | 0,27 | 0,33 | 0,24 | 0,41 | 0,21 |
| $\overline{9}$  | 0,43 | 0,17                                    | 0,25 | 0,57     | 0,67 | 0,33 | 0,52 | 0,21 | 0,3  | 0,22 | 0,45 | 0,25 |
| 10              | 0,36 | 0,57                                    | 0,3  | $\Omega$ | 0,85 | 0,5  | 0,42 | 0,28 | 0,31 | 0,33 | 0,4  | 0,37 |
| 11              | 0,5  | 0,1                                     | 0,1  | 0        | 0,9  | 0,3  | 0,5  | 0,3  | 0,3  | 0,2  | 0,3  | 0,2  |
| 12              | 0,6  | 0,33                                    | 0,66 | 0        | 0,58 | 0,42 | 0,28 | 0,13 | 0,23 | 0,13 | 0,39 | 0,25 |
| 13              | 0,45 | 0,5                                     | 0,72 | 0.84     | 0,85 | 0,73 | 0,63 | 0,6  | 0,81 | 0,73 | 0,64 | 0,52 |
| 14              | 0,69 | 0,91                                    | 0,78 | 0.93     | 0,77 | 0,93 | 0,88 | 0,72 | 0,92 | 0,52 | 0,89 | 0,83 |
| 15              | 0.5  | 0.83                                    | 0.28 | 0.16     | 0,29 | 0.4  | 0.18 | 0    | 0,17 | 0,31 | 0,28 | 0,24 |

Tabla 3.16: Porcentajes de aciertos grupo de jóvenes.

Se realizó un análisis de los datos obtenidos por los tres grupos (GJ, GEM y GEA) a través de un diagrama de cajas y bigotes (Figura [3.22\)](#page-63-1), el grupo de edad media (PAEM) en promedio consiguió tener mejores resultados en comparación con los otros dos grupos, logrando alcanzar un porcentaje de acierto del 54 %, si se analiza el cuartil equivalente al 25 % de los tres grupos, se puede observar que en promedio los tres grupos completaron un porcentaje de acierto de por lo menos un 20 %.

<span id="page-63-1"></span>![](_page_63_Figure_4.jpeg)

Figura 3.22: Diagrama de cajas y bigotes porcentaje de aciertos (J, EM, EA).

Con base en la distribución de los datos por cada grupo de edad, se tiene:

#### *PA* = Porcentaje de acierto

*T(PA)* = {Bajo porcentaje de acierto (BPA), Porcentaje de acierto de jóvenes (PAJ), Porcentaje de

#### 52 *CAP´ITULO 3. IMPLEMENTACION DE UN CONTROLADOR BASADO EN REGLAS ´*

acierto de Edad Media (EM), Porcentaje de acierto de Edad Avanzada (PAEA), Alto porcentaje de acierto (APA)}

#### $U = [0,1]$ %

Para el desarrollo de las funciones de membresía de la segunda entrada (porcentaje de acierto) se tomaron los cuartiles (25, 50, 75) % del diagrama de cajas y bigotes, debido a que, en estos valores es donde se encuentran distribuidos el 50% de los datos que como mínimo deben obtener los participantes por cada grupo etario, como se tienen tres valores, se tomó la función de membresía tipo triangular (ver Figura [3.23\)](#page-64-0).

<span id="page-64-0"></span>![](_page_64_Figure_4.jpeg)

Figura 3.23: Funciones de membresía asociadas al porcentaje de aciertos 1.

Como es posible que los participantes obtengan valores fuera de los rangos promedio, se establecen dos funciones de membresía adicionales (BPA) y (APA), cuando una persona obtenga un valor menor al promedio se considera que tuvo un bajo porcentaje de acierto (BPA) este porcentaje inicia desde el mínimo porcentaje a obtener (0) hasta 0,21, si, por el contrario, obtiene un porcentaje mayor al esperado, se considera que tuvo un alto porcentaje (APA) que va desde 0,53 hasta el máximo del porcentaje que se puede obtener (1); los rangos de estas dos ultimas funciones, se establecieron de esta forma para garantizar la existencia de pequeñas superposiciones de errores arbitrarios entre las funciones con las que se interceptan, ademas al encontrarse en ´ los extremos se representan con una función semi-trapezoidal (ver Figura [3.24\)](#page-65-0).

<span id="page-65-0"></span>![](_page_65_Figure_1.jpeg)

Figura 3.24: Funciones de membresía asociadas al porcentaje de aciertos 2.

#### **Tercera entrada**

En la segunda prueba se midió el tiempo promedio que se demoró cada participante en ingresar los insectos en las cajas. En la Tabla [3.17](#page-65-1) se muestra el tiempo promedio que le tomó al grupo G1J en ingresar los insectos en las diferentes configuraciones establecidas. En el anexo C (Tiempo Promedio Ingreso CU P2) se puede detallar la información correspondiente al resto de los grupos etarios.

<span id="page-65-1"></span>

| Confi.         |                | Tiempo promedio de cada una (seg) (GJ) [18-32] años |                |                |                |                |      |      |       |                |      |      |
|----------------|----------------|-----------------------------------------------------|----------------|----------------|----------------|----------------|------|------|-------|----------------|------|------|
| Usuario        |                | 2                                                   | 3              |                | 5              | 6              |      | 8    | 9     | 10             | 11   | 12   |
|                | 0              | 0                                                   | 11             | 4,5            | 4,85           | 3              | 5,75 | 4    | 11,83 |                | 5,5  | 5,33 |
| 2              | $\overline{0}$ | $\overline{0}$                                      |                | 4              | 3,16           | 2,25           | 5,33 | 4,62 |       | 3,12           | 5.36 | 5,33 |
| 3              | 0              | 5                                                   | 3,5            | $\overline{0}$ | $\overline{2}$ | 1,5            |      | 5,33 | 4,2   |                | 5,62 | 3,2  |
| 4              | $\overline{0}$ | $\overline{0}$                                      | 0              | 2,33           | 3,6            | 1,75           | 6,25 | 6,3  | 5     | 3,2            | 4,27 | 4,42 |
| 5              | 5              | 4                                                   | $\overline{6}$ | 5              | $\overline{2}$ | $\overline{2}$ | 6    | 4    | 4     | $\overline{3}$ | 3    | 3    |
| 6              | 4              | 3,25                                                | 5              | 4,5            | 6,83           | 3,71           | 4,4  | 5    | 2,66  | 4,8            | 6,4  | 6    |
|                | 5              |                                                     | 10             | 6              | 5,44           | 4,6            | 8,5  | 4,16 | 8,16  | 6              | 4,5  | 6    |
| $\overline{s}$ | $\overline{0}$ | 5                                                   | 6              | 4              | 4,5            | 2,88           | 5,12 | 4,66 | 5     | 2,7            | 4,5  | 3,8  |
| 9              | 7,33           | 6                                                   | 3,5            | 3,5            | 4,8            | 5,8            | 5,63 | 4,75 | 3,85  | 5,5            | 4,53 | 4,16 |
| 10             | 3,75           | 4,5                                                 | 4              | $\overline{0}$ | 6,41           | 2,85           | 4,77 | 3,75 | 5,57  | 7,5            | 4,66 | 4,88 |
| 11             | 5,8            | 9                                                   | 5              | 0              | 3,9            | 3,8            | 3,9  | 5,2  | 5     | 3,3            | 9,5  | 6,3  |
| 12             | 4,5            | 6,5                                                 | 5,16           | $\overline{0}$ | 3,85           | 4,33           | 5    | 6,5  | 4,8   | 7,66           | 9,5  | 6,3  |
| 13             | 3,5            | 4,2                                                 | 5,37           | 3,36           | 2,7            | 2,63           | 4,66 | 3,83 | 3,66  | 3,71           | 3,16 | 3,76 |
| 14             | 4,33           | 3,54                                                | 2,9            | 2,78           | 2,85           | 2,6            | 3,81 | 3,37 | 2,69  | 6              | 2,96 | 3    |
| 15             | 8              | $\overline{6}$                                      | 3              | 10             | 4,6            | 5,25           | 5,25 | 3,66 | 7,6   | 9,8            | 4,6  | 5    |

Tabla 3.17: Tiempo promedio de ingreso de cada insecto G1J.

Se realizó un diagrama de cajas y bigotes de los datos obtenidos por los tres grupos (GJ, GEM, GEA) omitiendo los valores iguales a cero (0), debido a que, un tiempo cero indica que no metio´ ningún insecto en la caja y por esta razón no debe tenerse en cuenta.

En la Figura [3.25](#page-66-0) se puede evidenciar el tiempo promedio que le tomó a cada grupo ingresar cada insecto.

<span id="page-66-0"></span>![](_page_66_Figure_1.jpeg)

Figura 3.25: Diagrama de cajas y bigotes tiempo de ingreso cada insecto (J, EM, EA).

Con base en la Figura [3.25](#page-66-0) el grupo de jóvenes (TCUJ) fue el grupo que menor tiempo se demoró en ingresar cada insecto con un promedio de [3,3 - 5,5] seg, el grupo de edad avanzada (TCUEA) fue el grupo al que mayor tiempo le tomó en ingresar los insectos con un promedio  $[5,6-8,9]$  seg. Con base en la distribución de los datos por cada grupo de edad, se tiene:

#### *TCU* = Tiempo promedio

*T(TCU)* = {Tiempo corto (TCORTO), Tiempo promedio de jovenes (TCUJ), Tiempo promedio de ´ edad media (TCUEM), Tiempo promedio de edad avanzada (TCUEA), Tiempo largo (TLARGO)}

 $U = [0, 20]$  seg

Para el desarrollo de las funciones de membresía de la tercera entrada (tiempo promedio) se tomarón los cuartiles 2, 3, 4 que equivalen al (50, 75, 100) % respectivamente, el primer cuartil (25 %) no se tomó al representar un tiempo muy corto y dificulta la posibilidad de atrapar los insectos. En este caso también se tienen tres valores por lo que se utiliza una función tipo triangular:

![](_page_67_Figure_1.jpeg)

Figura 3.26: Funciones de membresía asociadas al tiempo de cada insecto.

Como es posible que los participantes obtengan valores fuera de los rangos promedio, se establecen dos funciones de membresía adicionales (TCORTO) y (TLARGO), cuando una persona obtenga un tiempo menor al promedio se considera que tuvo tiempo corto (TCORTO) que pertenece al rango de [0 - 3,34] seg lo que significa que realizó la actividad en un tiempo menor del esperado, si, por el contrario, obtiene un tiempo mayor al esperado se considera que tuvo un tiempo largo (TLARGO) entre el rango de [8,96 - 20] seg; el rango de estas funciones también se determinó de forma que exista una pequeña superposición entre las funciones cercanas. Finalmente se tienen las siguientes funciones de membresía Figura [3.27.](#page-67-0)

<span id="page-67-0"></span>![](_page_67_Figure_4.jpeg)

Figura 3.27: Funciones de membresía asociadas tiempo cada insecto final.

#### **Salida**

Como salida se tiene el nivel de dificultad que puede ser representado por una constante al representar un único valor.

#### $N =$  Nivel

*T(N)* = {Nivel 1 (N1), Nivel 2 (N2), Nivel 3 (N3), Nivel 4 (N4), Nivel 5 (N5), Nivel 6 (N6), Nivel 7

 $(N7)$ 

 $U = [1, 7]$ 

 $N1 = 1$ ,  $N2 = 2$ ,  $N3 = 3$ ,  $N4 = 4$ ,  $N5 = 5$ ,  $N6 = 6$  y  $N7 = 7$ .

#### **Reglas difusas**

Antes de definir las reglas, se necesitó establecer con que resultados un participante presenta un alto o un bajo rendimiento, por ejemplo, se sabe que si un participante obtiene un alto porcentaje de acierto (APA) se considera que presenta un alto rendimiento en la prueba, si por el contrario tiene un bajo porcentaje de acierto (BPA) significa que le está costando trabajo realizar la prueba. Como el rendimiento depende de tres factores (edad, porcentaje de acierto y tiempo promedio) se realizó un análisis de la relación entre las entradas:

#### **Analisis de la segunda entrada (porcentaje de acierto) con la edad. ´**

Con base en la Figura [3.24](#page-65-0) se tiene que:

![](_page_68_Picture_252.jpeg)

![](_page_68_Picture_253.jpeg)

Como se observa en la Tabla anterior se da un porcentaje de rendimiento de [25-100] %, en este ejemplo, si un joven obtiene un porcentaje de acierto de jovenes (PAJ) tiene un rendimiento de ´ un 25 % esto significa que se encuentra entre el promedio, si el obtuviera un porcentaje mayor ´ como es el caso de (PAEA), (PAEM) o (APA) significa que lo hace mucho mejor que el promedio, teniendo que (APA) es lo máximo que puede alcanzar con un porcentaje de rendimiento de un 100 %.

Tabla 3.19: Análisis del porcentaje de acierto para el grupo J.

<span id="page-68-0"></span>

|                                                            |                 | Porcentaje de rendimiento                         |     |     |     |
|------------------------------------------------------------|-----------------|---------------------------------------------------|-----|-----|-----|
| <b>Hipótesis</b>                                           | Grupo           | 100 $%$                                           | 75% | 50% | 25% |
| participante<br>∪n<br>presenta un bajo<br>rendimiento (BR) | Si es joven (J) | tiene un ba-<br>jo porcentaje de<br>acierto (BPA) |     |     |     |

En este caso si un joven obtuvo un porcentaje menor al promedio (BPA) se puede decir que presenta un bajo rendimiento de un 100%, siendo este el menor resultado a obtener. Este análisis se realizó para los dos grupos restantes (EM) y (EA), obteniendo lo siguiente:

![](_page_69_Picture_316.jpeg)

Tabla 3.20: Análisis de bondad del porcentaje de acierto para el grupo EM.

En este caso no se le permite al grupo de edad media disminuir su porcentaje en el grupo de jóvenes, debido a que en promedio obtuvieron un mejor porcentaje de acierto, por tal motivo si obtiene un (PAJ) tiene un bajo rendimiento en un 50 %.

Tabla 3.21: Análisis de bondad del porcentaje de acierto para el grupo EA.

![](_page_69_Picture_317.jpeg)

Al igual que el caso anterior, no se le permite al grupo de edad avanzada disminuir más de su promedio.

#### **Analisis de la tercera entrada (tiempo promedio) con la edad ´**

<span id="page-69-0"></span>Con base en la Figura [3.27](#page-67-0) se tiene que:

Tabla 3.22: Análisis de bondad del tiempo promedio para el grupo J.

![](_page_69_Picture_318.jpeg)

Como se observa en la Tabla anterior un joven presenta un alto rendimiento si realiza la prueba en un tiempo corto o si está entre el promedio.

![](_page_70_Picture_356.jpeg)

Tabla 3.23: Análisis del tiempo promedio para el grupo J.

En este caso como el promedio de los tiempos del grupo (EM) y (EA) son mayores al promedio del grupo de jovenes, se considera que si sobrepasa este promedio ya obtiene un bajo rendimiento ´ en un porcentaje mayor o menor de acuerdo a los resultados obtenidos. Este análisis se realiza a los dos grupos restantes (EM) y (EA) obteniendo:

Tabla 3.24: Análisis de bondad del tiempo promedio para los grupos EM y EA.

![](_page_70_Picture_357.jpeg)

<span id="page-70-0"></span>Como se observa, un participante puede presentar un alto rendimiento (AR) o un bajo rendimiento (BR) en un porcentaje de [25 -100] % que hace que sea mejor o peor, teniendo en total las combinaciones mostradas en la Tabla [3.25.](#page-70-0)

Tabla 3.25: Combinaciones Porcentaje de rendimiento.

![](_page_70_Picture_358.jpeg)

Como las tres entradas deben ser evaluadas en la misma regla, se realiza un analisis de todas las ´ posibles combinaciones que se puedan presentar, es necesario resaltar que se va a dar prioridad al porcentaje de acierto sobre el tiempo promedio, en total son  $7<sup>2</sup>$  combinaciones (ver Tabla [3.26\)](#page-71-0), el máximo puntaje a obtener, es un alto rendimiento en un 100 % en el porcentaje de acierto (PA (AR) 100 %) y un alto rendimiento de 100 % en el tiempo promedio (TP (AR) 100 %); como el mínimo puntaje, un bajo rendimiento de un 100 % en el porcentaje de acierto (PA (BR) 100 %) y

un bajo rendimiento de un 100 % en el tiempo promedio (TP (BR) 100 %), teniendo estas combinaciones se puede determinar el nivel, como en total son 49 combinaciones el nivel 7 y 6 serán los niveles con mayor dificultad de acceso con una probabilidad de 8,16 %, el nivel 4 al ser el intermedio tendrá mayor probabilidad de acceso del 18,36% y los niveles restantes (3, 2, 1) con probabilidad de acceso del 16,32 %.

<span id="page-71-0"></span>![](_page_71_Picture_469.jpeg)

![](_page_71_Picture_470.jpeg)

![](_page_71_Picture_471.jpeg)

Con ayuda de la Tabla [3.26,](#page-71-0) se pueden determinar las reglas difusas; se tienen tres entradas: Edad (J, EM, EA), Porcentaje de acierto (BPA, PAJ, PAEM, PAEA, APA) y Tiempo promedio (TLARGO, TCUJ, TCUEM, TCUEA, TLARGO) en total se obtienen 75 reglas:

Analizando la regla 1:

![](_page_71_Picture_472.jpeg)

![](_page_71_Picture_473.jpeg)

Retomando la Tabla [3.19,](#page-68-0) si el participante es joven y tiene un BPA, este presenta un bajo rendimiento (BR) en un 100 % es decir, un PA (BR) 100 %, y analizando la Tabla [3.22,](#page-69-0) si obtiene un TCORTO este presenta un alto rendimiento (AR) en un 100 % es decir, un TP (AR) 100 %, con estos datos se dirige hacia la Tabla [3.26,](#page-71-0) y se busca PA (BR) 100 % - TP (AR) 100 % que corresponde a la combinación 37 con un resultado de nivel 2 (N2). Este análisis se realiza para todas las reglas obteniendo:
<span id="page-72-0"></span>

| No.                         | Antecedente |     |             |     |                    |    | <b>Consecuente</b> |    |                |                |                |                |
|-----------------------------|-------------|-----|-------------|-----|--------------------|----|--------------------|----|----------------|----------------|----------------|----------------|
|                             | Grupo       | Op. | % Acierto   | Op. | Tiempo<br>promedio | N1 | N2                 | N3 | Ν4             | N5             | N6             | N7             |
| 7                           | J           | and | <b>BPA</b>  | and | TCORTO             |    | $\overline{2}$     |    |                |                |                |                |
| $\overline{2}$              | J           | and | <b>BPA</b>  | and | <b>TCUJ</b>        |    | $\overline{2}$     |    |                |                |                |                |
| $\overline{\mathbf{3}}$     | J           | and | <b>BPA</b>  | and | TCUEM              | 1  |                    |    |                |                |                |                |
| $\overline{\bf{4}}$         | J           | and | <b>BPA</b>  | and | TCUEA              | 1  |                    |    |                |                |                |                |
| 5                           | J           | and | <b>BPA</b>  | and | TLARGO             | ī  |                    |    |                |                |                |                |
| $\overline{6}$              | J           | and | PAJ         | and | TCORTO             |    |                    |    |                | 5              |                |                |
| 7                           | J           | and | PAJ         | and | <b>TCUJ</b>        |    |                    |    |                | $\overline{5}$ |                |                |
| $\overline{s}$              | J           | and | PAJ         | and | TCUEM              |    |                    | 3  |                |                |                |                |
| $\overline{\boldsymbol{g}}$ | J           | and | PAJ         | and | <b>TCUEA</b>       |    |                    | 3  |                |                |                |                |
| 10                          | J           | and | PAJ         | and | TLARGO             |    |                    | 3  |                |                |                |                |
| 11                          | J           | and | <b>PAEM</b> | and | TCORTO             |    |                    |    |                |                | 6              |                |
| 12                          | J           | and | <b>PAEM</b> | and | TCUJ               |    |                    |    |                |                | $\overline{6}$ |                |
| 13                          | J           | and | <b>PAEM</b> | and | TCUEM              |    |                    |    | 4              |                |                |                |
| 14                          | J           | and | <b>PAEM</b> | and | <b>TCUEA</b>       |    |                    |    | $\overline{4}$ |                |                |                |
| 15                          | J           | and | <b>PAEM</b> | and | TLARGO             |    |                    |    | 4              |                |                |                |
| 16                          | J           | and | <b>PAEA</b> | and | TCORTO             |    |                    |    |                | 5              |                |                |
| $\overline{17}$             | J           | and | <b>PAEA</b> | and | TCUJ               |    |                    |    |                | $\overline{5}$ |                |                |
| 18                          | J           | and | <b>PAEA</b> | and | TCUEM              |    |                    |    | 4              |                |                |                |
| 19                          | J           | and | <b>PAEA</b> | and | <b>TCUEA</b>       |    |                    |    | 4              |                |                |                |
| 20                          | J           | and | <b>PAEA</b> | and | <b>TLARGO</b>      |    |                    |    | $\overline{4}$ |                |                |                |
| 21                          | J           | and | <b>APA</b>  | and | TCORTO             |    |                    |    |                |                |                | 7              |
| 22                          | J           | and | <b>APA</b>  | and | TCUJ               |    |                    |    |                |                |                | $\overline{7}$ |
| 23                          | J           | and | <b>APA</b>  | and | TCUEM              |    |                    |    | 4              |                |                |                |
| 24                          | J           | and | <b>APA</b>  | and | TCUEA              |    |                    |    | 4              |                |                |                |
| 25                          | J           | and | <b>APA</b>  | and | TLARGO             |    |                    |    | 4              |                |                |                |

Tabla 3.28: Reglas para el grupo jóvenes.

Tabla 3.29: Reglas para el grupo Edad Media.

| No.             | Antecedente |     |             |     |                    |    | <b>Consecuente</b> |    |                |                |                |           |
|-----------------|-------------|-----|-------------|-----|--------------------|----|--------------------|----|----------------|----------------|----------------|-----------|
|                 | Grupo       | Op. | % Acierto   | Op. | Tiempo<br>promedio | N1 | N <sub>2</sub>     | N3 | Ν4             | <b>N5</b>      | N6             | <b>N7</b> |
| $\overline{26}$ | EM          | and | <b>BPA</b>  | and | TCORTO             |    | $\overline{2}$     |    |                |                |                |           |
| 27              | EM          | and | <b>BPA</b>  | and | TCUJ               |    | $\overline{2}$     |    |                |                |                |           |
| $\overline{28}$ | EM          | and | <b>BPA</b>  | and | TCUEM              | 1  |                    |    |                |                |                |           |
| 29              | EM          | and | <b>BPA</b>  | and | TCUEA              | T  |                    |    |                |                |                |           |
| 30              | EM          | and | <b>BPA</b>  | and | TLARGO             | 1  |                    |    |                |                |                |           |
| $\overline{31}$ | EМ          | and | PAJ         | and | TCORTO             |    |                    | 3  |                |                |                |           |
| 32              | EM          | and | PAJ         | and | TCUJ               |    |                    | 3  |                |                |                |           |
| $\overline{33}$ | EM          | and | PAJ         | and | TCUEM              |    |                    | 3  |                |                |                |           |
| $\overline{34}$ | EM          | and | PAJ         | and | <b>TCUEA</b>       | 1  |                    |    |                |                |                |           |
| 35              | EM          | and | PAJ         | and | <b>TLARGO</b>      | 1  |                    |    |                |                |                |           |
| 36              | EМ          | and | <b>PAEM</b> | and | TCORTO             |    |                    |    |                |                | $\overline{6}$ |           |
| 37              | EM          | and | <b>PAEM</b> | and | TCUJ               |    |                    |    |                |                | 6              |           |
| $\overline{38}$ | EM          | and | <b>PAEM</b> | and | <b>TCUEM</b>       |    |                    |    |                |                | $\overline{6}$ |           |
| 39              | EM          | and | <b>PAEM</b> | and | TCUEA              |    |                    |    | 4              |                |                |           |
| 40              | EM          | and | <b>PAEM</b> | and | <b>TLARGO</b>      |    |                    |    | $\overline{4}$ |                |                |           |
| 41              | EM          | and | PAEA        | and | TCORTO             |    |                    |    |                | 5              |                |           |
| 42              | EM          | and | PAEA        | and | <b>TCUJ</b>        |    |                    |    |                | $\overline{5}$ |                |           |
| 43              | EМ          | and | <b>PAEA</b> | and | TCUEM              |    |                    |    |                | $\overline{5}$ |                |           |
| 44              | EM          | and | PAEA        | and | <b>TCUEA</b>       |    |                    |    | 4              |                |                |           |
| 45              | EM          | and | <b>PAEA</b> | and | <b>TLARGO</b>      |    |                    |    | $\overline{4}$ |                |                |           |
| 46              | EM          | and | <b>APA</b>  | and | TCORTO             |    |                    |    |                |                |                | 7         |
| 47              | EM          | and | <b>APA</b>  | and | TCUJ               |    |                    |    |                |                |                | 7         |
| 48              | EM          | and | <b>APA</b>  | and | TCUEM              |    |                    |    |                |                |                | 7         |
| 48              | EM          | and | <b>APA</b>  | and | TCUEA              |    |                    |    | 4              |                |                |           |
| 50              | EМ          | and | <b>APA</b>  | and | TLARGO             |    |                    |    | 4              |                |                |           |

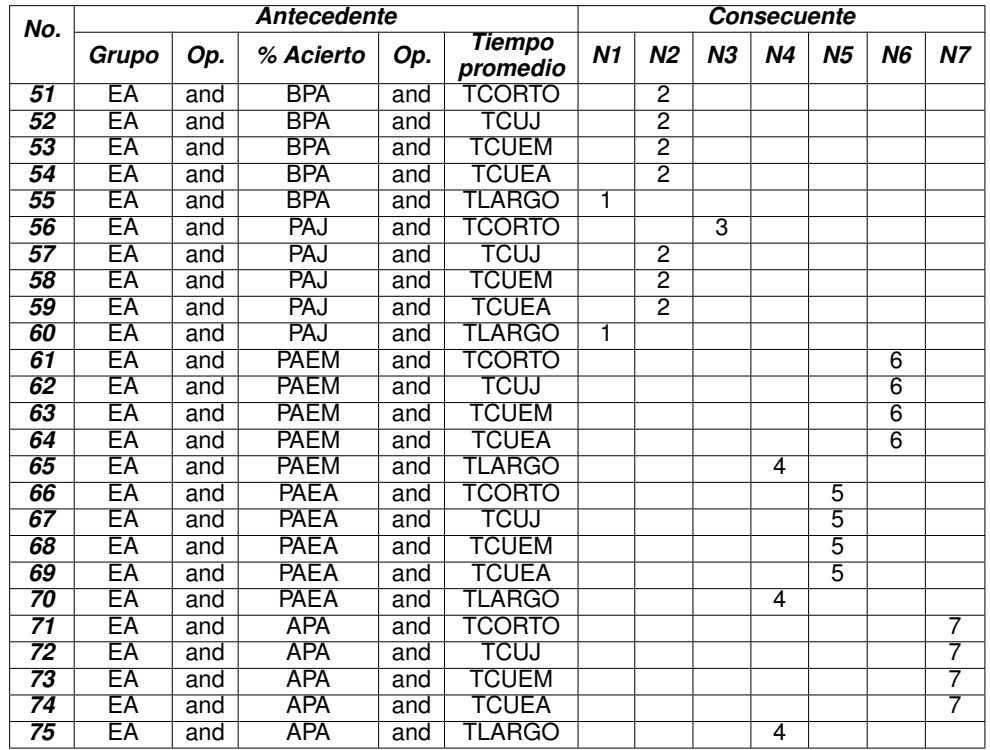

Tabla 3.30: Reglas para el grupo Edad Avanzada.

Se realizó la verificación en Matlab de este controlador, con el ejemplo de una persona con 18 años (J), que obtiene un porcentaje de acierto de 0,5 (PAEM) y un tiempo de 14,1 seg (TLAR-GO) regla 15 Tabla [3.28,](#page-72-0) pasa al nivel 4 (ver Figura [3.28\)](#page-73-0). El controlador implementado es un controlador tipo TSK, con las operaciones (AND) y (OR) representadas con el mínimo y el máximo respectivamente, el método de desfusificación utilizado es el wtaver (media de los pesos), la implementación de este controlador se explica en el anexo D.

<span id="page-73-0"></span>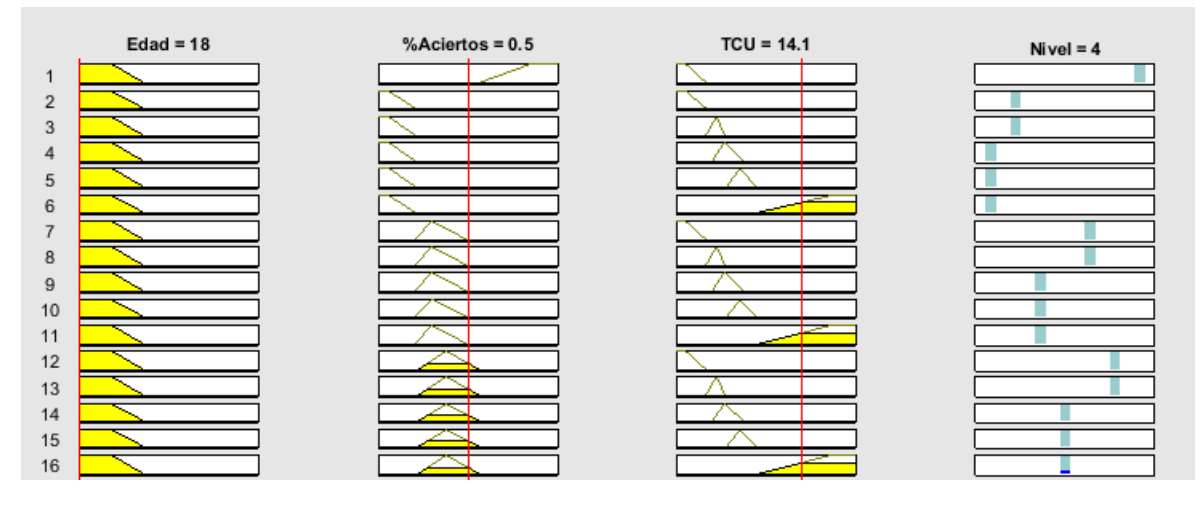

Figura 3.28: Respuesta del controlador de nivel arquitectura TSK.

# **Capítulo 4**

# **Experimentación y resultados**

En este capítulo se desarrolla la fase de experimentación, en donde se realiza la comparación de la evolución de la habilidad motriz con el controlador implementado y con el ajuste de dificultad manual de la aplicación de realidad virtual, para ello se describe la población evaluada, los resultados obtenidos y el análisis estadístico de los mismos.

## **4.1. Participantes**

La población objetivo para esta prueba, fueron personas con limitaciones en la motricidad de las extremidades superiores, producto de una lesion, enfermedad o trastorno de origen de neurona ´ motora superior. Para el proyecto, se contó con la participación de dos (2) usuarios, el Usuario 1 realizó la prueba automática y el Usuario 2 la prueba manual. A continuación se mencionan algunas características clínicas de cada uno de ellos.

## **Usuario 1**

La paciente es de género femenino de 18 años, con diagnóstico médico de parálisis cerebral infantil, lo cual le generó una hemiparesia izquierda limitando moderadamente su habilidad motriz. En el miembro superior derecho no se evidencia limitación funcional.

### **Usuario 2**

El paciente es una persona de 37 años de género masculino que sufrió hace aproximadamente 12 años un trauma craneoencefálico como consecuencia de una herida producida por un arma cortopunzante, generándole una monoparesia de la extremidad superior derecha, limitando levemente su habilidad motriz. En el miembro superior izquierdo no se evidencia limitación funcional.

En la Tabla [4.1](#page-75-0) se realiza un resumen de las características más importantes de los dos participantes.

<span id="page-75-0"></span>

| <b>Usuario</b> | ' Edad | Genero | <b>Brazo afectado</b> | <b>Mano dominante</b> |
|----------------|--------|--------|-----------------------|-----------------------|
|                | 18     |        | Izquierdo             | Derecha               |
|                |        |        | Derecho               | Izquierda             |

Tabla 4.1: Usuarios

# **4.2. Herramienta de medicion de la habilidad motriz ´**

Para determinar la evolución de la habilidad motriz se hace necesario la utilización de una herramienta que mida la destreza manual, esta debe ser una herramienta estandarizada, validada y confiable; para ello se escogió la herramienta de medición denominada "Box and Block Test (BBT)" que está enfocada en la medición de la habilidad motriz gruesa unilateral [\[77\]](#page-97-0), esta herramienta se hace acorde para el proyecto ya que no exige una destreza motriz fina y las actividades que se realizan para evaluar la motricidad son similares a las actividades realizadas en la herramienta de realidad virtual, actividades como coger y llevar. A continuación, se describe brevemente la herramienta para medir la habilidad motriz (BBT):

La BBT se compone de una caja de madera dividida en dos compartimentos por un tablero y 150 bloques (ver Figura [4.1\)](#page-75-1), esta herramienta cuenta con el estandar de medidas definidas en [\[77\]](#page-97-0). Es ´ una prueba rápida, simple y económica, se puede usar con una amplia variedad de poblaciones, incluidos pacientes con ACV [\[78\]](#page-97-1).

<span id="page-75-1"></span>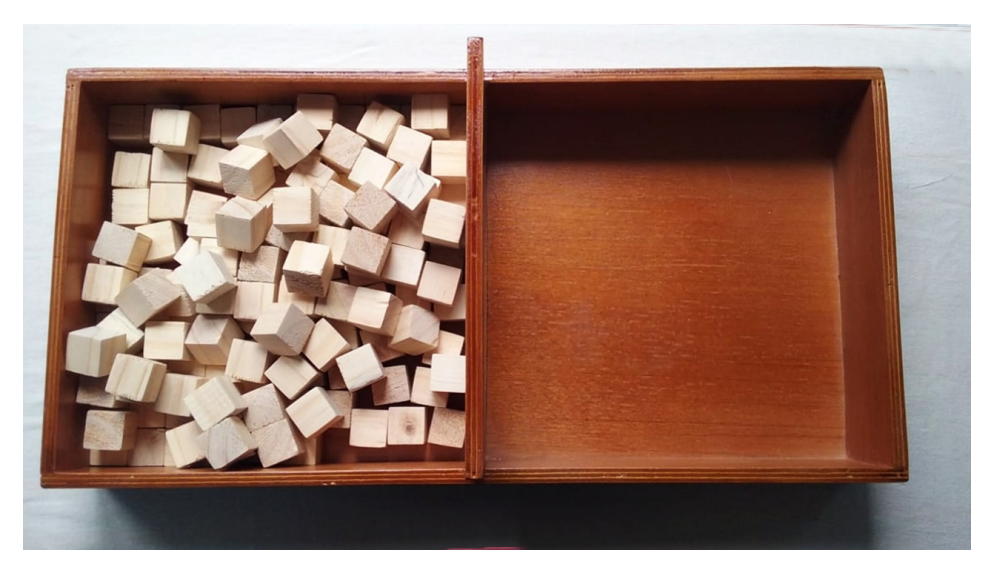

Figura 4.1: Herramienta de medición de habilidad motriz (BBT).

La ejecución de la BBT consiste en pedirle al paciente que mueva, uno a uno, la cantidad máxima de bloques de un compartimento a otro, en 60 segundos. La caja debe orientarse longitudinalmente y colocarse en la línea media del paciente, con el compartimento de los bloques orientado en la mano que se esta probando. Para practicar y registrar las puntuaciones iniciales, la prueba ´ debe comenzar con la extremidad superior no afectada. Además, se permite un período de prueba de 15 segundos al comienzo de cada lado. Antes de la prueba se les informa que las yemas de sus dedos deben cruzar la partición cuando transfieren los bloques [\[79\]](#page-97-2). La manera de ejecutar la prueba se muestra en la Figura [4.2.](#page-76-0)

<span id="page-76-0"></span>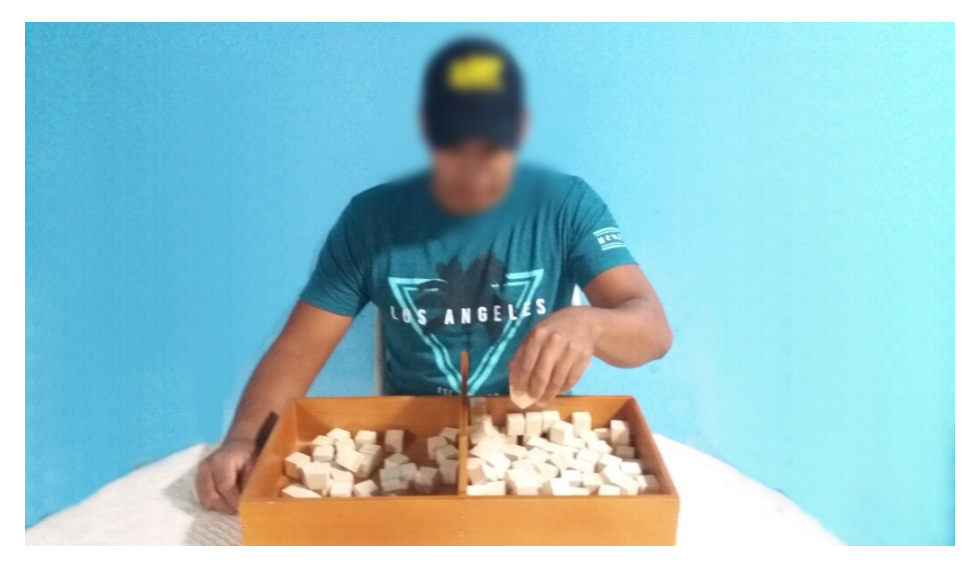

Figura 4.2: Ejecución de la BBT.

# **4.3. Caracterizacion de las sesiones ´**

Según indicaciones del especialista, se estableció realizar los ejercicios de rehabilitación con la herramienta virtual desarrollada en un tiempo de 5 días a la semana por 4 semanas, teniendo en total 20 sesiones de intervención. Antes de iniciar, en la mitad (sesión 11) y al finalizar (terminada la sesión 20) se realizó la medición de la habilidad motriz por medio de la herramienta BBT.

Para la ejecución de cada sesión en la herramienta virtual se tomó en cuenta la arbitrariedad en la realización de cada prueba. Para ello se realizó el lanzamiento de una moneda, cuyo valor indicaría con que mano se ejecutaría la prueba, por ejemplo, si al lanzar la moneda cae sello, el usuario deberá realizar la sesión primero con la mano derecha y seguido a ello, con la mano izquierda; si cae cara, el usuario deberá realizar la sesión en orden contrario.

## **4.4. Medidas de desempeño**

Se definieron dos indices como medida de desempeño: el tiempo promedio utilizado en ingresar cada insecto en las cajas y el porcentaje de acierto alcanzado, estos dos fueron evaluados en cada una de las sesiones, (ver Tabla [4.2\)](#page-77-0) en donde el primer valor equivale a los resultados obtenidos con la mano dominante y el segundo con la mano no dominante de cada usuario.

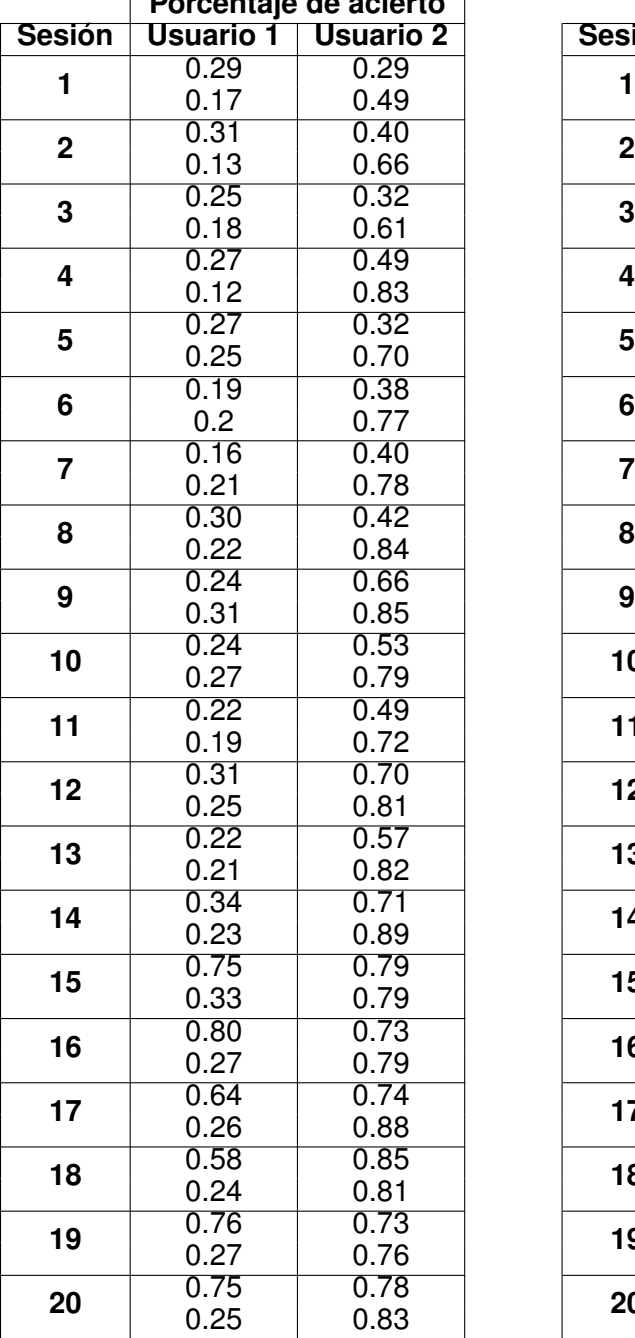

<span id="page-77-0"></span>Tabla 4.2: Porcentaje de aciertos y tiempo promedio obtenidos en las veinte sesiones.

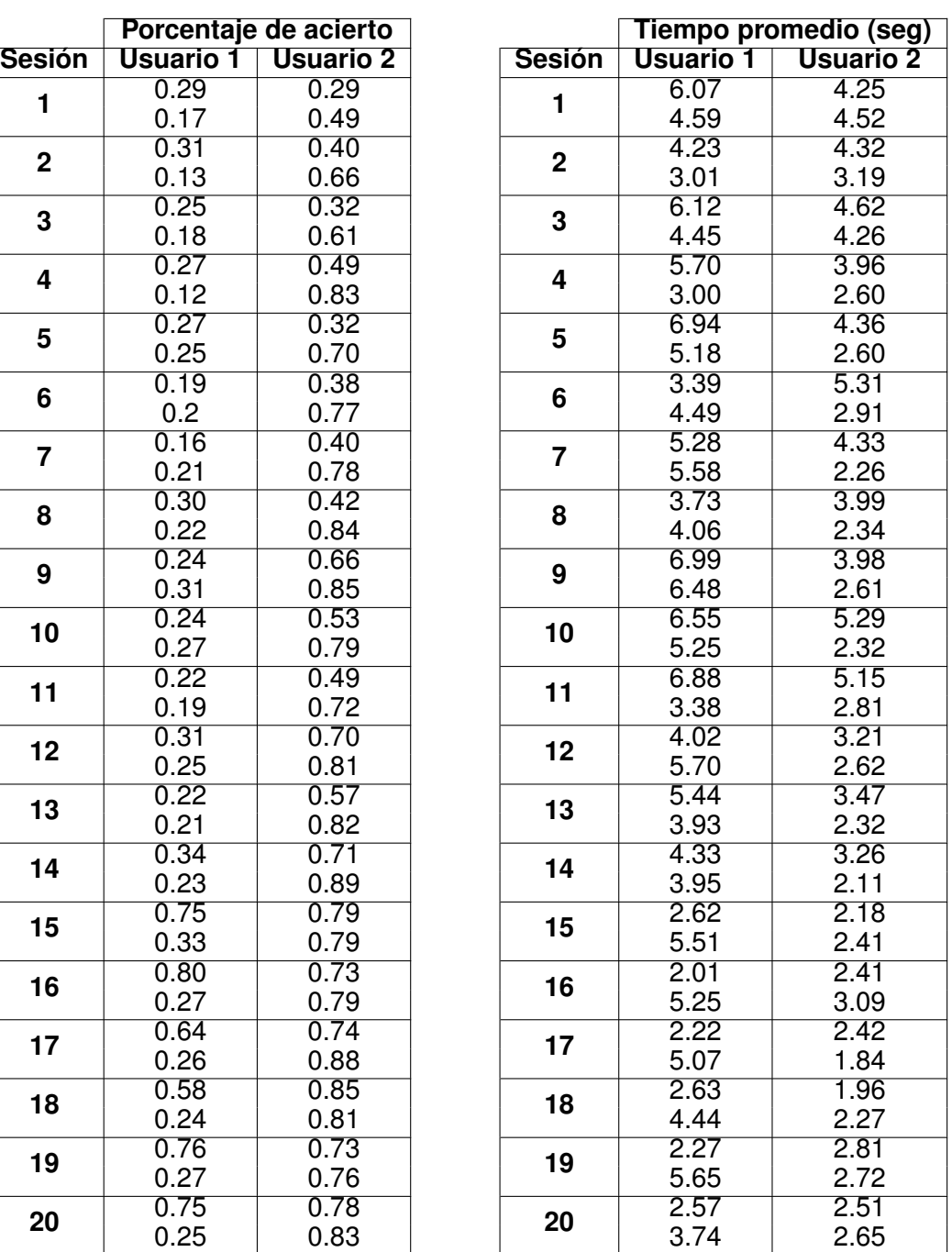

## **4.5. Resultados**

En esta sección se presentan los resultados obtenidos y su respectivo análisis estadístico.

### **4.5.1. Estudio de caso: tiempo promedio y porcentaje de acierto**

Los dos índices de desempeño obtenidos en las sesiones (tiempo promedio, y porcentaje de acierto) no se pueden comparar directamente, por esta razón se hizo necesario normalizar los resultados en un rango de [0; 1]. El procedimiento de normalización aplicado hace uso de dos vectores  $S_1 = [s_1, s_1, s_2, ..., s_1, s_1]$  y  $S_2 = [s_1, s_2, ..., s_2, s_1]$  que contienen los valores ordenados cronológicamente de los tiempos promedio y del porcentaje de acierto respectivamente; estos fueron obtenidos por cada usuario a lo largo de las N sesiones (20) realizadas en el estudio actual. Para determinar los componentes del vector normalizado  $\bar{S}$ , se utiliza [\(4.1\)](#page-78-0):

<span id="page-78-0"></span>
$$
\bar{S}_i = \frac{S_i}{max(S)} \qquad i = 1,..N \tag{4.1}
$$

Donde, max(S) es el valor máximo de cada vector S.

Una vez normalizados los datos, es necesario determinar la relación o dependencia que existe entre las variables analizadas, para ello se hace uso de la regresion lineal, esta consiste en ´ ajustar un modelo a los datos, estimando coeficientes a partir de las observaciones, con el fin de predecir valores de la variable de respuesta [\[80\]](#page-97-3). Para medir esta asociación se utiliza una medida adimensional denominada coeficiente de correlación lineal (r), este coeficiente toma valores entre -1 y 1 y su interpretación es la siguiente:

- Un valor cercano o igual a 0 indica respectivamente poca o ninguna relación lineal entre las variables.
- Cuanto más se acerque en valor absoluto a 1, mayor será el grado de asociación lineal entre las variables. Un coeficiente igual a 1 en valor absoluto indica una dependencia lineal exacta entre las variables.
- Un coeficiente positivo indica asociacion lineal positiva, es decir, tienden a variar en el mismo ´ sentido.
- Un coeficiente negativo indica asociacion lineal negativa, es decir, tienden a variar en sentido ´ opuesto.

En la Figura [4.3](#page-79-0) y Figura [4.4](#page-79-1) se presentan los resultados obtenidos por el usuario 1 en relacion al ´ primer índice de desempeño (tiempo promedio).

<span id="page-79-0"></span>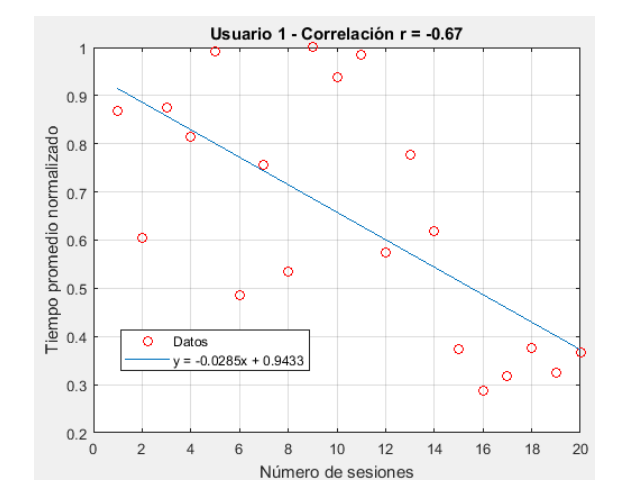

<span id="page-79-1"></span>Figura 4.3: Tiempos promedio usuario 1, mano derecha.

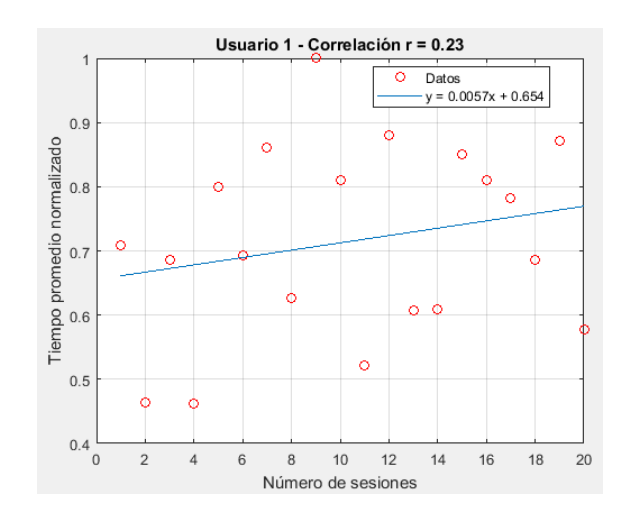

Figura 4.4: Tiempos promedio usuario 1, mano izquierda.

Se espera que la tendencia de las gráficas sea decreciente (-r), ya que esto significa que a medida que el usuario participa en las sesiones su habilidad en el juego mejora al realizar la actividad en un menor tiempo. Se puede observar que el usuario 1 con la mano no afectada (derecha) Figura [4.3](#page-79-0) logró una tendencia decreciente con un coeficiente de correlación  $r = -0.67$ , esto indica que existe una alta asociación lineal entre las variables (tiempo promedio y sesión) que confirma que a mayor número de sesiones el usuario mejora en el rendimiento de la prueba; por otra parte, con la mano afectada (izquierda) Figura [4.4](#page-79-1) presenta una leve tendencia creciente con un coeficiente de correlación  $r = 0.23$ , lo que significa que existe muy poca asociación lineal entre las variables, por lo tanto, no se puede asegurar con certeza que el tiempo aumente o disminuya en relación al número de sesiones. Estos resultados se dieron debido a que el usuario presentaba una espasticidad moderada en su miembro superior izquierdo, haciendo que los dedos de la mano se mantuvieran cerrados o juntos, generando que el dispositivo *leap motion* no leyera de forma adecuado el movimiento de sus dedos, ocasionado que no solo le fuera difícil atrapar los

<span id="page-80-0"></span>insectos, sino que también se produjera un poco de frustración incitando a que el usuario realizara movimientos bruscos y rápidos con poco acierto, a medida que avanzaron las sesiones, este fue aprendiendo la correcta realización del ejercicio al ejecutar movimientos un poco más lentos, pero mucho más precisos, estas afirmaciones se corroboran en el análisis en el porcentaje de acierto mostrado en la Figura [4.5](#page-80-0) y Figura [4.6.](#page-80-1)

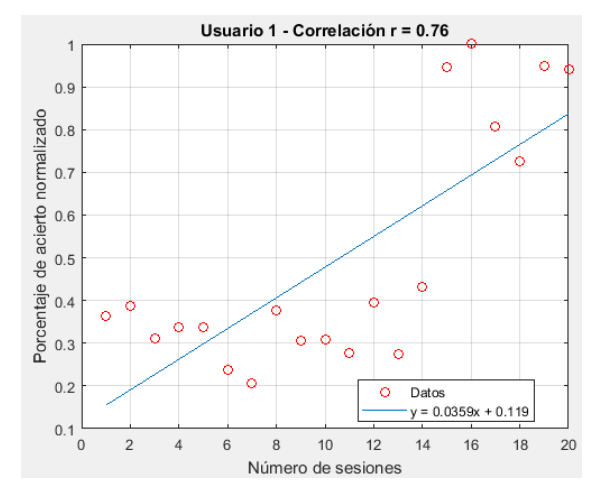

<span id="page-80-1"></span>Figura 4.5: Porcentaje de acierto usuario 1, mano derecha.

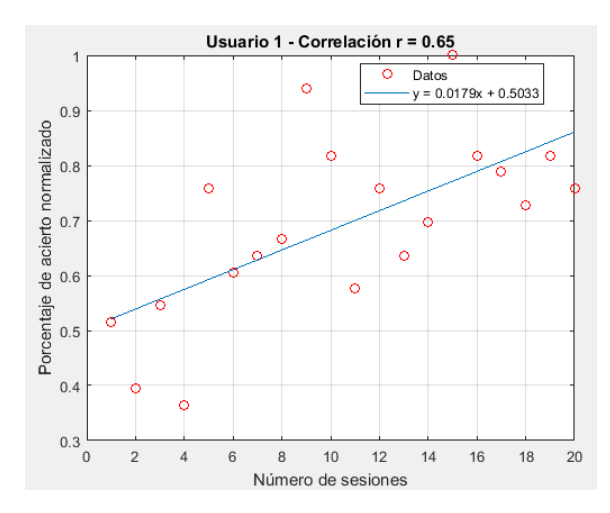

Figura 4.6: Porcentaje de acierto usuario 1, mano izquierda.

En este caso se espera que la gráfica presente una tendencia creciente (+r), esto significa que el usuario a medida que aumentan las sesiones obtiene mejores resultados en el juego; como se observa en la Figura [4.5](#page-80-0) el usuario con el miembro no afectado (derecho) presenta un aumento en su rendimiento, con un coeficiente de correlación r= 0,76, esto indica que existe una alta asociación lineal entre el porcentaje de acierto y el número de sesiones realizadas.

Si se observan los resultados obtenidos con el miembro afectado (izquierdo) Figura [4.6,](#page-80-1) se puede deducir que presenta una leve pero significativa mejoría, ya que se obtiene una tendencia creciente acorde a su ritmo y a sus habilidades. Como se dijo anteriormente, el usuario presentó un aumento en los tiempos promedios que contribuyo a mejorar su porcentaje de acierto.

<span id="page-81-0"></span>En la Figura [4.7](#page-81-0) y Figura [4.8](#page-81-1) se presentan los resultados obtenidos por el Usuario 2 en relacion´ al primer índice de desempeño (tiempo promedio).

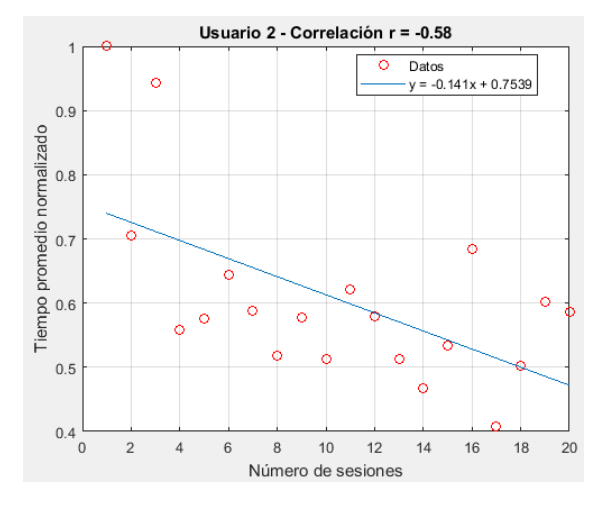

<span id="page-81-1"></span>Figura 4.7: Tiempos promedio usuario 2, mano derecha.

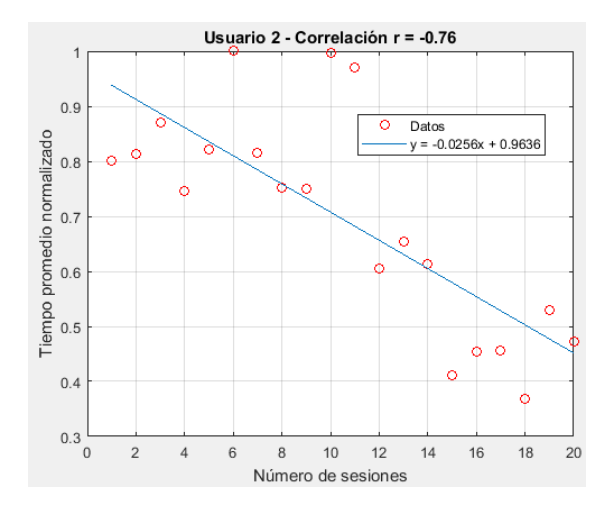

Figura 4.8: Tiempos promedio usuario 2, mano izquierda.

Se realizó el mismo análisis, en el cual las gráficas de tiempos promedio deben ser decrecientes para garantizar que el usuario presenta un progreso en las sesiones; si se observa el resultado obtenido en la Figura [4.7](#page-81-0) con la mano afectada (derecha) se evidencia que el usuario presento´ una tendencia decreciente con un coeficiente de correlación de r=-0,76, demostrando una alta asociación lineal entre las variables (tiempo promedio y sesión) que indica que a mayor número de sesiones el usuario mejora en los tiempos de ejecución de las pruebas. Con la mano no afectada (izquierda) el usuario presenta una leve tendencia decreciente con un coeficiente de correlación de r=-0,58, obteniendo una moderada asociación lineal entre las variables. Como se

<span id="page-82-0"></span>observa, el usuario 2 con ambos miembros, logró un avance importante en relación al número de sesiones. En la Figura [4.9](#page-82-0) y Figura [4.10](#page-82-1) se muestra la representación del modelo lineal de los resultados obtenidos en el porcentaje de acierto por el usuario 2.

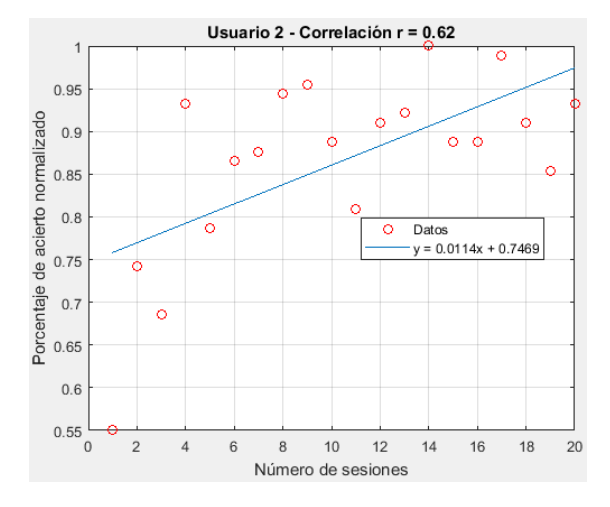

<span id="page-82-1"></span>Figura 4.9: Porcentaje de acierto usuario 2, mano derecha.

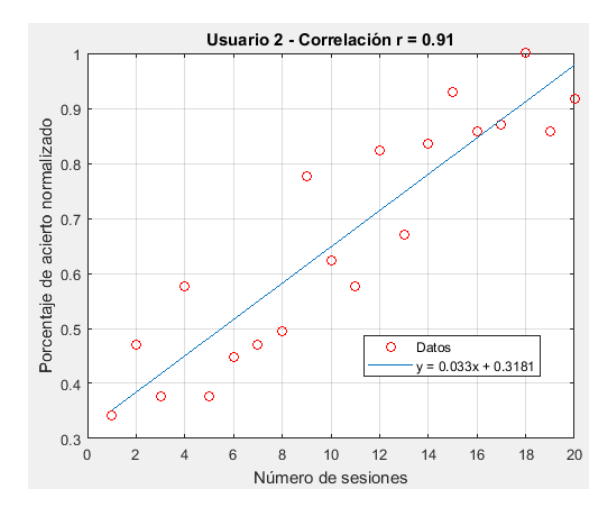

Figura 4.10: Porcentaje de acierto usuario 2, mano izquierda.

El usuario 2 tenía una particularidad, su mano presentaba una espasticidad leve la cual generaba que su miembro superior tuviera una forma de agarre esférico, un agarre idóneo para la ejecución de la prueba, además de ello, la mano afectada coincidía con ser la mano no dominante, según las pruebas realizadas a los usuarios sanos en este proyecto, las personas presentan mayor habilidad con su miembro no dominante, esto se debe a que el cerebro tiene la capacidad de utilizar todos los elementos necesarios para la realización de actividades motrices nuevas; cuando una persona realiza una actividad que involucre un proceso de aprendizaje nuevo, su sistema nervioso y muscular entran en una sincronía que permite realizar las correcciones necesarias para el desarrollo de la actividad motriz desarrollada. Con esto, se logra evidenciar que el usuario

### *4.5. RESULTADOS* 71

2 logró no solo un avance importante en su rendimiento con la mano afectada, sino también que logró mantener puntajes altos a lo largo de todas las sesiones, en comparación con su miembro no afectado (ver Fig[.4.9\)](#page-82-0).

Observando los resultados obtenidos en la Fig[.4.10](#page-82-1) con el miembro no afectado (izquierdo), este presentó una mayor asociación lineal con un coeficiente de determinación de r=0,91, esto quiere decir, que a medida que avanzaron las sesiones aumento su rendimiento en igual proporción.

### **4.5.2. Comparacion de los ´ındices de rendimiento entre los dos usuarios ´**

Es importante mencionar que los dos usuarios presentan habilidades, condiciones y características específicas asociadas a la lesión o patología, por lo tanto, no se tuvieron en cuenta los resultados individuales alcanzados por cada uno, es decir, no se comparó si un usuario había obtenido altos o bajos resultados en relación al otro, sino, que se comparó el progreso que obtuvieron desde el inicio de la sesiones hasta el final de ellas; para realizar este analisis se tuvo en cuenta ´ la inclinación de las funciones lineales (pendiente de la recta), una inclinación más pronunciada significa que el participante logró un mejor progreso por sesión. En la Figura [4.11](#page-83-0) se presenta la relación entre los porcentajes de acierto obtenidos por cada usuario con ambos miembros:

<span id="page-83-0"></span>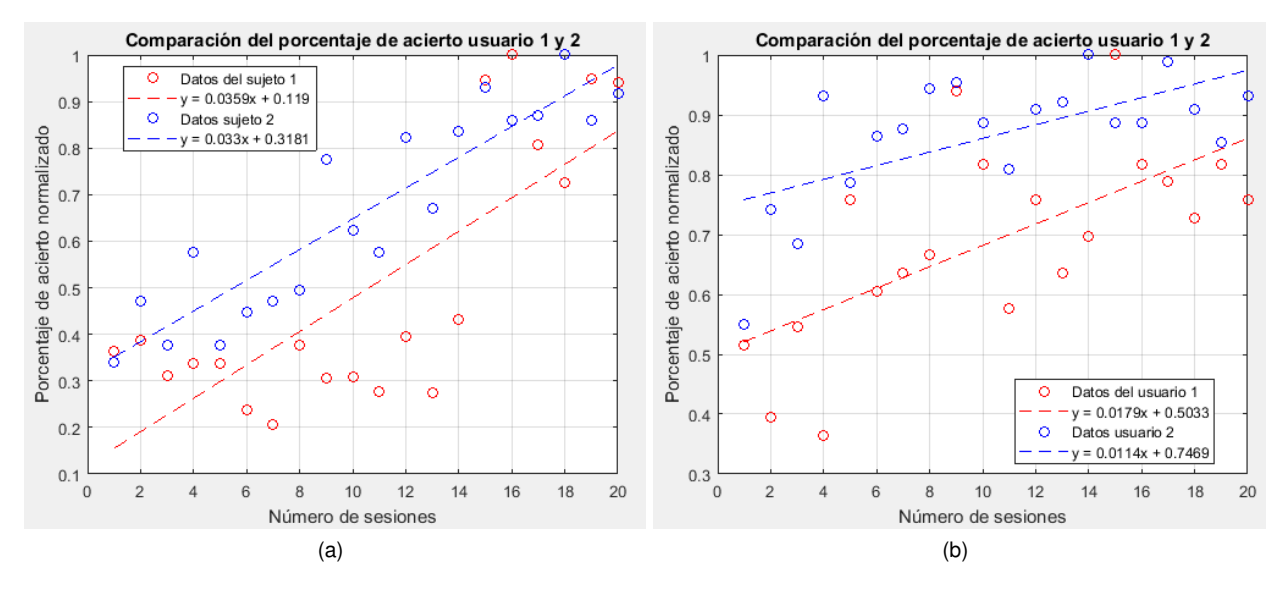

Figura 4.11: Comparacion porcentaje de acierto: (a) Resultados miembro dominante, (b) Resultados miem- ´ bro no dominante.

Como se observa en la Figura [4.11](#page-83-0) el usuario 1 presenta una pendiente más pronunciada con ambas manos en relación al usuario 2 (8% mayor con la mano dominante y 36% mayor con la mano no dominante). Esto significa que, el usuario 1 con la prueba automatica obtuvo un progreso ´ mejor por sesión al obtenido por el usuario 2.

Continuando con el siguiente índice de desempeño (tiempo promedio), es necesario recordar que los tiempos de desaparición de los insectos se proporcionaban de acuerdo a la edad, en donde los más jóvenes ([18-22] años) presentaban un tiempo de desaparición más rápido ([4,5-7,5] seg) en comparación a los demás grupos etarios, por lo tanto, el usuario 1 con 18 años de edad presentó mayor dificultad en cuanto a los tiempos de la herramienta virtual, debido a esto, no se van a comparar los tiempos con el miembro afectado, ya que se diferencian en gran magnitud no solo por la dificultad del juego sino también, por la diferencia significativa en la habilidad motriz de cada uno con dicho miembro, lo que si se comparó, fueron los resultados obtenidos con el miembro no afectado, como es el caso de los miembros dominantes de cada usuario. En la Figura [4.12](#page-84-0) se muestra la comparación de los tiempos promedios obtenidos por los dos usuarios con el miembro dominante:

<span id="page-84-0"></span>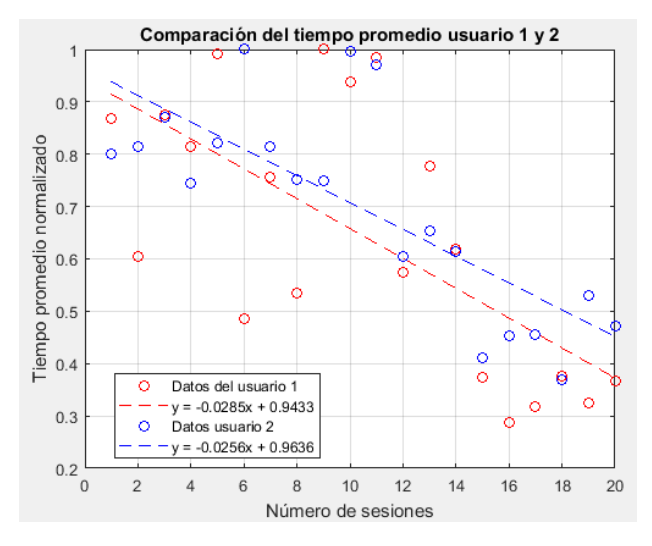

Figura 4.12: Comparación tiempo promedio miembro dominante.

De la figura anterior se puede decir que, al igual que el porcentaje de acierto, el usuario 1 con la prueba automática logró una inclinación mayor en un 10 % comparada con la inclinación obtenida por el usuario 2, obteniendo un promedio mejor por sesión.

Como se observa, pese a que el usuario 2 obtuvo en algunos casos mayores resultados, el usuario 1 presentó un mayor progreso por sesión, que a pesar de ser pequeño comparado con el progreso del usuario 2 es muy valioso en el ámbito de la rehabilitación, ya que representa un mayor beneficio; esto se debe, a que la prueba automatica genera configuraciones de dificultad ´ acorde a sus habilidades, a diferencia de la prueba manual, en donde el usuario fue sometido a diferentes configuraciones de forma subjetiva, algunas de ellas con baja dificultad que generaban resultados constaste y otras con mayor dificultad que hacían que el usuario bajara o aumentara su progreso, con estos resultados se puede evidenciar que la configuración automática logró obtener una mejoría en el rendimiento del participante, al no exigirle obtener altos resultados sino más bien proporcionar una prueba adecuada que garantice su progreso constante.

## **4.5.3. Comparacion de los resultados obtenidos en la BBT ´**

Para determinar la habilidad motriz del miembro superior se analizan los resultados obtenidos en la BBT, estos equivalen a la cantidad de bloques que lograron pasar de un compartimiento a otro en un minuto (ver Tabla [4.3\)](#page-85-0).

<span id="page-85-0"></span>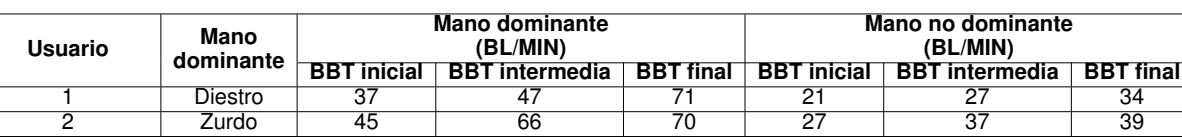

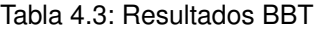

BL/MIN, bloques por minuto

En primer lugar, es necesario determinar si los resultados al final de las sesiones, representaron un cambio significativo en relacion a los resultados antes de realizar las sesiones; para esto, ´ se utilizó el mismo método implementado en [\[81\]](#page-97-4), en el cual utilizaron la fórmula para el error estándar de la medida *Streiner and Norman* [\(4.2\)](#page-85-1) para definir el valor de cambio en el puntaje que fuese significativo en las pruebas realizadas con la BBT.

<span id="page-85-1"></span>
$$
EEM = \alpha \sqrt{1 - R} \tag{4.2}
$$

Donde  $\alpha$  es la desviación estándar y R la confiabilidad, tambien conocido como el coeficiente de determinacion lineal ( $R^2$ ); luego se calcula el intervalo de confianza  $CI_{95}(\pm Z(EMM))$  donde Z es igual a 1,96 que garantiza un nivel de confianza del 95 % [\[82\]](#page-97-5).

Con la finalidad de aplicar [\(4.2\)](#page-85-1) fue necesario basarse en un estudio que presentara la recopilación de los resultados de la prueba de destreza manual (BBT) en una alta población de individuos normales ( $p > 300$  individuos). En [\[8\]](#page-92-0), la prueba fue aplicada en 446 individuos normales, siendo 239 del sexo femenino y 207 del masculino, con rango de edad entre 15 a 86 años y promedio de edad de 41,2 años  $(\pm 15, 9)$ . En cuanto a la lateralidad, se encontraron 418 individuos diestros, 17 zurdos y 11 ambidestros, con distribución semejante entre los sexos. De este estudio se tomaron los datos más relevantes para el presente proyecto mostrados en la Tabla [4.4.](#page-85-2)

<span id="page-85-2"></span>Tabla 4.4: Resultados datos BBT individuos sanos. Fuente [\[8\]](#page-92-0).

| <b>Edad</b><br>(años) | Genero | No. de<br>pacientes | <b>Mano</b> | <b>Media</b> | <b>Desviación</b><br>estándar ( $\alpha$ ) |
|-----------------------|--------|---------------------|-------------|--------------|--------------------------------------------|
| 15-24                 |        | 39                  |             | 68,3<br>66,4 | 9.62<br>10.17                              |
| $35 - 44$             | М      | 46                  |             | 67.9<br>66,5 | 11.18<br>9.96                              |

Para determinar la confiabilidad (R), se realizó un análisis de la regresión lineal de la media por cada mano (ver Tabla [4.5\)](#page-86-0).

<span id="page-86-0"></span>

| Genero | <b>Mano</b> | Coeficiente de<br>determinacion lineal (R) |  |  |  |  |
|--------|-------------|--------------------------------------------|--|--|--|--|
|        |             | 0.67                                       |  |  |  |  |
|        |             | 0,66                                       |  |  |  |  |
| м      |             | 0.78                                       |  |  |  |  |
|        |             | በ 74                                       |  |  |  |  |

Tabla 4.5: Análisis confiabilidad

Una vez identificadas las variables  $\alpha$  y R, se procede a determinar el intervalo de confianza (ver Tabla [4.6\)](#page-86-1).

<span id="page-86-1"></span>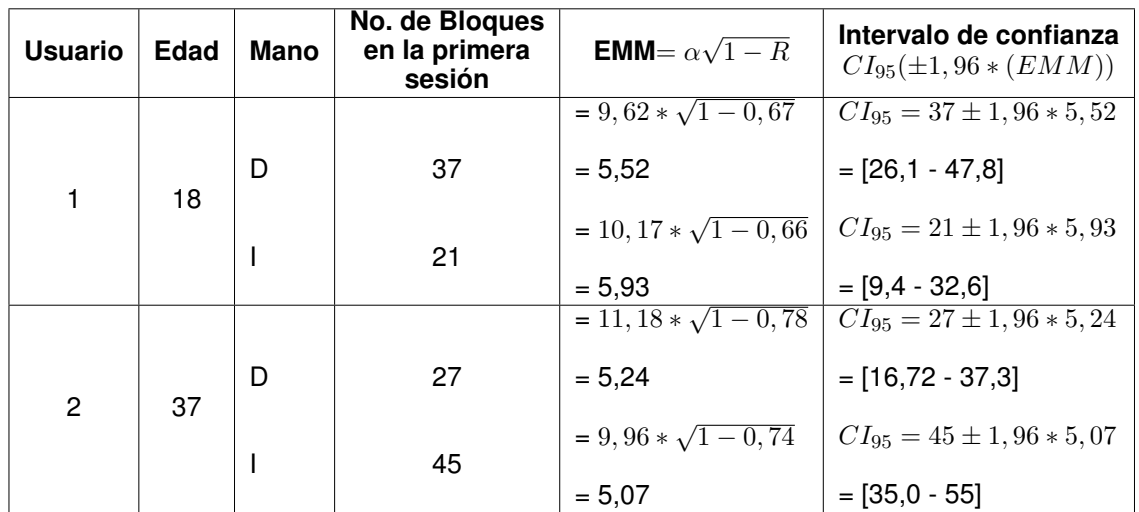

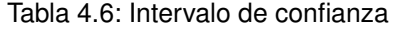

Los resultados obtenidos en la Tabla [4.6,](#page-86-1) se pueden interpretar de la siguiente forma: un puntaje superior al máximo valor en el intervalo de confianza podría considerarse significativo, es decir, en el caso del usuario 1 con mano derecha, si en la prueba final obtuvo un puntaje mayor a 47,8 bloques por minuto se considera que sí presentó una diferencia significativa, y como podemos ver en la Tabla [4.3](#page-85-0) el usuario logró un puntaje final de 71 bloques por minuto, lo que significa que con las 20 sesiones realizadas en la herramienta virtual, logró una diferencia significativa en un 48,5 % mayor al valor máximo esperado. En la Tabla [4.7](#page-86-2) se resumen los resultados obtenidos:

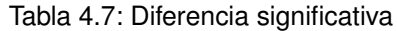

<span id="page-86-2"></span>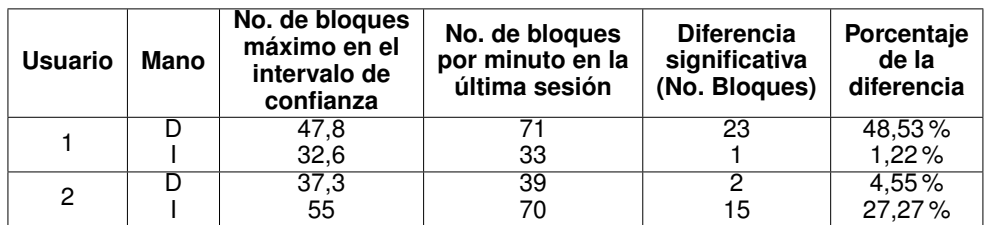

### *4.5. RESULTADOS* 75

Como se observa, ambos usuarios con las dos configuraciones (manual y automática) lograron obtener un cambio significativo en los resultados al final de las 20 sesiones.

Al analizar los resultados obtenidos por los dos participantes con la mano no dominate (miembro afectado), se obtiene que el usuario 2 en la configuración manual obtuvo un cambio significativo en su habilidad motriz de 3,33% mayor a la obtenida por el usuario 1, esto se presentó debido a que, al usuario 1 se le dificultaba en un mayor grado el agarre de los bloques en consecuencia de su patología, por esta razón, no es posible realizar un comparación en relación al miembro afectado, ya que como se puede observar ambos obtuvieron un progreso en relación a sus habilidades individuales. Por otra parte, con la mano dominante (miembro sano) si es posible realizar una comparación, primero, porque tenían igual capacidad de realizar movimientos y agarres sin ninguna limitación, y segundo, porque según los resultados obtenidos en [\[8\]](#page-92-0) la media de los dos grupos gira alrededor de los 67,4 bloques. En la Figura [4.13](#page-87-0) se presenta la comparacion del por- ´ centaje de diferencia obtenido por los dos usuarios con las dos configuraciones de la herramienta virtual con su mano dominante.

<span id="page-87-0"></span>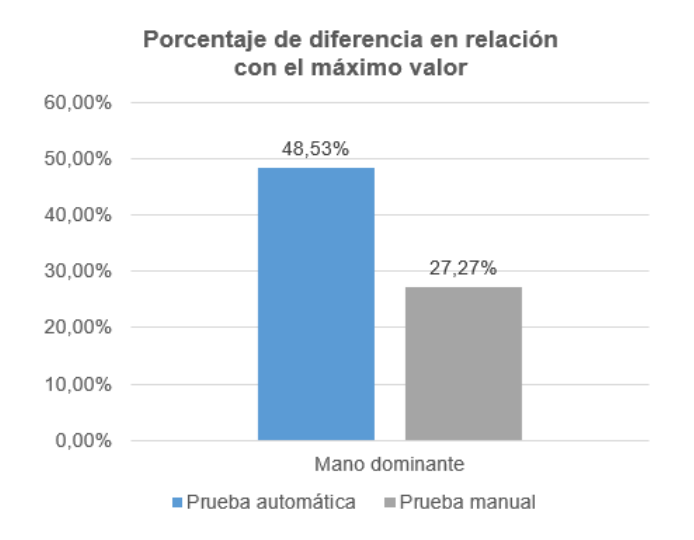

Figura 4.13: Porcentaje mayor al valor máximo.

En la imagen anterior, se puede evidenciar la predominancia del resultado obtenido por el usuario 1 en la prueba automática, este logró un cambio significativo en su habilidad motriz de 21,26 % por encima del resultado obtenido por el usuario 2.

## **Análisis de los resultados a través de regresión lineal**

Para determinar el progreso de los dos participantes, se realizó un análisis a través de regresión lineal, los resultados se muestran en la Figura [4.14.](#page-88-0)

<span id="page-88-1"></span><span id="page-88-0"></span>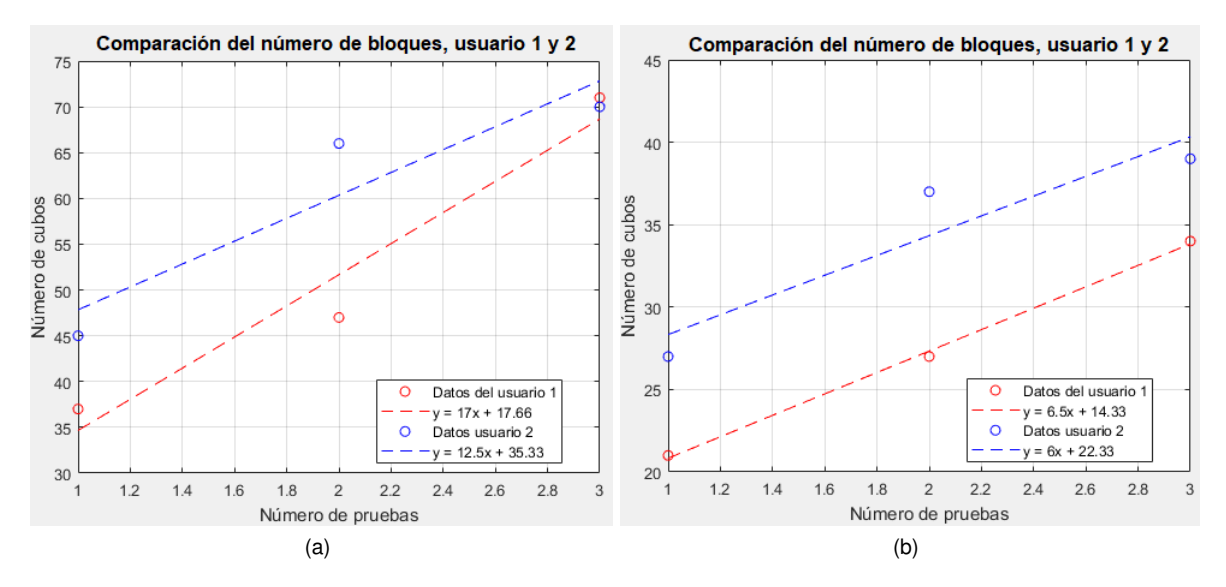

<span id="page-88-2"></span>Figura 4.14: Regresion lineal resultados BBT: (a) Mano dominante, (b) Mano no dominante. ´

Se espera que la pendiente sea positiva, esto significa que el usuario a mayor número de sesiones logra ingresar un mayor número de bloques; en este análisis, al igual que el realizado con los dos índices de desempeño (porcentaje de acierto y tiempo promedio) no se van a tener en cuenta los datos individuales de cada participante, sino que se va a comparar el progreso que obtuvieron a lo largo de las 20 sesiones. Como se observa en la Figura [4.14a](#page-88-1) el usuario 1 con la mano dominante en la prueba automática, logró una pendiente más pronunciada (26,47 % mayor) en relación al usuario 2, esto quiere decir, que logró un progreso mejor por sesión comparado con el progreso obtenido por el usuario 2; del mismo modo, con la mano no dominante Figura [4.14b,](#page-88-2) el usuario 1 obtuvo una pendiente un poco más pronunciada (7,69% mayor) que a pesar de ser un porcentaje pequeño, hay que recordar, que en rehabilitación esto representa un mayor beneficio.

A pesar de que se evidencio la prevalencia del progreso obtenido en la configuración automática, no es posible determinar una diferencia significativa entre las dos configuraciones, debido a la limitada población del estudio; un resultado similar fue presentado en [\[12\]](#page-92-1) en donde realizaron una comparación de tres versiones de juego para rehabilitación de miembro superior, con diferentes estrategias de dificultad: ADD, ajuste de dificultad incremental y aleatorio, como resultado obtuvieron que la versión del juego con ADD presentó mayores mejorías en el rendimiento de los pacientes en términos de amplitud de movimiento (distancia), no obstante, las pruebas estadísticas no fueron significativas debido a la corta duración de la sesión de juego. Con lo anterior, se concluye que para realizar una comparación entre diferentes configuraciones de juego y poder proporcionar datos concluyentes, es necesario considerar factores como: una población mayor y una adecuada duración de las sesiones.

# **4.6. Recomendaciones**

En esta sección se mencionan algunas cualidades o características de la herramienta virtual:

- $\blacksquare$  La realización de la prueba por un intervalo de tiempo demasiado prolongado (tiempo  $> 10$ min), puede generar fatiga o molestias musculares, por lo tanto, se propone que su uso sea complementario a la terapia tradicional.
- La utilización de prendas con manga larga, relojes, anillos y pulseras generaba distorsión en el modelo 3D de la mano de la interfaz virtual.
- Las distancias del tronco y de las manos respeto al dispositivo *Leap motion* y la pantalla son de gran importancia, debido que, si el usuario se acercaba o alejaba demasiado del dispositivo, hacía que realizara movimientos compensatorios, por eso la importancia de disponer de una silla que fuera lo suficientemente flexible para la ubicación durante las pruebas.
- Para garantizar un buen seguimiento de las manos por el dispositivo *Leap motion* es necesario realizar las sesiones alejados de la luz directa del sol o de otras fuentes infrarrojas brillantes, se debe asegurar que el sensor este limpio y libre de rayones y suciedad; es recomendable separar bien los dedos para mejorar su detección.

# **Capítulo 5**

# **Conclusiones y trabajos futuros**

## **5.1. Conclusiones**

- En este trabajo, presentamos una técnica de adaptación de dificultad dinámica para un juego de rehabilitación del miembro superior. Esta técnica utiliza la lógica difusa para definir las configuraciones de dificultad de la herramienta tecnológica, cada decisión que toma el algoritmo de control, es basada en resultados obtenidos a partir de personas sanas.
- El presente experimento buscó estudiar los efectos de un ajuste dinámico de dificultad en la habilidad motriz de pacientes con lesión de neurona motora superior. La estrategia de adaptación de dificultad propuesta se comparó con una estrategia de dificultad manual. Los resultados del experimento muestran que la adaptación dinámica de dificultad generó un progreso más rápido en la habilidad motriz, un parámetro importante en la rehabilitación de las lesiones de neurona motora superior como el accidente cerebrovascular (ACV) o la parálisis cerebral.
- La estrategia de dificultad implementada no exigió al paciente obtener alto puntajes en el juego, sino que se enfocó en mantener progresivamente su rendimiento, esto se presentó, gracias a que las configuraciones de dificultad eran proporcionadas en relación a los resultados del paciente, generando niveles de juego de acuerdo a la movilidad y velocidad de cada uno.
- Los casos de estudio que utilizaron la extremidad superior no comprometida con la estrategia de dificultad, mostraron mejoría en la ganancia de habilidad motriz; lo cual demuestra la importancia de la herramienta virtual en los procesos de aprendizaje y/o reaprendizaje motor, tanto en sujetos sanos como con alteraciones motrices.
- La concentración en la interfaz virtual juega un papel muy importante, debido a que cuando el paciente está más inmerso en la interfaz le permite estar no solo inconsciente del paso del

### *5.2. TRABAJOS FUTUROS* 79

tiempo sino también del esfuerzo físico que esta realizado, esto conlleva a obtener mejores resultados.

## **5.2. Trabajos futuros**

En está sección se proponen otros trabajos para llevar a cabo:

- Realizar estudios con una mayor población que presenten alteraciones en la motricidad de las extremidades superiores de origen cerebral, y determinar la incidencia del control automático de dificultad frente a la configuración manual en los procesos de rehabilitación motriz.
- Implementar una base de datos virtual que permita la rehabilitación en el hogar, en donde el especialista pueda acceder de forma remota y monitorear el progreso de cada paciente. Probar la incidencia del uso del sistema desarrollado para que el especialista de forma remota haga seguimiento a los usuarios
- Utilizar otros métodos para la técnica de adaptación de dificultad, como redes neuronales o sistemas inteligentes híbridos Neuro-fuzzy.
- Validar la herramienta virtual con el fin de poder determinar las implicaciones y posibles usos en otras patologías o alteraciones de origen no neurológico o del sistema nervioso periférico.

# **Bibliografía**

- [1] C. Pérez Salazar, J. R. Ramírez, H. B. Chávez et al., "El espíritu de scrum en el desarrollo de software libre en el ámbito académico," *Cuadernos de Educación y Desarrollo*, no. 48, 2014.
- [2] M. T. Gallego, "Metodología scrum," *Universitat Oberta de Catalunya*, 2012.
- [3] R. BABUSKA, "Fuzzy and neural control disc course lecture notes (october 2001)," 2001.
- [4] Consejos para combatir el dolor de espalda en la oficina. [Online]. Available: <https://www.blitzresults.com/es/oficina-ergonomica/>
- [5] A. N. Cadavid, J. D. F. Martínez, and J. M. Vélez, "Revisión de metodologías ágiles para el desarrollo de software," *Prospectiva*, vol. 11, no. 2, pp. 30–39, 2013.
- [6] G. Málaga, H. Humberto, J. A. Carmona Lozano *et al.*, "Dispositivos y tecnologías de control de movimiento para juegos," 2015.
- [7] (2016, Mar.) Creando videojuegos. [Online]. Available: [http://www.creandovideojuegos.com/](http://www.creandovideojuegos.com/desarrollo/motor-videojuegos-debo-elegir/) [desarrollo/motor-videojuegos-debo-elegir/](http://www.creandovideojuegos.com/desarrollo/motor-videojuegos-debo-elegir/)
- <span id="page-92-0"></span>[8] M. F. Mendes, C. P. Tilbery, S. Balsimelli, M. A. Moreira, and A. M. B. Cruz, "Teste de destreza manual da caixa e blocos em indivíduos normais e em pacientes com esclerose múltipla," Arg *Neuropsiquiatr*, vol. 59, no. 4, pp. 889–94, 2001.
- [9] D. R. Michael and S. L. Chen, "Serious games. games that educate, train, and inform (lernmaterialien): Games that educate, train, and info," 2005.
- [10] P. Rego, P. M. Moreira, and L. P. Reis, "Serious games for rehabilitation: A survey and a classification towards a taxonomy," in *Information Systems and Technologies (CISTI), 2010 5th Iberian Conference on*. IEEE, 2010, pp. 1–6.
- [11] "Serious games initiative," 2009. [Online]. Available:<http://www.seriousgames.org/>
- <span id="page-92-1"></span>[12] N. Hocine, A. Gouaïch, S. A. Cerri, D. Mottet, J. Froger, and I. Laffont, "Adaptation in serious games for upper-limb rehabilitation: an approach to improve training outcomes," *User Modeling and User-Adapted Interaction*, vol. 25, no. 1, pp. 65–98, 2015.
- [13] S. K. Numrich, "Culture, models, and games: Incorporating warfare's human dimension," *IEEE Intelligent Systems*, vol. 23, no. 4, pp. 58–61, 2008.
- [14] K. P. Michmizos and H. I. Krebs, "Serious games for the pediatric anklebot," in *Biomedical robotics and biomechatronics (BioRob), 2012 4th IEEE RAS & EMBS international conference on*. IEEE, 2012, pp. 1710–1714.
- [15] M. Macedonia, "Virtual worlds: a new reality for treating post-traumatic stress disorder," *IEEE computer graphics and applications*, vol. 29, no. 1, 2009.
- [16] B. Sawyer, "From cells to cell processors: the integration of health and video games," *IEEE computer graphics and applications*, vol. 28, no. 6, 2008.
- [17] M. J. Mayo, "Games for science and engineering education," *Communications of the ACM*, vol. 50, no. 7, pp. 30–35, 2007.
- [18] H. Kelly, K. Howell, E. Glinert, L. Holding, C. Swain, A. Burrowbridge, and M. Roper, "How to build serious games," *Communications of the ACM*, vol. 50, no. 7, pp. 44–49, 2007.
- [19] M. Zyda, "Creating a science of games," *COMMUNICATIONS-ACM*, vol. 50, no. 7, p. 26, 2007.
- [20] G. Yavuzer, A. Senel, M. Atay, and H. Stam, "Playstation eyetoy games improve upper extremity-related motor functioning in subacute stroke: a randomized controlled clinical trial." *European journal of physical and rehabilitation medicine*, vol. 44, no. 3, pp. 237–244, 2008.
- [21] Z. Zhang, "Microsoft kinect sensor and its effect," *IEEE multimedia*, vol. 19, no. 2, pp. 4–10, 2012.
- [22] M. Schwerdtel, "Wii gegen nintendo," *Debatte*, 2010.
- [23] S. M. Glegg, S. K. Tatla, and L. Holsti, "The gesturetek virtual reality system in rehabilitation: a scoping review," *Disability and Rehabilitation: Assistive Technology*, vol. 9, no. 2, pp. 89–111, 2014.
- [24] M. Ma and K. Bechkoum, "Serious games for movement therapy after stroke," in *Systems, Man and Cybernetics, 2008. SMC 2008. IEEE International Conference on*. IEEE, 2008, pp. 1872–1877.
- [25] M. K. Holden, "Virtual environments for motor rehabilitation," *Cyberpsychology & behavior*, vol. 8, no. 3, pp. 187–211, 2005.
- [26] G. D. Fulk, "Locomotor training and virtual reality-based balance training for an individual with multiple sclerosis: A case report," *Journal of Neurologic Physical Therapy*, vol. 29, no. 1, pp. 34–42, 2005.
- [27] J. W. Burke, M. McNeill, D. Charles, P. Morrow, J. Crosbie, and S. McDonough, "Serious games for upper limb rehabilitation following stroke," in *Games and Virtual Worlds for Serious Applications, 2009. VS-GAMES'09. Conference in*. IEEE, 2009, pp. 103–110.
- [28] P. Spronck, I. Sprinkhuizen Kuyper, and E. Postma, "Difficulty scaling of game ai," in *Proceedings of the 5th International Conference on Intelligent Games and Simulation (GAME-ON 2004)*, 2004, pp. 33–37.
- [29] G. N. Yannakakis and J. Hallam, "Real-time adaptation of augmented-reality games for optimizing player satisfaction," in *Computational Intelligence and Games, 2008. CIG'08. IEEE Symposium On*. IEEE, 2008, pp. 103–110.
- [30] R. Hunicke, M. LeBlanc, and R. Zubek, "Mda: A formal approach to game design and game research," in *Proceedings of the AAAI Workshop on Challenges in Game AI*, vol. 4, no. 1, 2004, p. 1722.
- [31] D. Lora, A. A. Sánchez Ruiz, P. A. González Calero, and M. A. Gómez-Martín, "Dynamic difficulty adjustment in tetris." in *FLAIRS Conference*, 2016, pp. 335–339.
- [32] D. S. L. Ariza, "Autorización de difusión."
- [33] Y. A. Sekhavat, "Mprl: Multiple-periodic reinforcement learning for difficulty adjustment in rehabilitation games," in *Serious Games and Applications for Health (SeGAH), 2017 IEEE 5th International Conference on*. IEEE, 2017, pp. 1–7.
- [34] C. H. Tan, K. C. Tan, and A. Tay, "Dynamic game difficulty scaling using adaptive behaviorbased ai," *IEEE Transactions on Computational Intelligence and AI in Games*, vol. 3, no. 4, pp. 289–301, 2011.
- [35] M. S. Cameirão, S. B. i Badia, E. D. Oller, and P. F. Verschure, "Neurorehabilitation using the virtual reality based rehabilitation gaming system: methodology, design, psychometrics, usability and validation," *Journal of neuroengineering and rehabilitation*, vol. 7, no. 1, p. 48, 2010.
- [36] B. A. Rabin, G. C. Burdea, D. T. Roll, J. S. Hundal, F. Damiani, and S. Pollack, "Integrative rehabilitation of elderly stroke survivors: The design and evaluation of the brightarm," *Disability and Rehabilitation: Assistive Technology*, vol. 7, no. 4, pp. 323–335, 2012.
- [37] B. Rabin, G. Burdea, J. Hundal, D. Roll, and F. Damiani, "Integrative motor, emotive and cognitive therapy for elderly patients chronic post-stroke a feasibility study of the brightarm™ rehabilitation system," in *Virtual Rehabilitation (ICVR), 2011 International Conference on*. IEEE, 2011, pp. 1–8.
- [38] M. Pirovano, R. Mainetti, G. Baud-Bovy, P. L. Lanzi, and N. A. Borghese, "Self-adaptive games for rehabilitation at home," in *Computational Intelligence and Games (CIG), 2012 IEEE Conference on*. IEEE, 2012, pp. 179–186.
- [39] D. Jack, R. Boian, A. S. Merians, M. Tremaine, G. C. Burdea, S. V. Adamovich, M. Recce, and H. Poizner, "Virtual reality-enhanced stroke rehabilitation," *IEEE transactions on neural systems and rehabilitation engineering*, vol. 9, no. 3, pp. 308–318, 2001.
- [40] R. Colombo, F. Pisano, A. Mazzone, C. Delconte, S. Micera, M. C. Carrozza, P. Dario, and G. Minuco, "Design strategies to improve patient motivation during robot-aided rehabilitation," *Journal of neuroengineering and rehabilitation*, vol. 4, no. 1, p. 3, 2007.
- [41] M. Ma, M. McNeill, D. Charles, S. McDonough, J. Crosbie, L. Oliver, and C. McGoldrick, "Adaptive virtual reality games for rehabilitation of motor disorders," *Universal Access in Human-Computer Interaction. Ambient Interaction*, pp. 681–690, 2007.
- [42] A. Conconi, T. Ganchev, O. Kocsis, G. Papadopoulos, F. Fernández Aranda, and S. Jiménez-Murcia, "Playmancer: A serious gaming 3d environment," in *Automated solutions for Cross Media Content and Multi-channel Distribution, 2008. AXMEDIS'08. International Conference on*. IEEE, 2008, pp. 111–117.
- [43] L. Rutkowski, *Computational intelligence: methods and techniques*. Springer Science & Business Media, 2008.
- [44] D. T. Lai, R. K. Begg, and M. Palaniswami, "Computational intelligence in gait research: a perspective on current applications and future challenges," *IEEE Transactions on Information Technology in Biomedicine*, vol. 13, no. 5, pp. 687–702, 2009.
- [45] A. Karime, M. Eid, J. M. Aljaam, A. El Saddik, and W. Gueaieb, "A fuzzy-based adaptive rehabilitation framework for home-based wrist training," *IEEE Transactions on Instrumentation and Measurement*, vol. 63, no. 1, pp. 135–144, 2014.
- [46] A. Karime, M. Eid, W. Gueaieb, and A. El Saddik, "Determining wrist reference kinematics using a sensory-mounted stress ball," in *Robotic and Sensors Environments (ROSE), 2012 IEEE International Symposium on*. IEEE, 2012, pp. 109–114.
- [47] M. Pirovano, R. Mainetti, G. Baud-Bovy, P. L. Lanzi, and N. A. Borghese, "Intelligent game engine for rehabilitation (iger)," *IEEE Transactions on Computational Intelligence and AI in Games*, vol. 8, no. 1, pp. 43–55, 2016.
- [48] T. Batista, L. Machado, and R. Moraes, "Modeling based on computational intelligence for physiotherapeutic rehabilitation games."
- [49] J. Boehm, "Natural user interface sensors for human body measurement," in *International Archives of the Photogrammetry, Remote Sensing and Spatial Information Sciences*, vol. 22. International Society for Photogrammetry and Remote Sensing (ISPRS), 2012, pp. 531–536.
- [50] A. Alamri, J. Cha, M. Eid, and A. El Saddik, "Evaluating the post-stroke patients progress using an augmented reality rehabilitation system," in *Medical Measurements and Applications, 2009. MeMeA 2009. IEEE International Workshop on*. IEEE, 2009, pp. 89–94.
- [51] S. Sadeghi Esfahlani, S. Cirstea, A. Sanaei, and G. Wilson, "An adaptive self-organizing fuzzy logic controller in a serious game for motor impairment rehabilitation," 2017.
- [52] A. Moyano, "El accidente cerebrovascular desde la mirada del rehabilitador," ´ *Rev Hosp Cl´ın Univ Chile*, vol. 21, pp. 348–55, 2010.
- [53] G. Alankus, A. Lazar, M. May, and C. Kelleher, "Towards customizable games for stroke rehabilitation," in *Proceedings of the SIGCHI Conference on Human Factors in Computing Systems*. ACM, 2010, pp. 2113–2122.
- [54] J. W. Burke, M. McNeill, D. Charles, P. J. Morrow, J. Crosbie, and S. McDonough, "Augmented reality games for upper-limb stroke rehabilitation," in *Games and Virtual Worlds for Serious Applications (VS-GAMES), 2010 Second International Conference on*. IEEE, 2010, pp. 75– 78.
- [55] J. W. Burke, M. McNeill, D. K. Charles, P. J. Morrow, J. H. Crosbie, and S. M. McDonough, "Optimising engagement for stroke rehabilitation using serious games," *The Visual Computer*, vol. 25, no. 12, p. 1085, 2009.
- [56] A. Gouaïch, N. Hocine, L. Van Dokkum, and D. Mottet, "Digital-pheromone based difficulty adaptation in post-stroke therapeutic games," in *Proceedings of the 2nd ACM SIGHIT International Health Informatics Symposium*. ACM, 2012, pp. 5–12.
- [57] A. Heuser, H. Kourtev, S. Winter, D. Fensterheim, G. Burdea, V. Hentz, and P. Forducey, "Telerehabilitation using the rutgers master ii glove following carpal tunnel release surgery: proofof-concept," *IEEE Transactions on Neural Systems and Rehabilitation Engineering*, vol. 15, no. 1, pp. 43–49, 2007.
- [58] S. Natkin, C. Yan, S. Jumpertz, and B. Marquet, "Creating multiplayer ubiquitous games using an adaptive narration model based on a user's model." in *DiGRA Conference*, 2007.
- [59] N. Hocine, A. Gouaich, and S. A. Cerri, "Dynamic difficulty adaptation in serious games for motor rehabilitation," in *International Conference on Serious Games*. Springer, 2014, pp. 115–128.
- [60] Y. Chen, W. Xu, H. Sundaram, T. Rikakis, and S.-M. Liu, "Media adaptation framework in biofeedback system for stroke patient rehabilitation," in *Proceedings of the 15th ACM international conference on Multimedia*. ACM, 2007, pp. 47–57.
- [61] M. Arias Chaves, "La ingeniería de requerimientos y su importancia en el desarrollo de proyectos de software," *InterSedes: Revista de las Sedes Regionales*, vol. 6, no. 10, 2005.
- [62] H. Khurana and J. Sohal, "Agile: The necessitate of contemporary software developers," *International Journal of Engineering Science and Technology*, vol. 3, no. 2, 2011.
- [63] I. Sommerville, *Software engineering*. New York: Addison-Wesley, 2010.
- [64] M. J. Pérez Pérez et al., "Guía comparativa de metodologías ágiles," 2012.
- [65] J. E. López-Flores, "Control por gestos usando leap motion," 2016.
- [66] (2018, Mar.) Unity user manual (2017.3). Unity Technologies. [Online]. Available: <https://docs.unity3d.com/Manual/index.html>
- [67] (2016, Aug.) Desarrollo de juegos con unity 3d ¿cómo funciona esta herramienta? [Online]. Available:<https://www.yeeply.com/blog/desarrollo-de-juegos-con-unity-3d/>
- [68] A. Novell, L. del Grupo Weboo, A. Tamayo, and M. Katrib, "Mono. una implementación multiplataforma de .net."
- [69] "Modelado de arquitecturas de software en el lenguaje de modelado unificado," *ACM Transactions on Software Engineering and Methodology (TOSEM)*, vol. 11, no. 1, pp. 2–57, 2002.
- [70] V. Soler Ruiz, P. i Sabria, J. Roig ` *et al.*, *Logica difusa aplicada a conjuntos imbalanceados ´* . Universitat Autònoma de Barcelona,, 2007.
- [71] C. González, "Lógica difusa. una introducción práctica," 2015.
- [72] "Apartado 7.3: Teoría de conjuntos difusos y lógica difusa." [Online]. Available: http://www.lcc.uma.es/∼[eva/aic/apuntes/fuzzy.pdf](http://www.lcc.uma.es/~eva/aic/apuntes/fuzzy.pdf)
- [73] "El concepto de una variable lingüística y su aplicación para aproximar el razonamiento-i," *Ciencias de la información*, no. 3, pp. 199–249, 1975.
- [74] E. H. Mamdani and S. Assilian, "An experiment in linguistic synthesis with a fuzzy logic controller," *International journal of man-machine studies*, vol. 7, no. 1, pp. 1–13, 1975.
- [75] (2018) Fuzzy logic toolbox. MathWorks. [Online]. Available: [https://www.mathworks.com/](https://www.mathworks.com/products/fuzzy-logic.html) [products/fuzzy-logic.html](https://www.mathworks.com/products/fuzzy-logic.html)
- [76] C. J. Ramirez and H. A. Zapata, "Minería de datos basada en lógica difusa para la interpretación de consultas vagas dependientes del contexto lingüístico," *Dyna*, vol. 79, no. 173, pp. 75–84, 2012.
- <span id="page-97-0"></span>[77] V. Mathiowetz, G. Volland, N. Kashman, and K. Weber, "Adult norms for the box and block test of manual dexterity," *American Journal of Occupational Therapy*, vol. 39, no. 6, pp. 386–391, 1985.
- <span id="page-97-1"></span>[78] Box and block test. Physiopedia. [Online]. Available: [https://www.physio-pedia.com/](https://www.physio-pedia.com/Box_and_Block_Test) Box and [Block](https://www.physio-pedia.com/Box_and_Block_Test) Test
- <span id="page-97-2"></span>[79] H.-M. Chen, C. C. Chen, I.-P. Hsueh, S.-L. Huang, and C.-L. Hsieh, "Test-retest reproducibility and smallest real difference of 5 hand function tests in patients with stroke," *Neurorehabilitation and neural repair*, vol. 23, no. 5, pp. 435–440, 2009.
- <span id="page-97-3"></span>[80] P. Vinuesa. (2016, Oct.) Regresión lineal simple y polinomial: teoría y práctica. [Online]. Available: http://www.ccg.unam.mx/∼[vinuesa/R4biosciences/docs/Tema9](http://www.ccg.unam.mx/~vinuesa/R4biosciences/docs/Tema9_regresion.html)\_regresion.html
- <span id="page-97-4"></span>[81] L. Y. Torres Espinosa, F. Ortiz Corredor, J. H. Eslava Schmalbach, and C. Mendoza Pulido, *Revista de Salud Publica ´* , vol. 16, pp. 418–430, 2014.
- <span id="page-97-5"></span>[82] C. Laguna. Inferencia estadística: estimación de parámetros. intervalos de confianza. [Online]. Available:<http://www.ics-aragon.com/cursos/salud-publica/2014/pdf/M2T05.pdf>